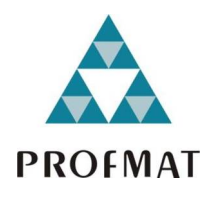

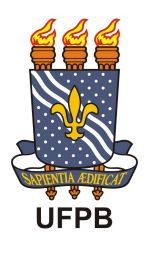

Universidade Federal da Paraíba Centro de Ciências Exatas e da Natureza Departamento de Matemática Mestrado Profissional em Matemática em Rede Nacional - PROFMAT

## ESTUDO E APLICAÇÕES DA GEOMETRIA FRACTAL †

por

## Yara Silvia Freire Rabay

sob orientação do

## Prof. Dr. Manassés Xavier de Souza

Trabalho de conclusão de curso apresentado ao Corpo Docente do Mestrado Profissional em Matemática em Rede Nacional PROFMAT CCEN-UFPB, como requisito parcial para obtenção do título de Mestre em Matemática.

Abril/2013 João Pessoa - PB

<sup>†</sup>O presente trabalho foi realizado com apoio da CAPES, Coordenação de Aperfeiçoamento de Pessoal de Nível Superior.

## ESTUDO E APLICAÇÕES DA GEOMETRIA FRACTAL

por

### YARA SILVIA FREIRE RABAY

Trabalho de conclusão de curso apresentado ao Corpo Docente do Mestrado Profissional em Matemática em Rede Nacional PROFMAT CCEN-UFPB, como requisito parcial para obtenção do título de Mestre em Matemática.

Aprovada por:

Prof. Dr. Manassés Xavier de Souza - UFPB (Orientador)

Prof. Dr. Henrique de Barros Correia Vitório - UFPE

Prof. Dr. Flank David Morais Bezerra - UFPB

Abril/2013

## Agradecimentos

Quero agradecer à minha mãe, por toda a dedicação e exemplo de vida que tem dado a mim e a todos os meus irmãos e irmã.

Aos meus filhos, pela paciência e apoio durante todo o tempo que me afastei na realização desse estudo.

Aos meus professores, mestres da vida e da academia, pelos, muito mais que ensinamentos acadêmicos, seus exemplos de vida, de profissionalismo e a ternura do ato de ensinar.

Ao professor, meu orientador, Manassés por toda a sua dedicação, apoio, orientação, contribuição e paciência durante toda a construção deste trabalho.

Ao professores, Flank Bezerra e Henrique Vitório, que aceitaram o convite para participação da banca examinadora.

Aos professores Sales, Sérgio e Bruno, no apoio e contribuições que enriqueceram o resultado desse trabalho.

A todos os professores que fazem parte da equipe do PROFMAT, muito do que vocês me ensinaram faz parte desse trabalho e da minha prática na sala de aula.

Aos coordenadores do PROFMAT, João Marcos e Bruno, e à professora Flávia pela dedicação à esse programa.

Aos novos amigos que fizeram parte desta turma pioneira, aprendi muito com todos vocês.

Às velhas amigas, Alissá, Débora e Ellen, de profissão, de estudo, de luta, que me estimularam, me apoiaram e me acolheram em vários momentos desse caminhar.

E, principalmente, aos meus alunos que continuam a me ensinar caminhos para seguir nesta profissão, a qual sou uma apaixonada, e que juntos possamos transformar a educação do nosso país, transformando então o mundo.

"Eu sem vocês não tenho porquês"

# Dedicatória

Ao meu pai, que se pudesse folhear essas páginas, possivelmente criaria outros tantos fractais.

## RESUMO

Este trabalho apresenta uma pesquisa sobre os fractais, sua história, conceitos matemáticos utilizados e aplicações. Foram desenvolvidas algumas construções de fractais utilizando-se alguns conceitos básicos de Teoria dos Números, Trigonometria e Álgebra Linear que podem ser explorados no Ensino Médio. Foram apresentadas algumas atividades que podem ser aplicadas em sala de aula do Ensino Médio no desenvolvimento de conceitos matemáticos como Progressão Geométrica, Geometria, Trigonometria, Logaritmo e noções de limite entre outros temas.

Palavras chaves: Geometria Fractal, Progressão Geométrica, Logaritmo, Triângulo de Pascal, Matrizes, Álgebra Linear, Ensino Médio.

## ABSTRACT

Here we present a research about fractals, its history, mathematical concepts and applications. Some constructions were developed using some basic concepts of the Theory of Numbers, Trigonometry and Linear Algebra that can be applied in High School. We presented some activities that can be applied in High School's classes in order to develop mathematical concepts such as geometric transformations, Geometry, Trigonometry, Logarithm, notions of limit among other topics.

Keywords: Fractal Geometry, Geometric Transformation, Logarithm, Pascal Triangle, Arrays, Linear Algebra, High School.

# Sumário

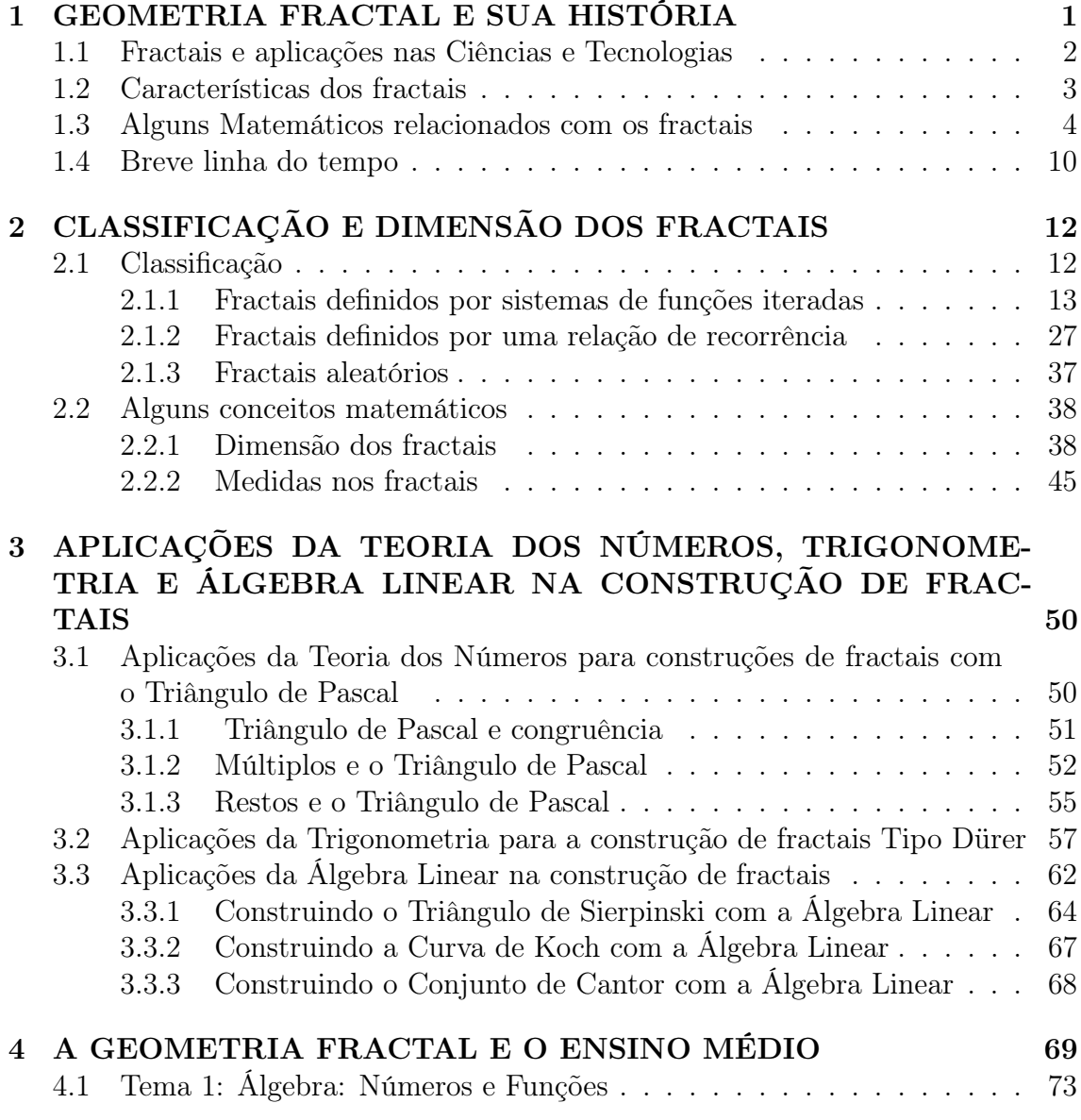

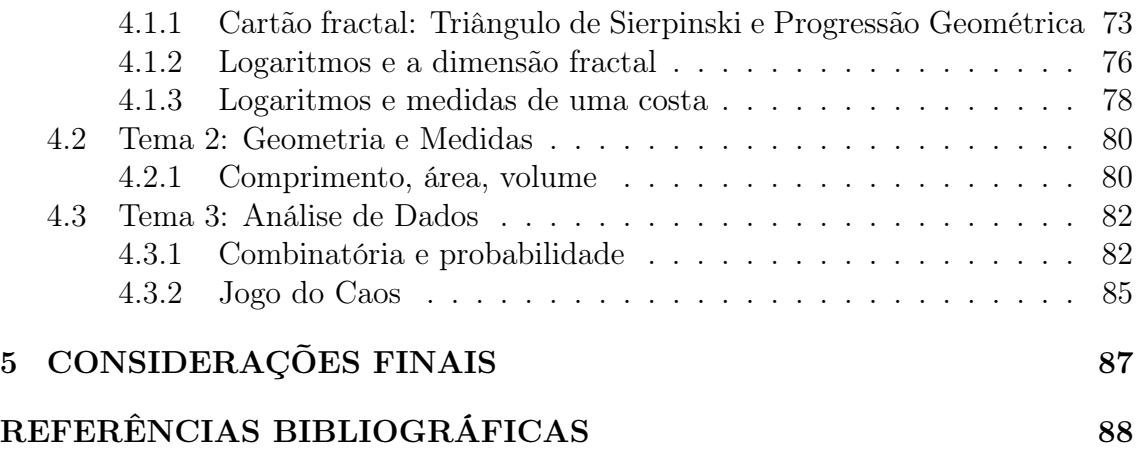

# Lista de Figuras

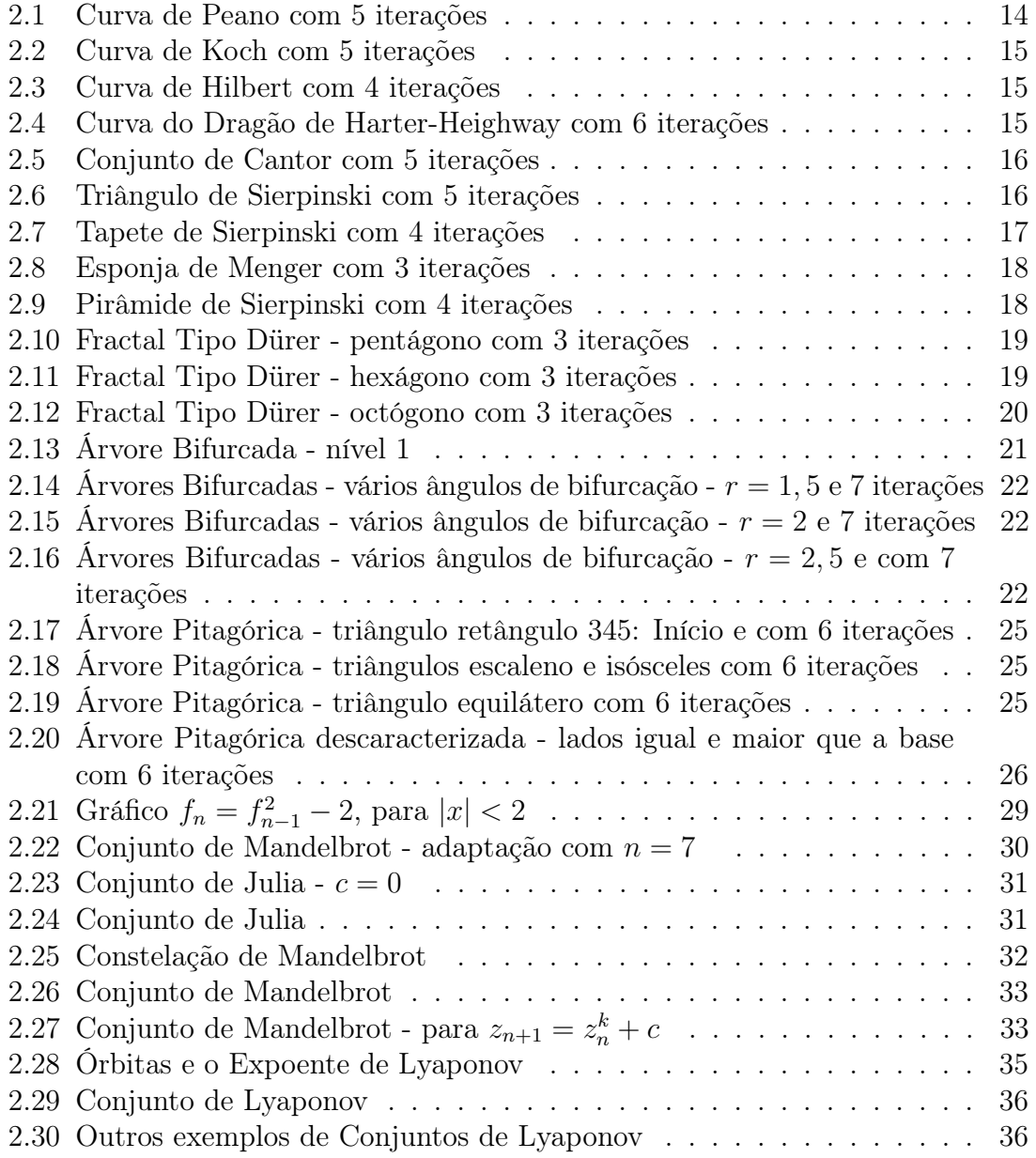

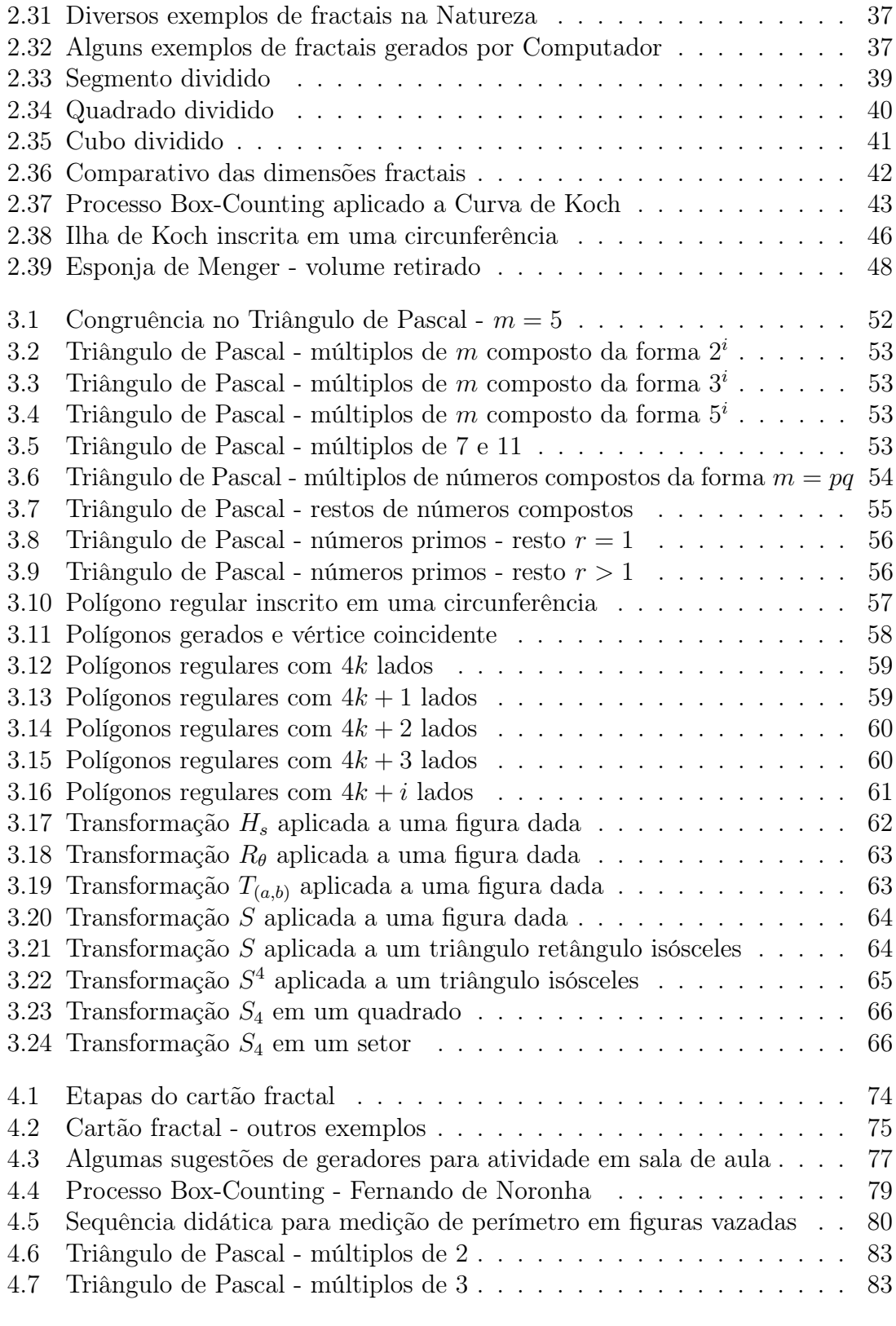

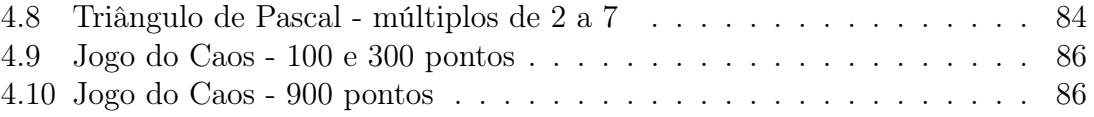

# Lista de Tabelas

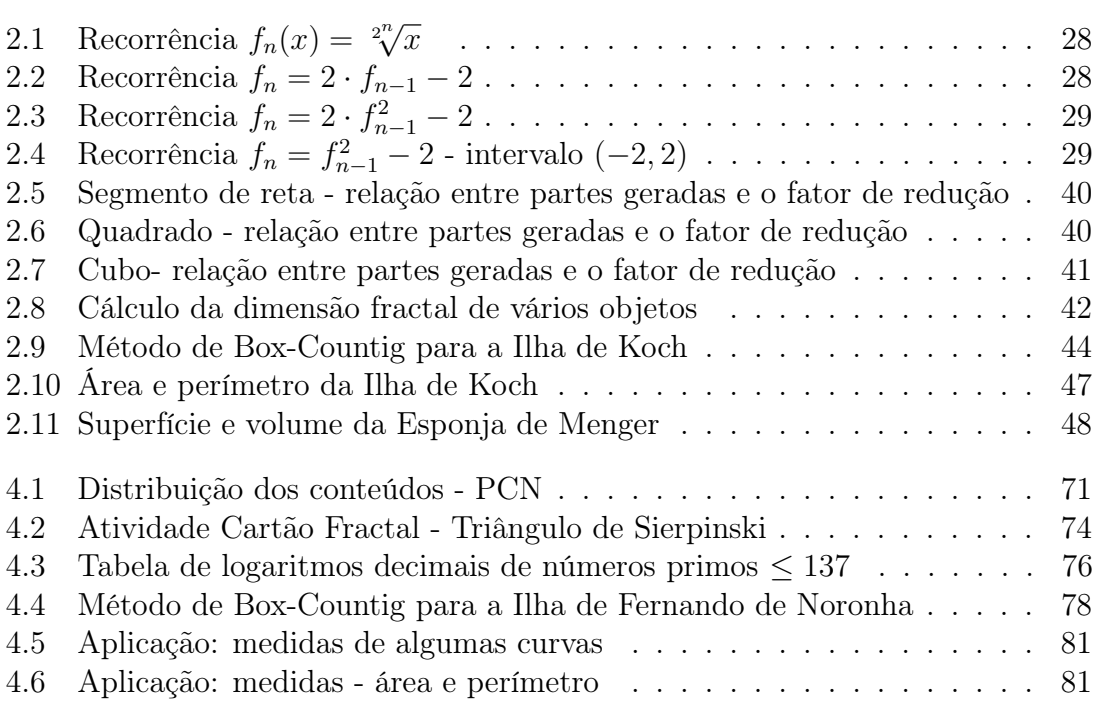

# INTRODUÇÃO

... e também o mundo, com tudo aquilo que contém, como tudo aquilo que nele se desdobra e afinal é a mesma coisa variada em cópias iguais

#### Álvaro Campos (Fernando Pessoa)

...

Este trabalho trata de uma pesquisa bibliográfica sobre a geometria fractal e aplicações em diversos campos da ciência, aplicações no Ensino Médio e o desenvolvimento de algumas construções de fractais utilizando conceitos da Teoria dos Números, Trigonometria e Álgebra Linear

O objetivo é produzir um material didático que possa ser utilizado por professores do Ensino Básico, principalmente do Médio, ao trabalhar com fractais. Tanto servindo de uma base para quem desejar conhecer um pouco sobre geometria fractal, como para complementar atividades na sala de aula explorando alguns conceitos matemáticos de forma diferenciada.

A matemática nas escolas aparece sempre como uma das principais causas da repetência e abandono escolar, além de ser considerada, pelo senso comum, a disciplina menos apreciada pela maioria dos alunos, e vista como uma disciplina fechada em si mesma, sem relação com a vida real e estagnada no tempo. Um dos objetivos do professor, anterior ao "ensinar"matemática, deve ser fazer com que os alunos aprendam a gostar da matemática com suas múltiplas características, entre elas a lógica, a beleza, a diversidade de campos de aplicação. Fazer o aluno descobrir que a matemática ainda tem muito a ser descoberto, que não é uma ciência pronta, acabada. A escolha do tema fractais vai ao encontro desses objetivos, fascina pela beleza nas construções e resultados, é de fácil compreensão na sua essência, é comumente reconhecível na natureza, e traz muito de conhecimentos matemáticos, além de estimular o uso de novas tecnologias em sala de aula. Outrossim possibilita uma atuação diferente na sala de aula, transformando o aluno em um sujeito ativo da sua aprendizagem, entre o aplicar a matemática e o fazer arte.

O trabalho foi dividido em 4 capítulos, um pouco da história dos fractais, características e conceitos matemáticos envolvidos, algumas construções de fractais e as possibilidades de aplicações em sala de aula. A seguir detalhamos cada um desses capítulos.

O Capítulo 1 trata do surgimento da terminologia fractal e seu precursores, algumas definições gerais e aplicações em diversas áreas. É a partir dele que podemos perceber o quanto a geometria fractal é contemporânea e fascinante. Ainda nesse capítulo pode-se encontrar um pouco da bibliografia dos matemáticos criadores de alguns "monstros"matemáticos, além de outros pesquisadores que contribuíram para o desenvolvimento dessa área com recursos computacionais. E, por fim, apresentamos a biografia de Mandelbrot que foi o criador da terminologia fractais, não dos fractais, pois como veremos os fractais estão em toda parte, na natureza, na tecnologia e até na arte.

O Capítulo 2 detalha características e classificações dos objetos fractais e é nesse capítulo que o leitor poderá encontrar os cálculos envolvidos na geometria fractal, incluindo definições de conceitos relacionados com a dimensão fractal. Além disso, são mostrados alguns exemplos de relações intrigantes de objetos que apresentam medidas nulas de áreas ou volumes limitados por perímetros ou superfícies com valores infinitos, uma característica marcante dos objetos fractais. Todos os desenvolvimentos matemáticos apresentados utilizam, na maioria, conteúdos presentes no Ensino Médio, como PG, números complexos, logaritmos, geometria, matrizes.

No Capítulo 3 são apresentadas alguns aplicações relacionadas às áreas da Teoria dos Números, Trigonometria e Álgebra Linear para construção de fractais. A abordagem utilizada pode facilmente ser adaptada aos conhecimentos matemáticos trabalhados no Ensino Básico, como conceitos de múltiplos, restos, trigonometria, geometria, matrizes, entre outros.

O Capítulo 4 mostra algumas atividades relacionadas com o Ensino Médio que esperamos fascinar o aluno no desenvolvimento do conhecimento matemático e estimular sua criatividade. As atividades são agrupadas por áreas de acordo com os PCN - Parâmetros Curriculares Nacionais, mesmo quando não se limita a uma única área. Mostrar ao aluno que o logaritmo tem aplicações bem interessantes, que a matemática e artes podem se misturar e até desafiá-lo na construção de conceitos matemáticos relacionados a limite.

Finalmente, nas Considerações Finais apresentamos as aprendizagens adquiridas e algumas dificuldades encontradas ao longo do desenvolvimento desse trabalho.

As ilustrações, quando não citadas as fontes, foram na sua maioria produzidas com o auxílio do Geogebra e planilhas eletrônicas, são de autoria própria, como também algumas imagens fotográficas.

## Capítulo 1

# GEOMETRIA FRACTAL E SUA HISTÓRIA

"Aqueles que ouvem falar de curvas [irregulares] sem tangentes, ou de funções sem derivadas, pensam frequentemente que a natureza não apresenta tais complicações, e nem mesmo as sugere. O contrário, contudo, é verdadeiro, e a lógica dos matemáticos manteve-os mais próximos da realidade do que as representações empregadas pelos físicos (...)" Perrin - começo do século XX [17]

Durante muitos séculos utilizamos conceitos relacionados à geometria euclidiana para representar objetos matemáticos e modelar elementos da natureza, exemplificar e explicar fenômenos naturais. A geometria euclidiana geralmente representa bem objetos criados pelo homem, porém em muitos casos, ou não tem uma boa representação, ou representa de forma muito complexa diversos fenômenos ou objetos naturais. No final do século XIX e início do século XX, alguns matemáticos criaram curvas (objetos) que foram classificados como "monstros" matemáticos ou patologias por desafiar conceitos matemáticos consolidados e que aparentemente não teriam aplicações objetivas.

Apenas no final do milênio, associada a inquietação sobre a não representação de vários objetos da natureza pela geometria euclidiana, ou até pela, muitas vezes utilizada uma representação simplista - montanhas representadas por cones, nuvens por esferas, trajetórias por linhas, e mapas por contornos contínuos - o matemático francês Benoit B. Mandelbrot associa a alguns objetos e fenômenos da natureza o termo de objetos fractais desenvolvendo assim a geometria fractal.

A terminologia usada para referenciar a geometria fractal criada pelo seu inici-

ador Mandelbrot, ao publicar diversos estudos sobre o assunto em 1975, surge do nome fractal, adjetivo fractus, do verbo frangere em Latim, significando partir em segmentos irregulares, mas no sentido em que as partições mantém um padrão presente que representa o todo [16]. Quando fazemos referência a geometria fractal, estamos relacionando o estudo dos fractais, aplicáveis a diversas áreas de conhecimento, onde no objeto de estudo reconhece-se a repetição de determinados padrões, mesmo alterando-se a escala do objeto observado, e que possamos identificar numa parte a auto-similaridade com o todo. A auto-similaridade e outras características dos fractais será detalhada no Capítulo 2, assim como alguns exemplos mais detalhados dos até então classificados "monstros" matemáticos que ganham uma nova terminologia: objetos fractais.

### 1.1 Fractais e aplicações nas Ciências e Tecnologias

Atualmente, o estudo dos fractais tem uma larga aplicação em diversos campos da ciência e tecnologia [1] e [15].

No desenvolvimento de tecnologias podemos citar a utilização de antenas para equipamentos móveis, que além da otimização de espaço aumentam a capacidade de transmissão, tanto na ampliação de banda de frequência como na diversidade de banda, consequentemente aumenta-se a diversidade de serviços a serem oferecidos. Outro exemplo é o misturador de fluídos, que com um consumo menor de energia, potencializa o resultado de todo o processo.

Na agricultura, a análise de solos, nebulosidade da área, movimentos dos rios e estrutura de vários cristais podem ser modelados por fractais.

Nas ciências médicas e biológicas, encontramos diversos exemplos que podem ser modelados através da geometria fractal. Como exemplo, na fisiologia animal, as ramificações pulmonares, veias e artérias seguem padrões de ramificações, que são bem representados por fractais. Um ritmo cardíaco, apesar de aparentemente constante, tem variações aleatórias, porém, identificou-se padrões fractais nessas variações em diferentes escalas. A análise de imagens no diagnóstico precoce de câncer e do Mal de Alzheimer pode ser feita através de modelagem utilizando-se os fractais.

Na biologia, encontramos diversos exemplos de estrutura fractal: plantas e microorganismos apresentam estruturas fractais. Em artigo recente [1], um grupo de cientistas explica porque animais de maior porte físico têm melhor aproveitamento de energia. A justificativa se dá justamente pela estrutura fractal de ramificação das veias e artérias, potencializando o consumo de oxigênio e de alimentos, toma como exemplo, a comparação entre um rato e um elefante, em que a relação entre volumes da massa corpórea e o volume de alimentos ingeridos são muito diferentes.

Além de relacionar objetos da natureza de forma mais representativa, o estudo

dos objetos fractais está diretamente ligado a Teoria do Caos. Vários fenômenos, antes ditos como aleatórios, têm sequências aproximadas em diferentes escalas, como variações da economia, ruídos em transmissão telefônica, movimentos de animais e produção agrícola.

Uma outra aplicação do estudo dos fractais é na computação gráfica, bastante utilizada no cinema na criação de cenários naturais, como rios, explosões, conjunto montanhosos e plantas. Tendo em vista a boa aproximação da representação destes através dos fractais, o modelo topológico utilizado simplifica o que seria bastante trabalhoso se fossem utilizadas outras técnicas para fazê-lo. Nas técnicas de compressão de imagens também são utilizados algoritmos baseados em fractais. Podemos dizer que a geometria fractal revolucionou a computação gráfica e o advento do recurso computacional possibilitou o aprofundamento dos estudos dos fractais.

Na pintura, arquitetura e até na música, podemos identificar estrutura fractais. Os fractais apresentam um forte apelo visual, pela beleza que carrega, o que encanta a todos logo quando apresentados a esses modelos, mesmos os que são criados pela matemática, como é o Conjunto de Mandelbrot (Figura 2.26). Sendo esse elemento mais um aliado para utilização em sala de aula.

### 1.2 Características dos fractais

Apresentaremos algumas definições e características utilizadas por vários estudiosos da Geometria fractal.

Mandelbrot inicialmente usou a seguinte definição [3]: "Um fractal é por definição, um conjunto para o qual a dimensão Hausdorff-Besicovitch excede estritamente a dimensão topológica."

Por Feder: "Um fractal é uma forma cujas partes se assemelham ao seu todo sob alguns aspectos".

Por Falconer: "... o conjunto F é fractal se pode ser expresso através de um procedimento recursivo ou iterativo."

As características apresentadas em [17], reúnem um pouco de cada uma dessas definições:

- Auto-similaridade É a semelhança que uma parte tem com o todo. Pode ser exata, aproximada ou estatística, mas em qualquer desse casos mantém uma semelhança independente da escala que observamos o objeto;
- Complexidade infinita Qualquer que seja a ampliação do objeto fractal, poderíamos seguir ampliando pois nunca teríamos uma imagem finalizada;
- Irregularidade No sentido de rugosidade (não-suavidade) ou fragmentação;

• Dimensão não-inteira - A maioria dos objetos objetos fractais apresentam dimensão não inteira. A dimensão fractal quantifica, de certo modo, o grau de irregularidade, fragmentação ou intensidade do conjunto considerado.

No capítulo seguinte abordaremos com mais detalhes essas definições e características na medida em que iremos apresentando, construindo e medindo os fractais.

## 1.3 Alguns Matemáticos relacionados com os fractais

Faremos nessa seção uma breve apresentação de alguns matemáticos que serão citados nos capítulos seguintes [14].

#### Sierpinski

Waclaw Sierpinski

(Varsóvia (Polônia), 1882 - Varsóvia (Polônia), 1969)

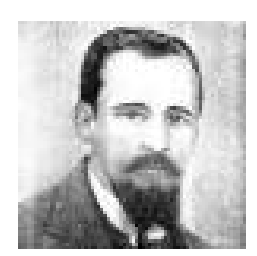

Fonte: [14].

Contribuiu em várias áreas da Matemática como na Teoria dos Números e Topologia de Conjuntos.

Apesar de dificuldades impostas pela ocupação da Polônia pelo Império Russo, que não facilitava o ingresso de poloneses no nível superior, Sierpinski iniciou seus estudos na Universidade de Varsóvia em 1899, então considerada uma universidade russa. Ainda estudante desenvolveu trabalhos reconhecidos até hoje. Foi professor nas Universidades de Lyov e Varsóvia.

Criador dos "monstros" matemáticos Triângulo e Tapete de Sierpinski (Figuras 2.6 e 2.7). O Tapete de Sierpinski pode ser considerado uma generalização do Conjunto de Cantor (Figura 2.5) para duas dimensões, como também o Tapete de Sierpinski é considerado uma base para a Esponja de Menger em três dimensões. Também conta como sua criação a Curva de Sierpinski, uma curva fechada iniciada por um quadrado, que preenche toda uma área quadrangular, tendo aplicações em otimização de rotas.

#### Peano

Giuseppe Peano (Cuneo (Itália), 1858 - Turim (Itália), 1932)

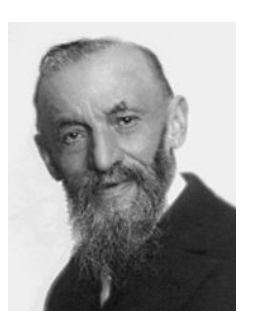

Fonte: [14].

Conhecido pelo axiomas de Peano, que trata dos números naturais, deu várias contribuições nas áreas de Teoria dos Conjuntos, Álgebra Linear, Cálculo Vetorial e em aplicações geométricas de Cálculo Infinitesimal. Contribuiu consideravelmente para a linguagem matemática na Teoria dos Conjuntos e Lógica Matemática, pela precisão e rigor lógico utilizados em seus trabalhos. Considerado por alguns como o pai da Lógica.

Nasceu em uma fazenda a 5 km de Cuneo. Parte da sua infância percorria esses 5 km a pé para frequentar a escola em Cuneo. Para continuar seus estudos, mudou-se para Turim, graduando-

se doutor em Matemática na Universidade de Turim em 1880 e neste mesmo ano começou a lecionar nessa universidade. Foi professor também da

Academia Militar de Turim. Em 1890, publica seu "monstro"matemático, a Curva de Peano (Figura 2.1),

proposto para cobrir totalmente uma superfície plana quadrangular.

#### Hilbert

David Hilbert (Königsberg (Alemanha), 1862 - Göttingen (Alemanha), 1943)

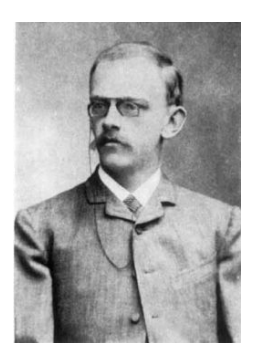

Fonte: [14].

Contribuiu em várias áreas da Matemática, consolidou a Teoria dos Invariantes, abordagem axiomática da geometria euclidiana, teoria dos números algébricos, criação dos espaços de Hilbert que trata de equações integrais e formas quadráticas. Considerado um dos mais notáveis matemáticos cujos tópicos de suas pesquisas são fundamentais em diversos ramos da matemática atual.

Hilbert graduou-se na Universidade de Königsberg em 1885. Foi professor da Universidade de Göttingen até aposentar-se em 1930, acompanhou o declínio dessa instituição pelo Império Nazista, vendo vários de seus colegas perderem seus cargos por terem alguma ligação com judeus.

Em 1891 publica a Curva de Hilbert (Figura 2.3), para cobertura de uma superfície quadrada, sem interseção de pontos, um dos "monstros" matemáticos, hoje é utilizada em técnicas de compressão de imagens [1].

#### Cantor

George Ferdinand Ludwig Philipp Cantor (São Petersburgo (Rússia), 1845 - Halle (Alemanha), 1918)

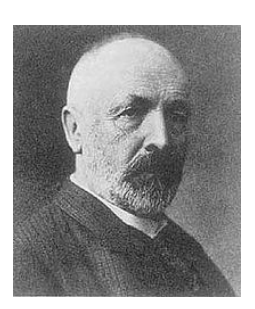

Fonte: [14].

Conhecido por ter elaborado a moderna teoria dos conjuntos. Foi a partir desta teoria que chegou ao conceito de número transfinito, incluindo as classes numéricas dos cardinais e ordinais e estabelecendo a diferença entre estes dois conceitos, que colocam novos problemas quando se referem a conjuntos infinitos.

Filho do comerciante dinamarquês, George Waldemar Cantor, e de uma musicista russa, Maria Anna Böhm, aos 11 anos mudouse para a Alemanha, continuando os seus estudos. Estudou no Instituto Federal de Tecnologia de Zurique. Doutorou-se na Universidade de Berlim em 1867. Foi professor na Universidade de Halle.

Sofreu várias crises de depressão associadas aos estudos excessivos em Matemática, provavelmente sua doença seria diagnosticada como Transtorno Bipolar. Morreu em um hospital psiquiátrico em Halle em 1918.

Embora os conceitos matemáticos inovadores propostos por Cantor tenham enfrentado uma resistência significativa por parte da comunidade matemática da época, reconhece-se atualmente a grande contribuição dada por Cantor à Matemática. Cantor provou que os conjuntos infinitos não têm todos a mesma potência, diferenciando os conjuntos enumeráveis dos contínuos. Provou que o conjunto dos números racionais Q é enumerável, enquanto o conjunto dos números reais R é contínuo através do conhecido método diagonal.

Foi criador de uns dos "monstros" matemáticos em 1883: o Conjunto de Cantor (Figura 2.5), o qual demonstrou não ser um conjunto enumerável.

#### Lyapunov

Aleksandr Mikhailovich Lyapunov (Iaroslavl (Russia), 1857 - Odessa (Russia), 1918)

Matemático e físico, é conhecido por seu desenvolvimento da Teoria da Estabilidade de Sistemas Dinâmicos e valiosas contribuições na distribuição potencial elétrica em superfícies, mecânica celeste, equações diferenciais e teoria das probabilidades.

Filho de um conhecido astrônomo, professor da Universidade de Kazan, teve sua infância conturbada. Devido a motivos políticos, sua família mudou-se para uma pequena cidade. Aos 11 anos, após a morte do pai, é educado por um tio, cuja filha Lyapunov casa-se.

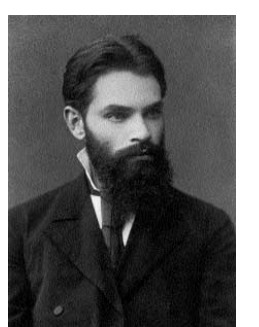

Fonte: [14].

Conclui seus estudos básicos em 1876. Gradua-se em 1880 na Universidade de San Petersburgo, concluindo seu mestrado em 1884 e em 1892 seu doutorado, tendo recebido vários prêmios por trabalhos sobre física dos corpos celestes, hidroestática e estabilidade em sistemas dinâmicos.

Foi professor na Universidade de Járkov, no Instituto Politécnico de Járkov e na Universidade de São Petersburgo. Foi membro da Sociedade Matemática de Járkov e da Academia Russa de Ciências. Após a morte de sua esposa, tenta suicídio dando um tiro em si próprio, chegando a falecer 10 dias depois.

É dele a criação do Conjunto de Lyapunov (Figura 2.29), objeto fractal gerado por recorrências, aplicável em sistemas dinâmicos.

#### Menger

Karl Menger (Viena (Austria), 1902 - Illinois (EUA), 1985)

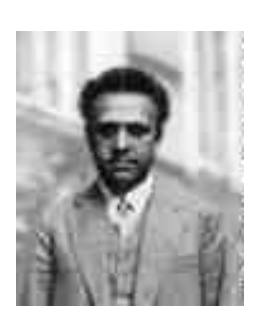

Fonte: [14].

Teve várias contribuições nas áreas de Álgebra, Geometria Hiperbólica, dimensão topológica, teoria dos jogos e nas ciências sociais.

Filho do famoso economista Carl Menger. Quando jovem desenvolveu seus talentos em literatura, mas em 1920 ingressou na Universidade de Viena para estudar Física. Interessou-se na área de Matemática em estudos topológicos. Em 1921 contraiu tuberculose, e durante o tempo de dois anos de isolamento para tratamento dedicou-se aos estudos e, ao retornar, pouco tempo depois, em 1924, concluiu seu doutorado em Espaço Topológico.

Foi professor nas Universidades de Amsterdam e Viena, no Instituto Tecnológico de Illinois e na Universidade de Notre Dame.

Em 1926 apresentou a Esponja de Menger (Figura 2.8) ao explorar o conceito de dimensão topológica. Como cada face da Esponja de Menger apresenta o Tapete de Sierpinski (Figura 2.7) cuja linha central representa o Conjunto de Cantor (Figura 2.5), é considerado uma expansão tridimensional desses outros objetos fractais.

#### Koch

Niels Fabian Helge von Koch (Estocolmo (Suécia), 1870 - Estocolmo (Suécia), 1924)

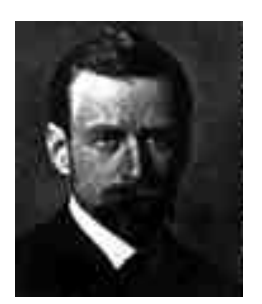

Fonte: [14].

Desenvolveu trabalhos nas áreas de Teoria dos Números e Equações Diferenciais.

Graduou-se em Matemática pela Universidade de Estocolmo, onde também adquiriu o título de doutor. Foi professor nesta universidade.

Foi criador do "monstro"matemático Curva de Koch (Figura 2.2) que aplicada aos lados de um triângulo equilátero gera a Ilha de Koch (Figura 2.38), ou floco de neve, pela semelhança que tem com os flocos de neve. Koch define esta curva como um exemplo

de curva contínua em todo o intervalo, porém não diferenciável em parte alguma. Uma importante aplicação derivada da Curva

de Koch foi proposta por Mandelbrot para o dimensionamento fractal de linhas costeiras.

#### Dürer

Albrecht Dürer (Nuremberga (Alemanha), 1471 - Nuremberga (Alemanha), 1528)

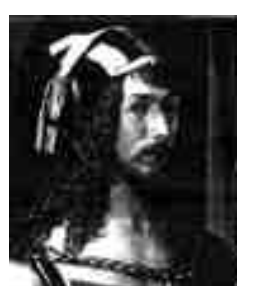

Fonte: [14].

Dürer, além de ter sido um matemático, também é reconhecido como um dos grandes pintores da sua época e como um dos primeiros a introduzir perspectiva nas suas pinturas. A imagem apresentada ao lado é um auto-retrato.

Dürer, dentre outras profissões e habilidades, era professor de matemática e explorava conceitos de geometria.

Entre os seus desenhos geométricos gerou ao que classificamos hoje de fractais Tipo Dürer (Figuras 2.10, 2.11 e 2.12). As construções geométricas dos polígonos feitas por Dürer apresentavam resultados bastante precisos.

#### Hausdorff

Felix Hausdorff (Breslau (Alemanha), atual Wroclaw (Polônia), 1868 - Bonn (Alemanha), 1942)

> Desenvolveu vários estudos em Matemática Aplicada a Astronomia, Teoria dos Conjuntos, Topologia e Análise.

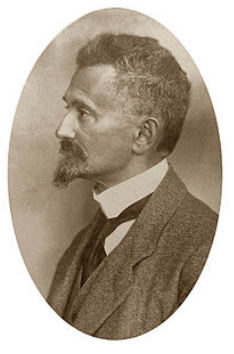

Fonte: [14].

e cunhada.

Filho de judeus, teve forte incentivo dos pais para os estudos. Desde a infância mostrava facilidade em matemática, mas tinha fascínio pelas áreas de literatura e música e teria seguido a carreira de compositor caso não fosse pressionado pelos pais para a escolha de sua profissão. Graduou-se em Matemática em 1891 pela Universidade de Leipzig, onde também concluiu seu doutorado em 1895. Foi professor nas Universidades de Leipzig, Bonn e Greifswald. Em 1935 foi obrigado abandonar a universidade por ser judeu, passou por várias dificuldades e em 1942 seria mandado a um campo de concentração, quando suicidou-se junto à mulher

Além da carreira de matemático, mantendo entre seu círculo de amigos escritores e artistas de várias áreas, foi escritor sob o pseudônimo de Paul Mongré, publicando vários trabalhos literários e filosóficos.

Em 1919 desenvolveu conceitos sobre dimensão topológica, criando a Dimensão de Hausdorff, ou como iremos tratar, Dimensão Fractal pelo método de Hausdorff no Capítulo 2.

#### Julia

Gaston Maurice Julia (Sidi bel Abbès (Algeria), 1893 - Paris (França), 1978)

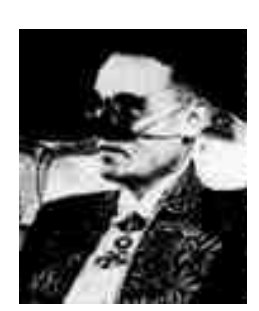

Fonte: [14].

Conhecido pelo desenvolvimento do Conjunto de Julia (Figura 2.24).

Desde criança já demonstrava sua facilidade para os estudos e, em especial, para matemática. Quando jovem ao servir na Primeira Guerra foi gravemente ferido, perdendo o nariz. Provavelmente produziu grande parte do seu trabalho no longo período de internação. Submeteu-se a várias cirurgias mas não conseguiu livrar-se da máscara de couro a qual foi condenado a usar pelo resto da vida.

Atribui-se a ele o precursor da Geometria Fractal com sua importante contribuição.

#### Mandelbrot

Benoit Mandelbrot (Warsaw (Polônia), 1924 - Massachusetts (EUA), 2010)

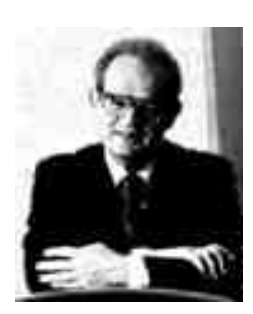

Fonte: [14].

Mandelbrot foi o grande responsável pelo desenvolvimento da Geometria Fractal, ao nomear e ao fazer associações dessa geometria a várias áreas de conhecimento relacionando-os a objetos e fenômenos naturais, fatos aparentemente caóticos, tendo como um grande aliado o computador.

Teve uma infância e adolescência bastante conturbada devido à família judia, tendo sido obrigado a morar na França fugindo da perseguição do governo Nazista. Como consequência, foi em parte educado por um tio, que era um conceituado professor de Matemática, e que pouco valorizava a preferência por geometria que o jovem tinha.

Ainda em 1945, seu tio apresenta o trabalho de Fatou e Julia, mas na época não desperta nenhum interesse ao jovem geômetra. Estudou na Escola Politécnica de Paris, quando conheceu Paul Lévy de quem teve muitas influências. Em 1952, conclui seu doutorado na Universidade de Paris. Em 1958 muda-se permanentemente para os EUA a convite da IBM que buscava jovens talentos com ideias criativas. E com esta oportunidade Mandelbrot retoma os trabalhos de Fatou e Julia, implementando os resultados com auxílio dos computadores, visualizando-os pela primeira vez em 1970, ao desenvolver programas para gerar gráficos .

Além desse importante trabalho, nomeou de Geometria Fractal, os objetos que apresentavam as caracteríticas de auto-similaridade e podiam ter dimensão conforme definição de Hausdorff. Reconheceu padrões na Economia, ruídos em linhas de transmissão e objetos da natureza.

### 1.4 Breve linha do tempo

Embora a terminologia Geometria Fractal tenha sido criada por Mandelbrot na década de 80, muitos estudos antecederam essa época e vários objetos matemáticos, hoje classificadas como fractais, criados por vários matemáticos, eram reconhecidas como "monstros" ou patologias conforme já mencionamos. Vamos apresentar em ordem cronológica alguns fatos relacionados com a história da Geometria Fractal [14], alguns já mencionados na seção anterior.

- 1500 Dürer desenvolve construções de polígonos regulares, gera os fractais que leva o seu nome.
- 1883 Cantor publica a primeiro objeto fractal a Curva de Cantor.
- 1890 Peano publica a sua curva.
- 1891 Hilbert publica sua curva com a ideia de preenchimento quadrangular, hoje bastante utilizada em compressão de imagens.
- 1904 Koch publica as Curva de Koch e a Ilha de Koch como soluções de curvas contínuas e não deriváveis em nenhum ponto, como Cantor não valorizava o aspecto de auto-similaridade.
- 1918 Hausdorff publica resultados sobre estudos topológicos e com isso a Dimensão de Hausdorff, utilizada por Mandelbrot anos depois para a definição de fractais.
- 1918 Julia publica um artigo com 199 páginas sobre o seu conjunto gerado num plano complexo. Julia não chega a ver o resultado belíssimo dos seus conjuntos, dado que ele só conseguia fazer poucas implementações.
- 1918 Fatou publica trabalho semelhante ao de Julia porém não tem muita repercussão
- 1921 Menger apresenta a Esponja de Menger ao explorar conceitos de dimensão topológica.
- 1938 Lévy descreve sobre a propriedade de auto-similaridade de algumas curvas,
- 1967 Mandelbrot publica seu artigo sobre a topologia da costa da Grã-Bretanha, iniciando um novo capítulo sobre a Geometria Fractal.

# Capítulo 2 CLASSIFICAÇÃO E DIMENSÃO DOS FRACTAIS

Nuvens não são esferas, montanhas não são cones, continentes não são círculos, um latido não é contínuo e nem o raio viaja em linha reta. Benoit Mandelbrot

Nesse capítulo apresentaremos algumas classificações dos fractais, algumas ideias associadas à dimensão fractal de para fractais geométricos e um processo para o cálculo dessa dimensão aplicável em linhas costeiras, como também serão abordadas algumas características dos objetos fractais relacionados a perímetro, área, volume e noções de limite relacionados a essa medidas.

A classificação utilizada não é apresentada nas publicações de Mandelbrot, tendo sido feito para fins didáticos seguindo as classificações utilizadas em [3], [10] e [17], que facilita a compreensão das características e propriedades relacionadas aos objetos fractais e suas construções.

### 2.1 Classificação

Podemos agrupar os fractais em três grupos de acordo com a forma de geração e o grau de autossimilaridade observada:

- Fractais definidos por sistemas de funções iteradas
- Fractais definidos por uma relação de recorrência
- Fractais aleatórios

#### 2.1.1 Fractais definidos por sistemas de funções iteradas

Denominado fractal determinístico ou geométrico - possui uma regra fixa de substituição geométrica bem definida. Os fractais gerados por funções iterativas possuem auto-similaridade exata, característica marcante e evidente. O fractal é idêntico em diferentes escalas. Alguns fractais desse grupo bastante conhecidos são o Conjunto de Cantor, a Curva de Peano, a Curva e a Ilha de Koch, o Tapete e o Triângulo de Sierpinski, a Curva e a Ilha de Koch, a Curva do Dragão de Harter-Heighway, a Esponja de Menger, a Curva de Hilbert, alguns desses denominados como "monstros"matemáticos, conforme citamos no Capítulo 1. No Capítulo 3 serão abordadas algumas construções desse grupo utilizando Teoria dos Números, Trigonometria e a Álgebra Linear.

A seguir apresentamos alguns desses objetos fractais e, de alguns deles, os algoritmos da função iterada, chamamos de gerador, a figura "Nível 1". Vamos dividí-los em grupos de acordo com as formas geradoras conforme classificação apresentada em [3]:

- Fractais pela Fronteira
- Fractais por Remoção
- Fractais Tipo Dürer
- Fractais Tipo Árvore

A medida que forem apresentadas as figuras dos objetos fractais, optamos em indicar a dimensão fractal de algum deles, que será detalhado na seção 2.2.

#### Fractais pela fronteira

As funções iteradas para construção de fractais pela fronteira são definidas a partir da substituição de uma determinada parte pelo seu gerador, aumentando-se assim o seu comprimento ou área a cada iteração.

#### Curva de Peano

Algoritmo da função iterada:

Passo 1: Considere um segmento de reta;

Passo 2: Divida o segmento em três partes iguais, complete um quadrado para cima e para baixo na divisão central;

Passo 3: Considere os novos segmentos de reta e retorne para o Passo 2.

Na Figura 2.1 temos a construção da Curva de Peano após 5 iterações. Devido à rapidez de preenchimento do espaço, o que se relaciona com a dimensão de Hausdorff, a ser tratada na próxima seção, podemos observar, na escala em que apresentamos essa figura, que temos praticamente o espaço preenchido de um quadrado cuja diagonal mede exatamente o segmento inicial.

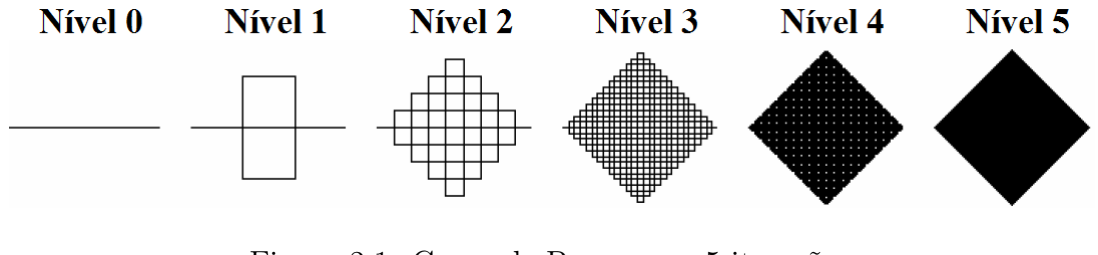

Figura 2.1: Curva de Peano com 5 iterações Dimensão Fractal  $D = 2$ Fonte [20].

Vale a pena ressaltar que o espaço delimitado pelo quadrado gerado sempre terá pontos não pertencentes à curva, como por exemplo, se o segmento inicial tiver uma medida racional, e é paralelo ao eixo *ox*, então todos os pontos da forma  $(I_x, I_y)$ onde  $I_x, I_y \in \mathbb{R} \backslash \mathbb{Q}$  não pertencerão à Curva de Peano. Valendo também para o caso em que o segmento tenha um valor irracional então os pontos da forma  $(Q_x, Q_y)$ onde  $Q_x, Q_y \in \mathbb{Q}$  estarão fora da Curva.

#### Curva de Koch

Algoritmo da função iterada:

Passo 1: Considere um segmento de reta;

Passo 2: Divida o segmento em três partes iguais, retire a parte central, substituindoa por dois segmentos de mesmo tamanho, inclinados como se fosse formar um triângulo equilátero sem base;

Passo 3: Considere os segmentos de reta e retorne para o Passo 2.

Na Figura 2.2 a construção da Curva de Koch com 5 iterações. Mandelbrot faz referência a essa curva ao tratar de linhas costeiras [15].

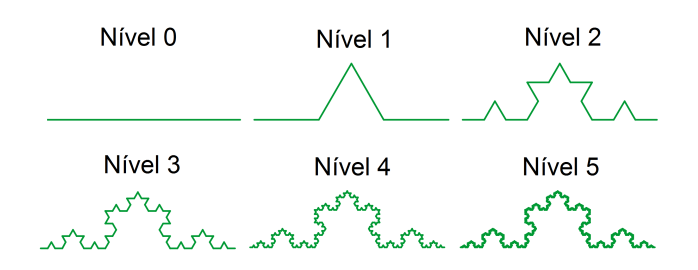

Figura 2.2: Curva de Koch com 5 iterações Dimensão Fractal D=1,262

#### Curva de Hilbert

Observemos que apesar de ter um preenchimento intenso, a Curva de Hilbert, Figura 2.3 não apresenta pontos que se tocam nas iterações e veremos que essa característica impacta diretamente na dimensão fractal.

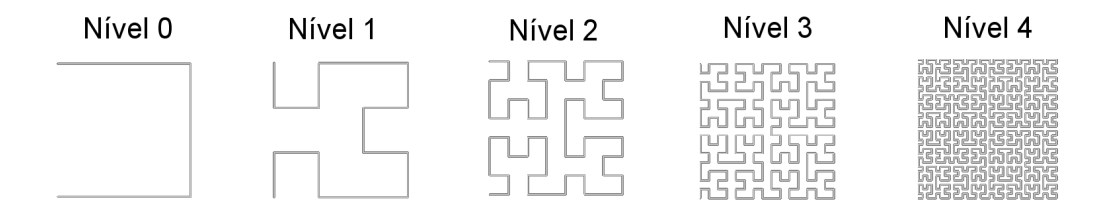

Figura 2.3: Curva de Hilbert com 4 iterações Dimensão Fractal D=1,465

#### Curva do Dragão de Harter-Heighway:

Algumas apresentações adaptadas dessa curva, consideram como o fator gerador o nível 2, de acordo com a Figura 2.4, nessas iterações seriam apresentadas apenas as figuras de níveis pares, porém os resultados são semelhantes quando temos um número grande de iterações.

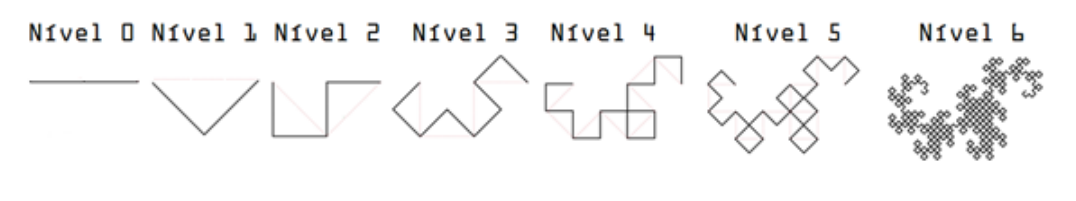

Figura 2.4: Curva do Dragão de Harter-Heighway com 6 iterações Dimensão Fractal D=2 Fonte: [19].

#### Fractais por remoção

Os fractais por remoção, conforme o nome sugere, são objetos em que são removidas partes do mesmo de forma iterativa.

#### Conjunto de Cantor

Algoritmo da função iterada:

Passo 1: Considere um segmento de reta;

Passo 2: Divida o segmento em três partes iguais e elimine a central;

Passo 3: Considere os segmentos de reta restantes e retorne para o Passo 2.

Na Figura 2.5 podemos ver a construção do Conjunto de Cantor após 5 iterações. Na figura, os segmentos foram representados por barras para facilitar a visualização.

| Nível 0 |                                   |                                                     |                          |                                                     |
|---------|-----------------------------------|-----------------------------------------------------|--------------------------|-----------------------------------------------------|
| Nível 1 |                                   |                                                     |                          |                                                     |
| Nível 2 |                                   |                                                     |                          |                                                     |
| Nível 3 | <b>Contract Contract Contract</b> | <b>Contract Contract</b>                            | <b>Contract Contract</b> | <b>Contract Contract</b>                            |
|         | Nível 4 $\blacksquare$            | .                                                   | .                        | .                                                   |
| Nível 5 | $III$ $III$                       | $\mathbf{H} \mathbf{H}$ and $\mathbf{H} \mathbf{H}$ | - 11 11<br>11 H          | $\mathbf{H} \mathbf{H}$ and $\mathbf{H} \mathbf{H}$ |

Figura 2.5: Conjunto de Cantor com 5 iterações Dimensão Fractal D=0,631

#### Triângulo de Sierpinski

Algoritmo da função iterada:

Passo 1: Considere um triângulo equilátero;

Passo 2: Ligue os pontos centrais de cada lado. dividindo o triângulo em quatro triângulos iguais, retire o triângulo central;

Passo 3: Considere os triângulos restantes e retorne para o Passo 2.

A Figura 2.6 mostra a construção do Triângulo de Sierpinski após 5 iterações.

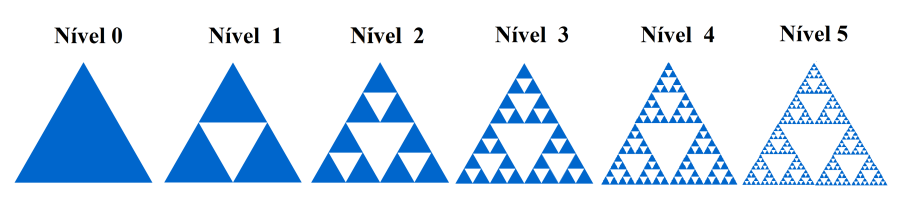

Figura 2.6: Triângulo de Sierpinski com 5 iterações Dimensão Fractal D=1,585

Podemos aplicar o mesmo processo do Triângulo de Sierpinski para um triângulo qualquer.

#### Tapete de Sierpinski

Algoritmo da função iterada: Passo 1: Considere um quadrado; Passo 2: Divida o quadrado em nove quadrados, retire a parte central; Passo 3: Considere os quadrados restantes e retorne para o Passo 2.

A Figura 2.7 mostra a construção do Tapete de Sierpinski após 4 iterações. Podemos observar que a linha central do Tapete de Sierpinski representa o Conjunto de Cantor (Figura 2.5).

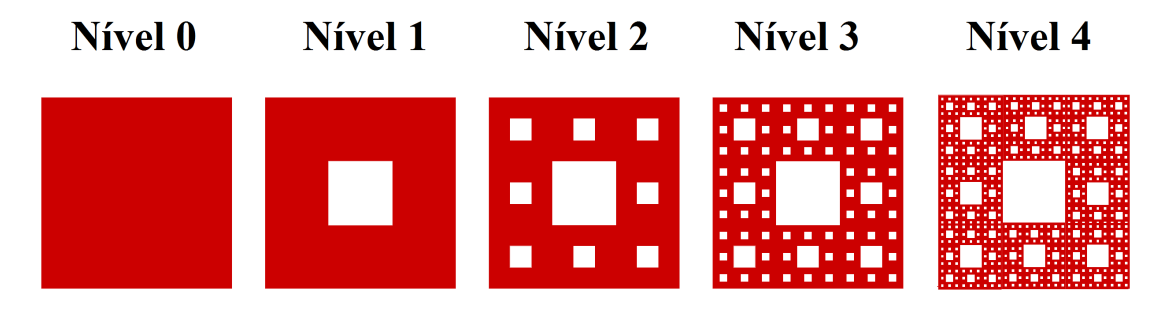

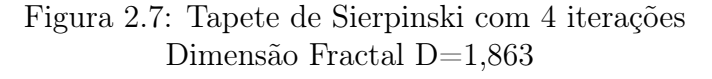

#### Esponja de Menger

Geramos a Esponja de Menger retirando os volumes centrais de cada face e o central, conforme algoritmo abaixo:

Algoritmo da função iterada: Passo 1: Considere um cubo; Passo 2: Divida o cubo em 27 cubos, retire 7 cubos das partes centrais; Passo 3: Considere os cubos restantes e retorne para o Passo 2.

Na Figura 2.8 podemos ver a construção da Esponja de Menger após 3 iterações. Podemos observar que as faces da Esponja de Menger são formados pelo Tapete de Sierpinski (Figura 2.7).

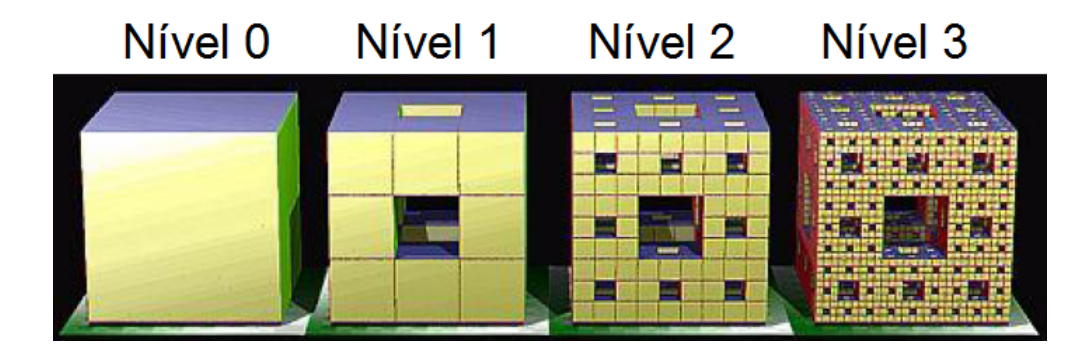

Figura 2.8: Esponja de Menger com 3 iterações Dimensão Fractal D=2,727 Fonte [10].

#### Pirâmide de Sierpinski

Esse fractal é gerado a partir de um tetraedro, onde são removidos volumes centrais de cada face do tetraedro. Também conhecido como Tetraedro ou Esponja de Sierpinski (Figura 2.9).

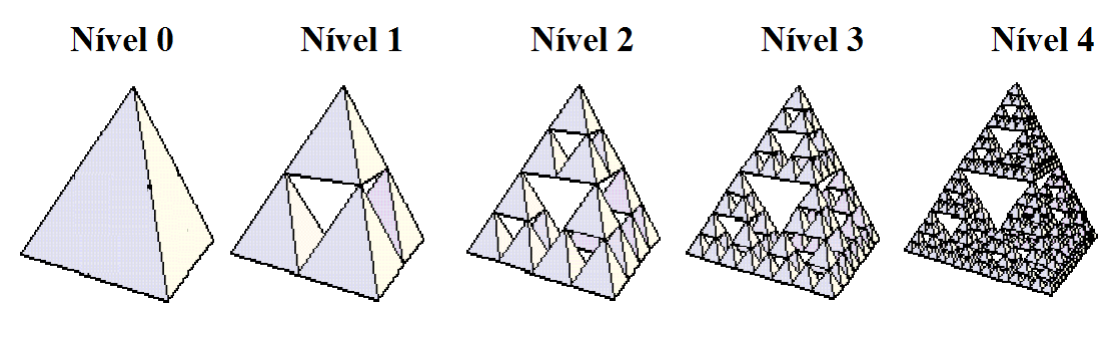

Figura 2.9: Pirâmide de Sierpinski com 4 iterações Dimensão Fractal D=2 Fonte [20].

Podemos observar que cada face da Pirâmide de Sierpinski é representada pelo Triângulo de Sierpinski (Figura 2.6).

O volume a ser retirado a cada iteração não tem uma forma regular, porém pode ser calculado comparando-se o volume inicial  $V_i$ , com o volume  $V_f$ , que são quatro pirâmides com o fator de redução  $r = 2$ , logo

$$
V_f = 4\left(\frac{1}{2}\right)^3 \cdot V_i = \frac{1}{2} \cdot V_i,
$$

ou seja, o volume retirado é a metade do volume inicial.

#### Fractais Tipo Dürer

Na construção de fractais Tipo Dürer, utilizamos inicialmente um polígono regular, e a cada iteração substituímos cada vértice por um polígono regular com a mesma quantidade de lados, de forma que um vértice desse polígono coincida com um vértice do polígono inicial e ao menos outros dois vértices coincidam com os vértices de dois novos polígonos localizados nos vértices vizinhos. Os novos polígonos são semelhantes e devem estar igualmente espaçados.

Nas Figuras 2.10, 2.11 e 2.12 temos o pentagonal, hexagonal e o octogonal de Dürer, respectivamente, com 3 iterações.

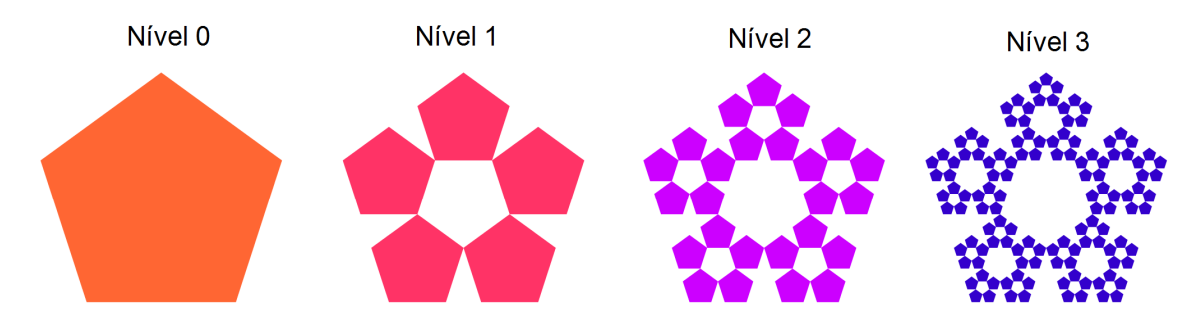

Figura 2.10: Fractal Tipo Dürer - pentágono com 3 iterações

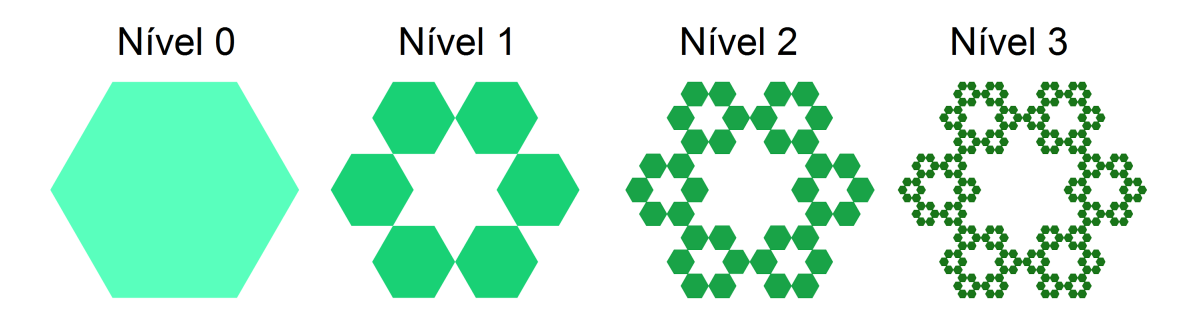

Figura 2.11: Fractal Tipo Dürer - hexágono com 3 iterações

No fractal Tipo Dürer hexagonal, podemos verificar facilmente o fator de redução r=3, dado que o triângulo formado pelo lado do hexágono inicial e dois hexágonos gerados, é um triângulo equilátero.

O desafio que temos na geração desses fractais é determinar a medida dos lados dos polígonos gerados a cada iteração, implicando assim uma dificuldade para o cálculo do fator de redução que é utilizado para gerar o nível seguinte. No Capítulo 3 apresentamos uma forma de calcular o fator r para quaisquer polígonos regulares.

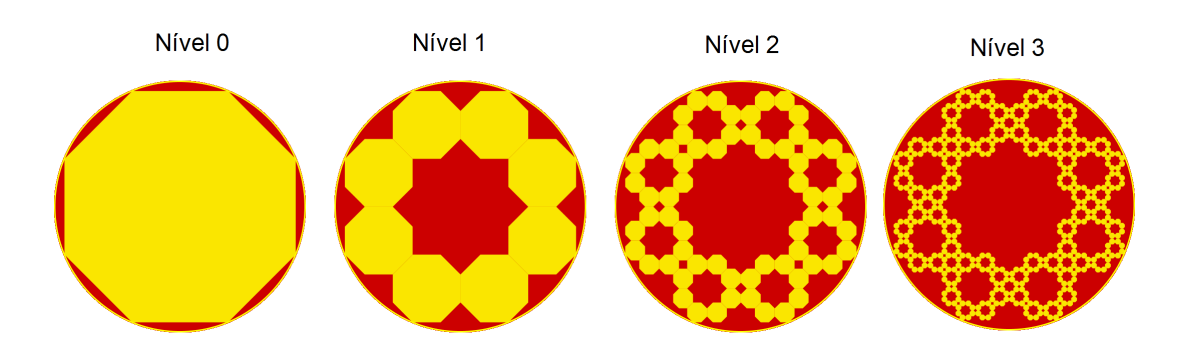

Figura 2.12: Fractal Tipo Dürer - octógono com 3 iterações

Além de um visual bastante interessante, conforme podemos observar nas figuras apresentadas, uma aplicação prática desse tipo de fractal é na construção de cabos ópticos, onde se faz a distribuição agrupada das fibras, semelhante à distribuição encontrada no fractal Tipo Dürer [11].

#### Árvore

Como o nome sugere, os fractais gerados por funções iterativas Tipo Árvore, têm em seu processo iterativo ramificações que geralmente se assemelham a árvores.

#### Árvore Bifurcada

Para geração de uma Árvore Bifurcada, fazemos bifurcações onde consideramos o ângulo de bifurcação e o fator de redução. Nas figuras que serão mostradas nesta seção, facilmente identificamos a semelhança com vários objetos e fenômenos da natureza, como árvores, rios, sistema venoso, raios, que podem ser modelados através da geometria fractal.

Algoritmo da função iterada:

Passo 1: Considere um segmento de reta horizontal (tronco principal);

Passo 2: Na extremidade, desenhe dois segmentos reduzidos formando o ângulo de bifurcação entre eles e simétrico em relação ao segmento anterior;

Passo 3: Vá para o passo 2.

Na Figura 2.13 apresentamos uma iteração para a construção de uma Árvore Bifurcada, com ângulo de bifurcação β e fator de redução r.

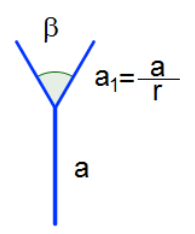

Figura 2.13: Árvore Bifurcada - nível 1

Na Figura 2.14 temos várias Árvores Bifurcadas com 7 iterações, variações dos ângulos de bifurcação de 20°, 60°, 90°, 150° e 180°, e com fator de redução r=1,5. As Árvores Bifurcadas com fator de redução r, tal que  $1 < r < 2$ , não são limitadas a uma região. Veremos essa demonstração no final dessa seção.

Na Figura 2.15 temos várias Árvores Bifurcadas com 7 iterações e com fator de redução r=2. As Árvores Bifurcadas com fator de redução r, tal que  $r \geq 2$ , são limitadas a uma região.

Na Figura 2.16 temos várias Árvores Bifurcadas com 7 iterações e com fator de redução  $r = 2.5$ .

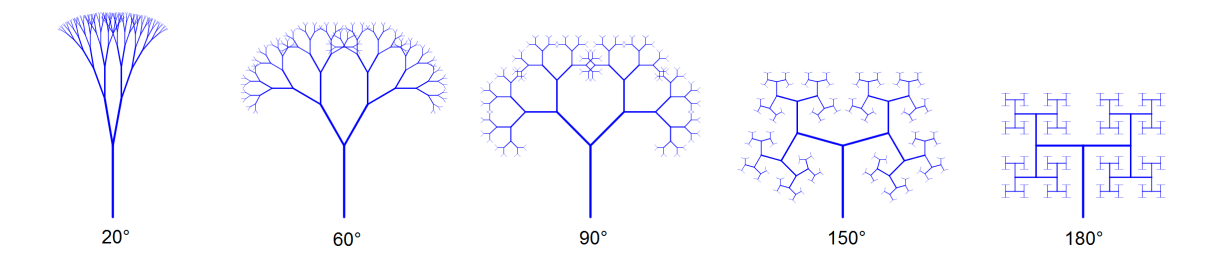

Figura 2.14: Árvores Bifurcadas - vários ângulos de bifurcação -  $r=1,5$ e 7 iterações

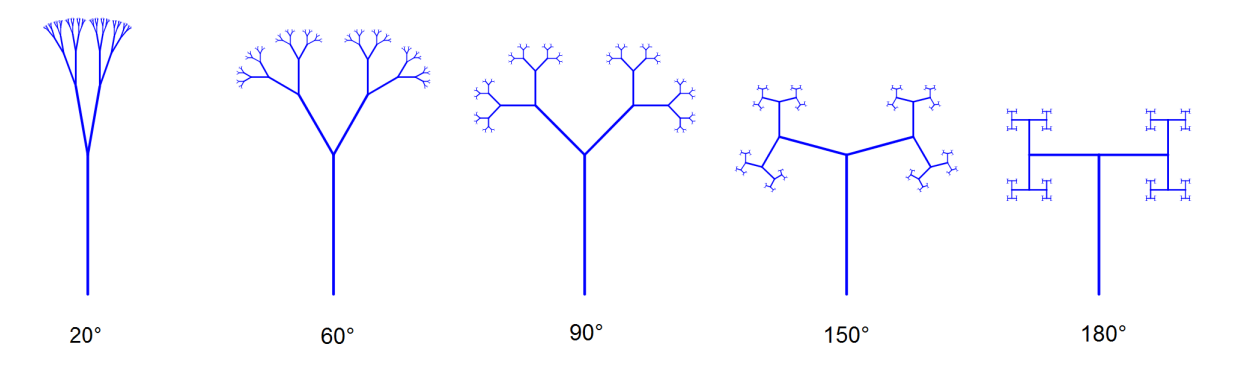

Figura 2.15: Árvores Bifurcadas - vários ângulos de bifurcação -  $r=2$ e 7 iterações

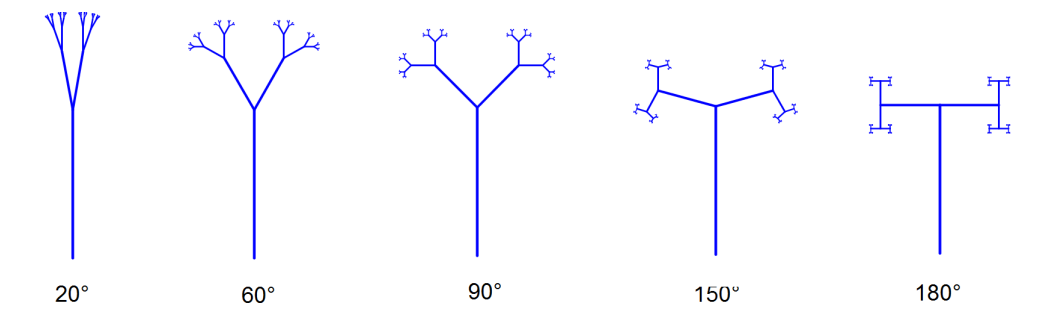

Figura 2.16: Árvores Bifurcadas - vários ângulos de bifurcação -  $r = 2, 5$  e com 7 iterações
Vamos verificar a limitação de uma Árvore Bifurcada à uma região. Pela Figura 2.13, temos que o tamanho do novo segmento é dado por

$$
a_1 = \frac{a}{r}
$$

e para o segmento da n-ésima iteração temos

$$
a_n = \frac{a}{r^n},
$$

daí teremos que os crescimentos máximos horizontal ${\cal H}_1$ e vertical ${\cal V}_1$ de uma ramificação são dados por:

$$
H_1 = \left| \text{sen}\left(\frac{\beta}{2}\right) \right| \times a_1 = \left| \text{sen}\left(\frac{\beta}{2}\right) \right| \times \frac{a}{r}
$$

$$
V_1 = \left| \text{cos}\left(\frac{\beta}{2}\right) \right| \times a_1 = \left| \text{cos}\left(\frac{\beta}{2}\right) \right| \times \frac{a}{r}
$$

e para a n-ésima iteração temos:

$$
H_n = \left| \text{sen}\left(\frac{n\beta}{2}\right) \right| \times \frac{a}{r^n}
$$

$$
V_1 = \left| \cos\left(\frac{n\beta}{2}\right) \right| \times \frac{a}{r^n}.
$$

Logo o crescimento em n iterações será no máximo a soma  $S_H$  de todos os crescimentos na horizontal, dado por:

$$
S_H = \sum_{i=1}^n \left| \text{sen}\left(\frac{i\beta}{2}\right) \right| \times \frac{a}{r^i},
$$

mas  $|\text{sen}(\theta)| \leq 1$ , então

$$
\left|\operatorname{sen}\left(\frac{n\beta}{2}\right)\right| \times \frac{a}{r^n} \le \frac{a}{r^n}.
$$

Assim, segue que

$$
S_H \le \sum_{i=1}^n \frac{a}{r^i} = a \sum_{i=1}^n \frac{1}{r^i}.
$$

Identificando a progressão geométrica com razão dada por  $q = \frac{1}{r}$  $\frac{1}{r}$ , e termo inicial  $a_1 = \frac{a}{r}$  $\frac{a}{r}$ , como  $q < 1$ , da equação (2.10) temos:

$$
S_H \le \frac{a_1}{1 - \frac{1}{r}} = \left(\frac{a}{r}\right)\left(\frac{r}{r - 1}\right) = \frac{a}{r - 1}.
$$

O mesmo procedimento pode ser feito para  $S_V$ .

Vamos então analisar para os dois casos citados:  $r \geq 2$  e  $1 < r < 2$ .

Para o fator de redução  $r > 2$ ,

$$
S_H \le \frac{a}{r-1} \le a.
$$

Decorrendo daí a região que limita a Árvore.

Para o fator de redução  $1 < r < 2$ ,

$$
\frac{a}{r-1} > a. \tag{2.1}
$$

Logo não existirá uma região que limite a Árvore Bifurcada.

Uma das aplicações desse tipo de fractal é feita na construção de misturadores de fluídos, onde utiliza-se bifurcações em T de forma tridimensional, ou seja, ângulo de bifurcação de 180◦ , e fator de redução menor que dois, reduzindo assim as turbulências e aumentando a capacidade de transporte (mistura) dos fluídos [1].

#### Árvore Pitagórica

A Árvore Pitagórica é um fractal Tipo Árvore em que as ramificações são construídas com triângulos e quadrados.

Algoritmo da função iterada:

Passo 1: Considere um triângulo qualquer, com uma das bases (preferencialmente o lado maior) posicionada na horizontal;

Passo 2: Construa um quadrado a partir de cada lado do triângulo e com a medida desse lado. Considere o tronco principal o lado posicionado na horizontal;

Passo 3: A partir do lado livre central do quadrado, construa um triângulo semelhante ao triângulo que gerou o quadrado;

Passo 4: Em cada lado livre do triângulo construa um quadrado de lado igual ao triângulo, retorne para o passo 3.

Na Figura 2.17 temos a criação de uma Árvore Pitagórica em um triângulo retângulo 345, a formação inicial (Passos 1 e 2) e ao lado uma sequência com 6 iterações.

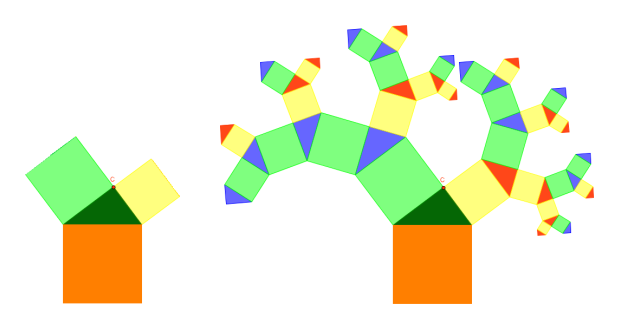

Figura 2.17: Árvore Pitagórica - triângulo retângulo 345: Início e com 6 iterações

Nas Figuras 2.18 temos Árvores Pitagóricas construídas com triângulos escaleno e isósceles.

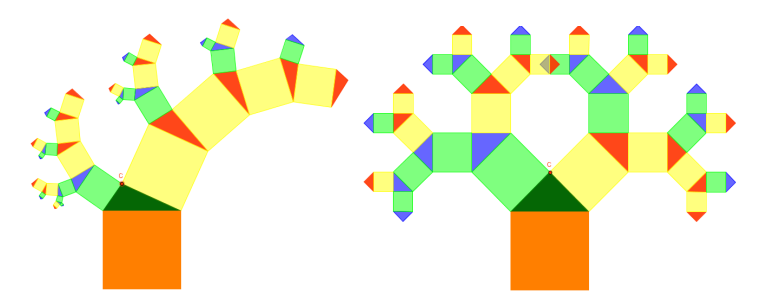

Figura 2.18: Árvore Pitagórica - triângulos escaleno e isósceles com 6 iterações

Vamos agora mostrar o que acontecerá quando ao menos um dos lados do triângulo é igual ou maior que a base. Na Figura 2.19 temos um triângulo equilátero e na Figura 2.20 temos um triângulo com um dos lados maior e o outro igual a base:

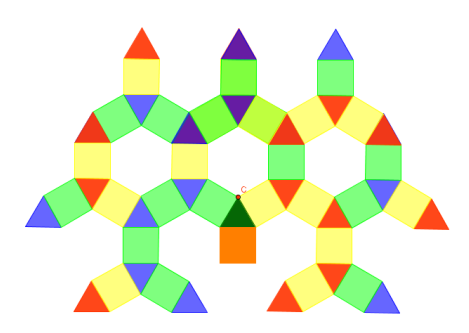

Figura 2.19: Árvore Pitagórica - triângulo equilátero com 6 iterações

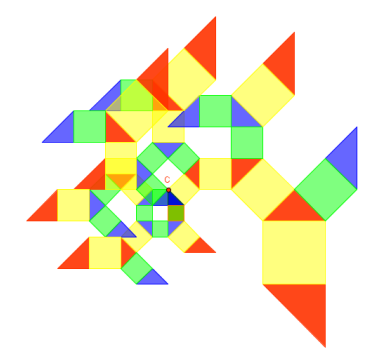

Figura 2.20: Árvore Pitagórica descaracterizada - lados igual e maior que a base com 6 iterações

Podemos observar que na Árvore Pitagórica construída a partir de um triângulo equilátero é formanda uma sequência de ladrilhos.

Quando aplicamos o algoritmo em um triângulo cuja a base é igual ou menor que um dos lados teremos ramificações sempre maiores ou iguais ao tronco, nestes casos é visível que o fractal não é limitado.

Observe que caso a base (lado posicionado na horizontal) seja o maior lado, a árvore terá ramificações cada vez menores, porém não podemos afirmar que o espaço seja limitado.

Podemos observar que uma Árvore Pitagórica construída a partir de um triângulo, terá a característica de uma Árvore Bifurcada em relação ao crescimento onde a bifurcação se dá de forma diferenciada em cada ramo.

Porém por uma das propriedades dos triângulos, dado um triângulo cuja base mede  $b$  e os outros lados medem  $x \in y$ , teremos:

$$
b < x + y.
$$

Esse fato implica que ou  $x$  ou  $y$  é maior que  $\frac{b}{2}$ , sem perda de generalidade vamos supor que  $x >$  seja maior.

Como  $x > \frac{b}{2}$  então o fator de redução será dado por

$$
r = \frac{b}{x} < 2. \tag{2.2}
$$

e como estamos tratando dos caso em que a base é maior que os lados:  $b < x$ , implica que

$$
r = \frac{b}{x} > 1. \tag{2.3}
$$

Então pelos resultados (2.2) e (2.3), temos que  $1 < r < 2$ , utilizando o resultado (2.1) pelo menos uma das ramificações não será limitada, logo não existe uma região que limita uma Árvore Pitagórica.

#### 2.1.2 Fractais definidos por uma relação de recorrência

Esses fractais são também denominados de fractais de fuga de tempo, possuem uma forma mais livre de similaridade, definida como quase-auto-similaridade, o fractal apresenta pequenas cópias do fractal inteiro de maneira distorcida ou degenerada por isso não são auto-similares exatamente. O fractal gerado por Mandelbrot, virou praticamente um símbolo dos fractais. Os conjuntos de Mandelbrot e Julia e o fractal de Lyapunov são exemplos desse grupo de fractais. Hoje utiliza-se recursos computacionais para reproduzir esses objetos fractais de extrema beleza e complexidade.

A aplicação desses fractais estão associadas a modelagem de sistemas dinâmicos, cujos estudos têm o objetivo de prever o seu comportamento para determinadas condições [1]. Quando o sistema tende a um conjunto fechado de resultados, chamamos estes resultados de atrator [9].

Um exemplo, simples e de fácil compreensão, de um sistema dinâmico é um pêndulo, cujo atrator é a posição de repouso, na vertical. Todo o conjunto de movimentos que oscilam até o repouso é definido como o conjunto atrator do pêndulo, que dependerá da condição inicial: a altura que soltamos o pêndulo.

#### Definição de atrator, repulsor e órbita

Dado um sistema, definimos como atrator o valor (ou conjunto de valores) para o qual ele converge (ou região limitada de convergência). Chamaremos de repulsor ou fuga quando o valor se afasta da sua origem indefinidamente, e denominaremos de órbita a trajetória definida pelos valores assumidos ao longo de um tempo (ou quantidade de iterações). Quando, dada uma condição inicial, o valor final não é alterado, chamamos de ponto fixo.

Antes de apresentar alguns fractais gerados pelo processo de recorrência, mostraremos alguns exemplos de atrator, repulsor e órbita, utilizando recorrência com funções reais [3].

 $\zeta$ oes reais <sub>[</sub>ə].<br>Consideremos a função  $f(x) = \sqrt{x}$ , onde para um dado  $x \ge 0$ , para todo  $n \in \mathbb{N}$ temos a seguinte relação de recorrência:

$$
f_1(x) = f(x) = \sqrt{x} = \sqrt[2]{x}
$$

$$
f_2(x) = f(f_1(x)) = \sqrt{\sqrt{x}} = \sqrt[2]{x}
$$

$$
\vdots
$$

$$
f_n(x) = f(f_{n-1}(x)) = \sqrt[2^n]{x}.
$$

Inicialmente verificaremos que para  $x = 0$ ,  $f_n(0) = 0$ , então  $x = 0$  é ponto fixo. Tomemos outros exemplos  $x = 81$ ,  $x = 1$ ,  $x = 0,81$  e  $x = 0,0081$ , calculando-se 7 iterações, obtemos a Tabela 2.1.

| $\mathbf n$    | $x=81$ | $x=1$ | $x=0.81$ | $x=0,0081$ |
|----------------|--------|-------|----------|------------|
| 1              | 9,000  | 1     | 0,900    | 0,090      |
| $\overline{2}$ | 3,000  | 1     | 0,949    | 0,300      |
| 3              | 1,732  | 1     | 0,974    | 0,548      |
| 4              | 1,316  | 1     | 0,987    | 0,740      |
| 5              | 1,147  | 1     | 0,993    | 0,860      |
| 6              | 1,071  | 1     | 0,997    | 0,928      |
| 7              | 1,035  | 1     | 0,998    | 0,963      |

Tabela 2.1: Recorrência  $f_n(x) = \sqrt[2^n]{x}$ 

Podemos verificar que para  $x = 1$ , os valores de  $f_n = 1$ , denominamos  $x = 1$  e r odemos vermear que para  $x = 1$ , os  $x = 0$  de pontos fixos para  $f_n(x) = \sqrt[2^n]{x}$ .

Para  $x = 81$ ,  $x = 0,81$  e  $x = 0,0081$ , podemos verificar que  $f_n(x)$  tende a 1, denominamos então  $x = 1$  de ponto fixo atrator para os valores  $x \neq 0$ , e a sequência de resultados  $f_n(x)$ , denominamos de órbita de x.

Consideremos um outro exemplo, a função definida por  $f(x) = 2x - 2$ , então a recorrência  $f_n(x) = 2f_{n-1} - 2$  aplicada 3 vezes nos pontos  $x = 10$ ,  $x = 2$ ,  $x = 0, 5$  e  $x = 0$  resultará em (Tabela 2.2):

| $\mathbf n$ | $x=10$ | $x=2$ | $x=0,5$ | $x=0$ |
|-------------|--------|-------|---------|-------|
|             | 18     |       |         |       |
|             | 34     |       |         | -6    |
|             | 66     |       | $-10$   |       |

Tabela 2.2: Recorrência  $f_n = 2 \cdot f_{n-1} - 2$ 

Podemos observar que temos  $x = 2$  como ponto fixo, pois  $f(2) = 2$ , porém para qualquer valor  $x \neq 2$  a sequência diverge, definimos então como ponto repulsor.

Veremos uma outra situação, consideremos a função quadrática dada por  $f(x) =$  $x^2-2$ , note que  $f(x) = x$  se, e somente se,  $x^2-x-2=0$ , e assimite remos os pontos fixos 2, e −1, sendo pontos atratores para 1, 0 e −1, conforme veremos na Tabela 2.3.

Podemos identificar que para os valores de x tais que  $|x| > 2$ , estes x são pontos repulsores, e que  $x = -1$  também é ponto fixo. Veremos o que acontece para outros pontos de (−2, 2) na Tabela 2.4.

| n        | $x=3$    | $x=2$ | $x=1$ | $x=0$ | $x =$<br>$-1$ | $x=-2$ | $x=-3$    |
|----------|----------|-------|-------|-------|---------------|--------|-----------|
|          |          |       |       |       |               |        |           |
| $\Omega$ |          |       |       |       |               |        |           |
| റ<br>ಲ   | 2.207    |       |       |       |               |        | 2.207     |
|          | .870.847 |       |       |       |               |        | 4.870.847 |

Recorrência  $x = 1, 5 | x = 0, 5 | x = 0, 1 | x = -0, 9 | x = -1, 9$ (n) 1 |  $0.25$  |  $-1.75$  |  $-1.99$  |  $-1.19$  |  $1.61$ 2 |  $-1,94$  |  $1,06$  |  $1,96$  |  $-0,58$  |  $0,59$  $3 \qquad | \quad 1.75 \quad | \quad -0.87 \quad | \quad 1.84 \quad | \quad -1.66 \quad | \quad -1.65$ 4 |  $1,08$  |  $-1,24$  |  $1,39$  |  $0,75$  |  $0,72$ 

Tabela 2.3: Recorrência  $f_n = 2 \cdot f_{n-1}^2 - 2$ 

Tabela 2.4: Recorrência  $f_n = f_{n-1}^2 - 2$  - intervalo  $(-2, 2)$ 

Neste caso, não é possível fazer uma análise numérica, tendo em vista que os números oscilam entre 2 e -2, sendo assim, aumentamos o número de iterações para 20 para análise gráfica.

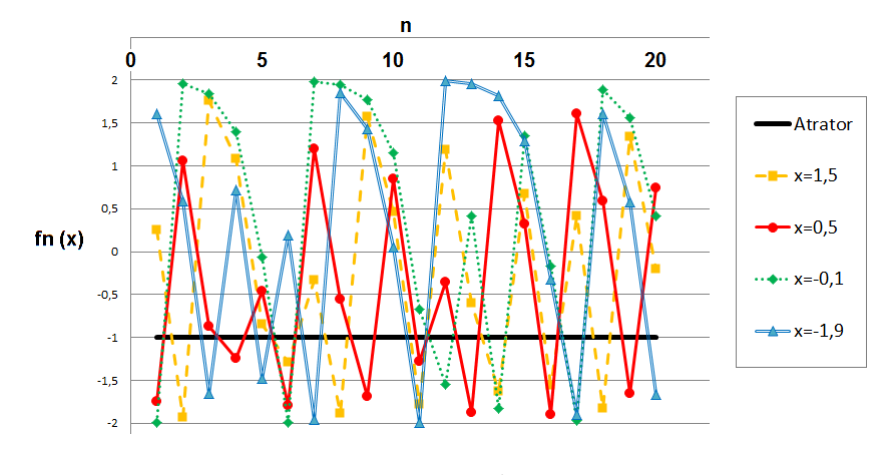

Figura 2.21: Gráfico  $f_n = f_{n-1}^2 - 2$ , para  $|x| < 2$ 

Podemos verificar pelo gráfico da Figura 2.21 que os valores oscilam em torno de  $-1$ , sendo assim,  $-1$  será ponto fixo atrator para a faixa de valores  $|x|$  < 2.

Esse conceito será utilizado para os Conjuntos de Mandelbrot, Julia e Lyaponov que apresentaremos em seguida.

#### Conjuntos de Mandelbrot e Julia

Para a construção dos Conjuntos de Mandelbrot e Julia é utilizado o conjunto dos números complexos,  $z = x + iy = (x, y)$ , onde  $i^2 = -1$  e a relação de recorrência  $z_n : \mathbb{C} \to \mathbb{C}$  definida por  $z_{n+1} = z_n^2 + c$ , onde  $n \in \mathbb{N}$  e  $c \in \mathbb{C}$ , isto é,  $c = a + ib = (a, b)$ ou  $c = (a, b)$ .

A constante c atua como parâmetro das curvas geradas pelas n iterações sobre o ponto  $z_0 = x + iy$ . Para um conjunto de valores de c, construído no plano complexo,  $z_n$  mantêm-se numa região fechada, região de ponto atrator, para outros distancia-se da origem infinitamente, região de ponto repulsor ou de fuga[9] e [16].

É definido como Conjunto de Julia, associada a constante c, os números complexos z, para os quais essa sequência é limitada, ou seja  $|z_n| \leq k$ , representando-se no plano complexo os valores de z.

O Conjunto de Mandelbrot pode ser definido como o conjunto das constantes c, para um dado  $z_0$ , para os quais o Conjunto de Julia é limitado, representando-se no plano complexo os valores de c.

Para um melhor entendimento vamos exemplificar para  $z = 0$ , construindo a sequência  $\{z_0, z_1, z_2, z_3, ..., z_n, ...\}$ :

 $z_0 = 0 \to z_1 = z_0^2 + c = c$  $z_1 = c \rightarrow z_2 = z_1^2 + c = c^2 + c$  $z_2 = c^2 + c \rightarrow z_3 = z_2^2 + c = (c^2 + c)^2 + c$ . . .  $z_{n-1} \to z_n = z_{n-1}^2 + c$ . . .

Mandelbrot idealizou a representação desse conjunto utilizando o plano complexo ao marcar de preto as constantes c pertencentes a esse conjunto, ou seja os valores de c para os quais a sequência é limitada. A Figura 2.22 mostra uma representação desse conjunto:

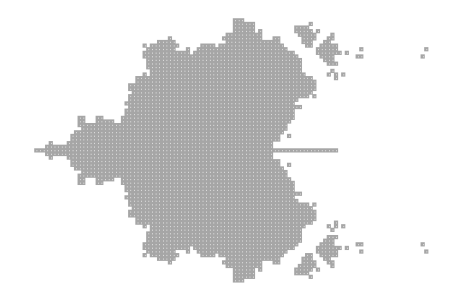

Figura 2.22: Conjunto de Mandelbrot - adaptação com  $n = 7$ 

Atualmente, com os recursos computacionais essas curvas são desenhadas rela-

cionando cores para os diversos valores de z (Conjunto de Julia) ou c (Conjunto de Mandelbrot) indicados geralmente por preto quando pertencentes ao conjunto e a um padrão de cores e tonalidades relacionando a velocidade que  $z_n$ vai para o infinito. Essa velocidade é denominada por velocidade de fuga.

Vamos exemplificar uma construção simples para o Conjunto de Julia para  $c = 0$ , onde o padrão de cores será definido por apenas 3 cores para  $n = 1$ (Figura 2.23):

- Preto Valores de  $z = a + ib$ , para os quais a sequência é limitada. Podemos verificar que para quaisquer  $(a, b)$  tal que  $a^2 + b^2 \le 1$  implica que  $|z_n| \le 1$ .
- Vermelho Valores de  $z = a + ib$ , tais que  $|z_1| \leq 4$ .
- Laranja Valores de  $z = a + ib$ , tais que  $|z_1| \leq 9$ .
- Amarelo Valores de  $z = a + ib$ , tais que  $|z_1| > 9$ .

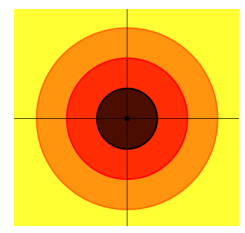

Figura 2.23: Conjunto de Julia -  $c = 0$ 

Na Figura 2.24 apresentamos algumas figuras do Conjunto de Julia, onde variamos os valores de c.

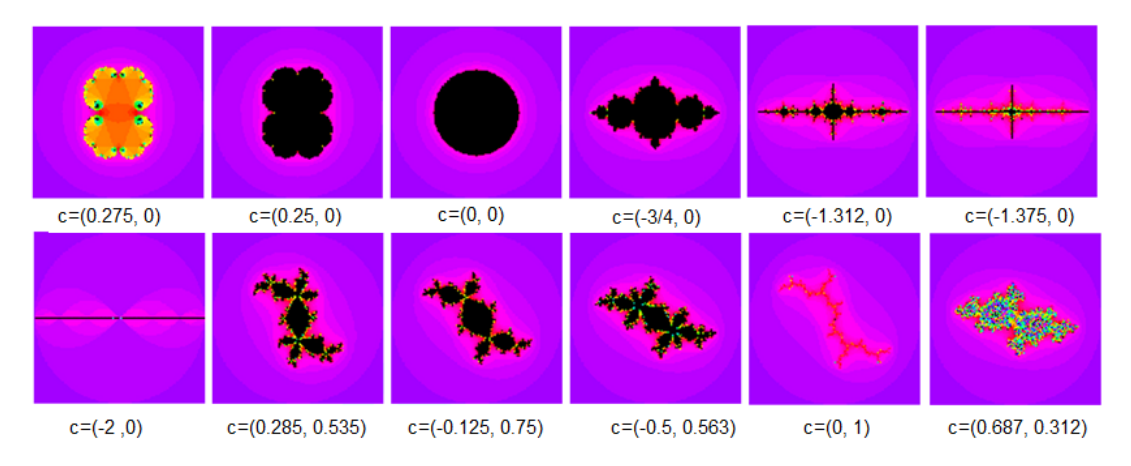

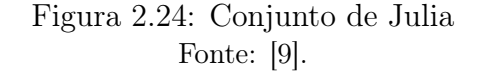

Pode-se observar que para c real, encontramos uma simetria nos eixos real e imaginário, e quando c possui b diferente de zero há uma simetria de rotação. Em todos os casos, exceto  $c = 0$ , os Conjuntos de Julia exibem a característica de autosimilaridade dos fractais. São chamados de conjuntos conectados, os conjuntos que contem pontos no seu interior (região central de cor preta apresentada na Figura 2.24, exceto na primeira e última, estes ditos conjuntos não conectados).

O Conjunto de Mandelbrot, conforme citado anteriormente, foi criado a partir do Conjunto de Julia. Fazendo-se  $z_0 = 0$ , e uma faixa de parâmetros c, tal que a ∈ [−2, 1/2] e b ∈ [−2, 2], teremos um Conjunto de Mandelbrot, conhecido por Diagrama de Constelação de Fractais, que contem todos os conjuntos conectados de Julia. A Figura 2.25 indica 8 dos Conjuntos de Julia, presentes nesse diagrama. Os Conjuntos de Julia não conectados não pertencem a nenhum Conjunto de Mandelbrot.

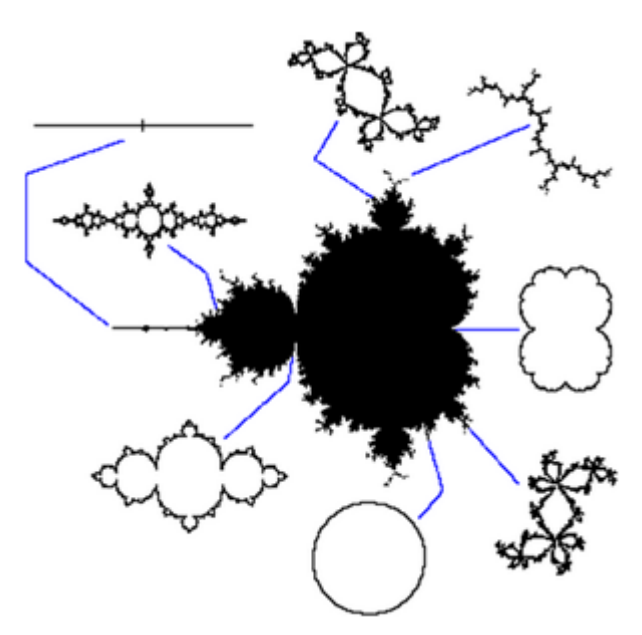

Figura 2.25: Constelação de Mandelbrot Fonte: [9].

Na Figura 2.26 é mostrado o Conjunto de Mandelbrot com ampliações sempre dos pontos centrais. Abaixo de cada figura temos o fator de ampliação utilizado.

Além desse conjuntos apresentados a partir da recorrência  $z_{n+1} = z_n^2 + c$ , podem ser criados outros conjuntos de Mandelbrot a partir da recorrência  $z_{n+1} = z_n^k + c$ . Na Figura 2.27 são mostrados exemplos para  $k = 3$  e  $k = 4$ .

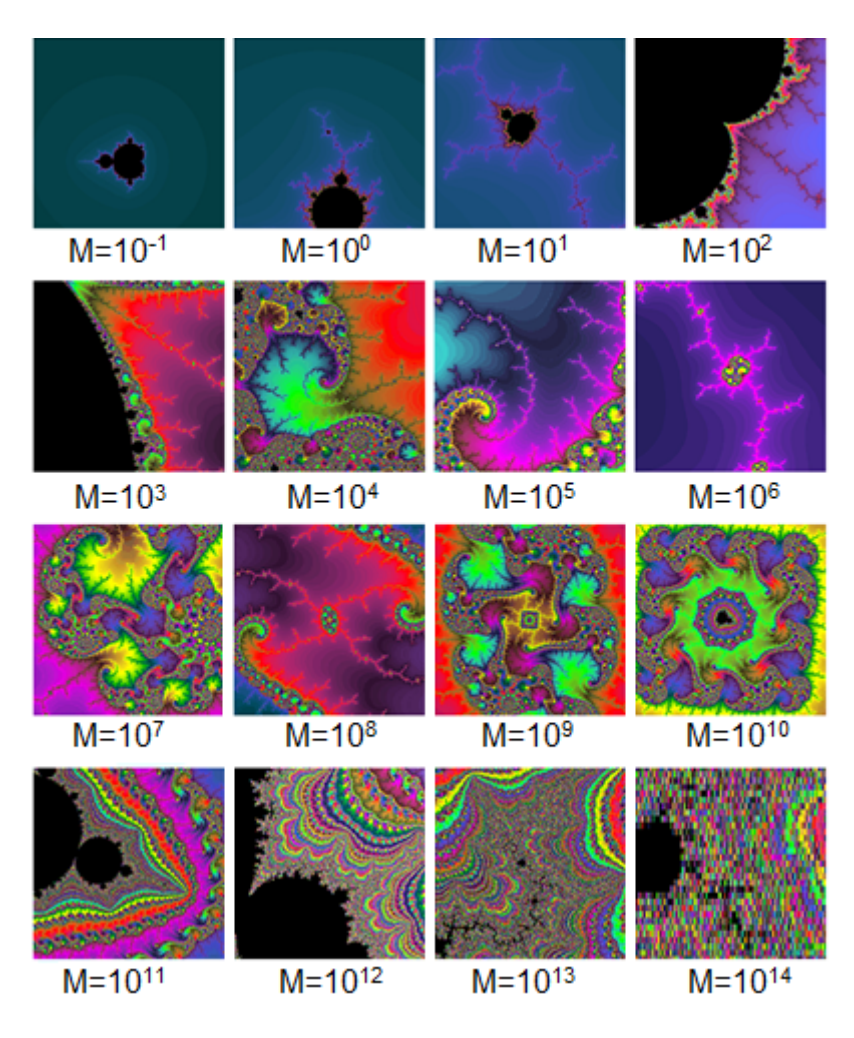

Figura 2.26: Conjunto de Mandelbrot Fonte: [9].

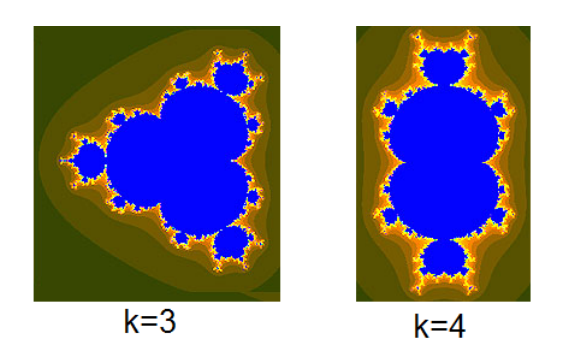

Figura 2.27: Conjunto de Mandelbrot - para  $z_{n+1} = z_n^k + c$ Fonte:[8].

#### Fractais de Lyapunov

Desenvolvidos pelo matemático russo Aleksandr Lyapunov, esses fractais são gerados a partir da recorrência:

$$
x_{(n+1)} = r_n x_n (1 - x_n),
$$

onde  $r_n$  assume valores a ou b, definido a partir de uma sequência periódica simples  $S = (r_1, r_2, r_3, \ldots, r_p)$ , com período p, então a sequência  $R = (r_1, r_2, r_3, \ldots)$  será:

$$
R = (\underbrace{r_1, r_2, r_3, \dots, r_p}_{S, p \text{ terms}}, r_{p+1}, r_{p+2} \dots), \text{onde } r_{kp+i} = r_i
$$

Por exemplo :

 $p = 1 : S = (a) \rightarrow r_1 = a, r_2 = a, r_n = a$ 

$$
R = (\underbrace{a}_{1 \text{ term}}, a, a, a, \dots)
$$

$$
p = 2 : S = (a, b) \rightarrow r_1 = a, r_2 = b, r_{2n+1} = a, r_{2n} = b
$$

$$
R = (\underbrace{a, b}_{2 \text{ terms}}, a, b, a, \dots)
$$

 $p = 3 : S = (a, b, b) \rightarrow r_1 = a, r_2 = b, r_3 = b, r_{3n+1} = a, r_{3n+2} = b, r_{3n} = b$ 

$$
R = (\underbrace{a, b, b}_{3 \text{ terms}}, a, b, b, \dots)
$$

A representação gráfica dos fractais de Lyaponov utilizam o expoente de Lyaponov, bastante utilizado para representação de Sistemas Dinâmicos Caóticos, que são sistemas que possuem pontos repulsores, podendo apresentar também pontos fixos e ponto atrator.

Em um sistema definido por uma recorrência,  $x_{n+1} = f(x_n)$ , definidas duas condições iniciais nos pontos  $x_0$  e  $x'_0$  bem próximas, a distância entre esses pontos será dada por

$$
d_0 = |x_0 - x'_0|,
$$

e a cada iteração calculamos a distância entre eles:

$$
d_1 = |x_1 - x'_1| = |f(x_0) - f(x'_0)|
$$
  

$$
d_2 = |x_2 - x'_2| = |f^2(x_0) - f^2(x'_0)|,
$$

após n iterações a distância será

$$
d_n = |x_n - x'_n| = |f^n(x_0) - f^n(x'_0)|.
$$

Em  $[22]$  para *n* muito grande,  $d_n$  pode ser aproximada por:

$$
d_n \sim d_o e^{n\lambda},\tag{2.4}
$$

onde  $\lambda$  é o expoente de Lyaponov.

Sendo assim, teremos as seguintes situações [9], as quais procuramos ilustrar ma Figura 2.28:

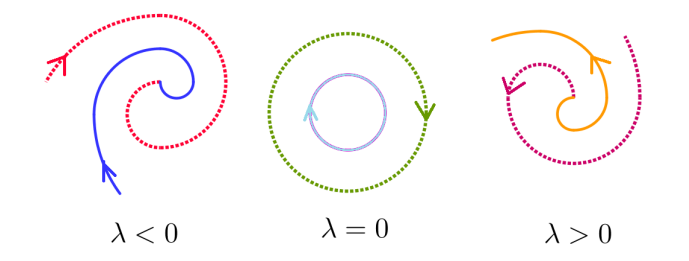

Figura 2.28: Órbitas e o Expoente de Lyaponov

- $\lambda > 0$  implica que os pontos se distanciam então temos um comportamento caótico.
- $\lambda$  < 0 implica que os pontos estão se aproximando, e têm ponto atrator.
- $\lambda = 0$  implica que os pontos são pontos fixos, e mantêm uma distância constante para n muito grande.

Na Figura 2.29 são mostradas algumas dessas sequências, onde as cores são definidas por faixas de valores para os expoentes de Lyaponov  $\lambda(S)$  causando uma visão tridimensional. Essa implementação gráfica foi desenvolvida por Maro Markus em 1990, motivo pelo qual esses fractais são também conhecidos por fractais Markus-Lyaponov. Tem-se a seguinte relação entre o expoente de Lyaponov  $\lambda(S)$  e a palheta de cores:

- $\lambda(S) > 0$  cor única (preto)
- $\blacktriangleright \lambda(S) < 0$  variação de cor (escala de cinza) relacionada à velocidade de aproximação
- $\lambda(S) = 0$  cor única (branco) na órbita ou ponto neutro

Os eixos contem os valores de a e b, onde para cada sequência periódica S o ponto terá a representação definida de acordo com o valor de  $\lambda(S)$  conforme indicado acima, dando ao resultado um aspecto tridimensional.

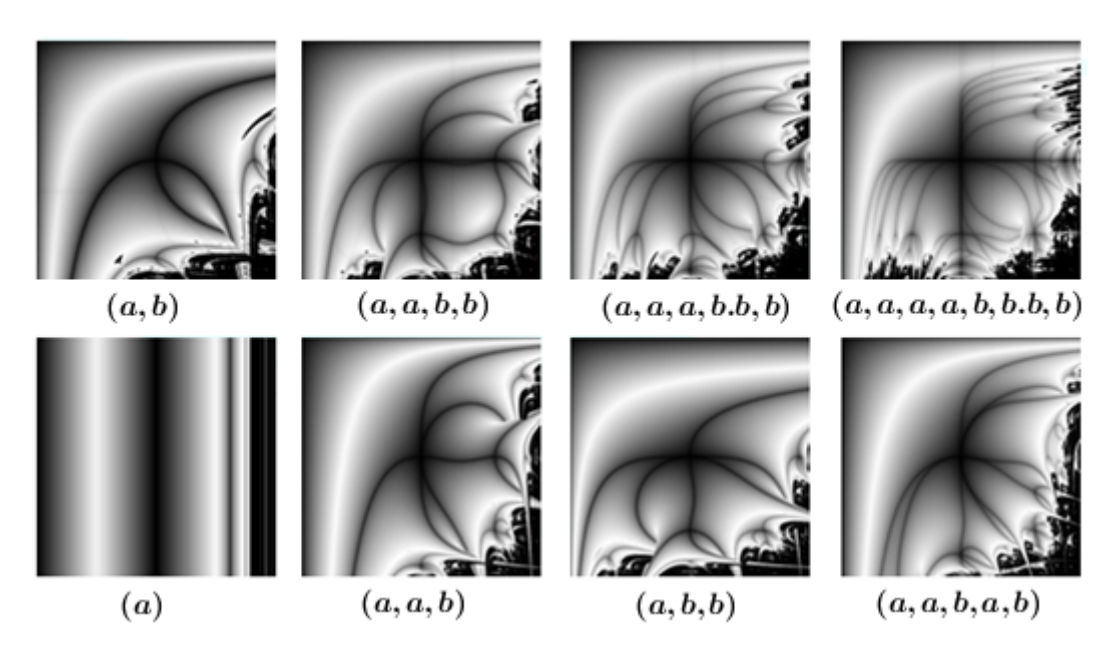

Figura 2.29: Conjunto de Lyaponov Fonte: [9].

Na Figura 2.29 temos outros exemplos de sequências S, onde foram utilizadas outras variações na palheta de cores.

Podemos observar que quando  $a = b$ , teremos a sequência  $\{a\}$ , a representação gráfica reduz-se a um diagrama de bifurcação. Na Figura 2.30 mostramos outros exemplos de fractais de Lyapunov.

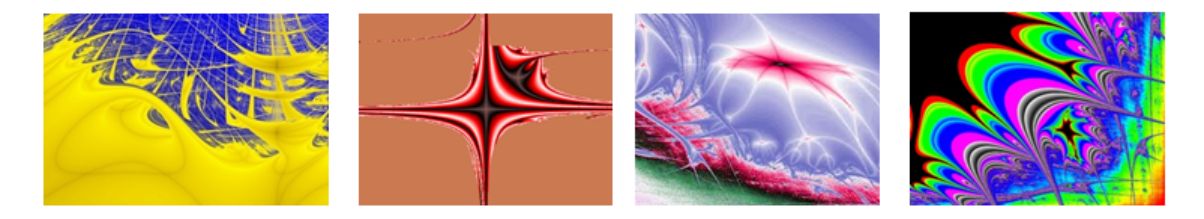

Figura 2.30: Outros exemplos de Conjuntos de Lyaponov Fonte: [9].

#### 2.1.3 Fractais aleatórios

Também chamados de fractais naturais ou gerados por processos estocásticos ao invés de processos determinados [3], esses fractais são relacionados aos estudos da Teoria do Caos, aos fractais encontrados na natureza e associados às simulações de imagens na computação gráfica. Os terrenos, costas, plantas são exemplos de fractais desse grupo.

Possuem auto-similaridade estatística, sendo a forma menos evidente de autosimilaridade. A similaridade desse grupo de fractal está nas medidas numéricas ou estatísticas que são preservadas em diferentes escalas, tendo como consequência a preservação da dimensão fractal [10].

O estudo dos objetos fractais aleatórios é utilizado para modelagem em diversas áreas, como medicina, biologia, mercado financeiro, geologia, entre outras.

Na Figura 2.31 podemos encontrar alguns exemplos de fractais encontrados na natureza e na figura 2.32 são mostrados objetos gerados por computador utilizando algoritmos da geometria fractal.

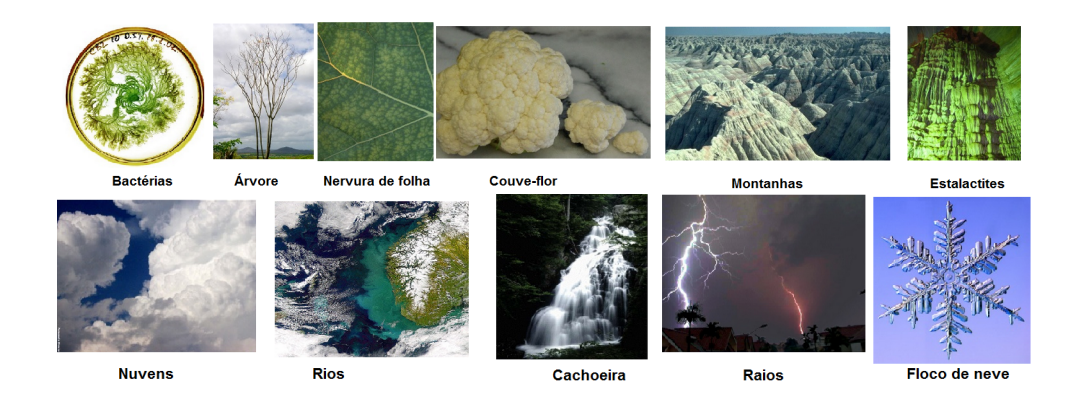

Figura 2.31: Diversos exemplos de fractais na Natureza Fonte [1].

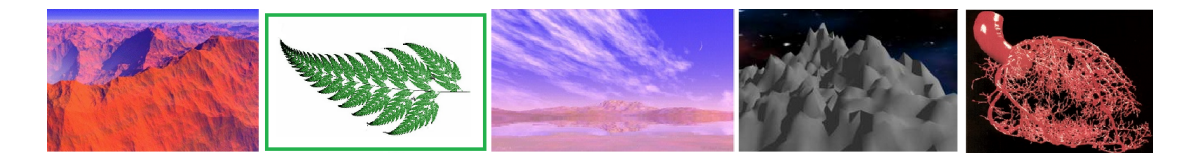

Figura 2.32: Alguns exemplos de fractais gerados por Computador Fonte [1].

No Capítulo 4 apresentamos uma atividade intitulada como "Jogo do Caos"[3], onde geramos um fractal a partir de um processo aleatório. Esse jogo foi criado por Michael Barnsley.

...

### 2.2 Alguns conceitos matemáticos

#### 2.2.1 Dimensão dos fractais

Um conjunto é dito Fractal se a dimensão Hausdorff-Besicovitch deste conjunto for maior do que sua dimensão topológica. Benoit Mandelbrot

Antes de definirmos a dimensão fractal veremos a forma que estudamos o conceito de dimensão na Geometria Euclidiana.

Definimos pontos com dimensão 0, linhas com dimensão 1, superfícies com a dimensão 2 e o espaço com dimensão 3, ou seja, para representar uma figura nesses espaços geométricos a dimensão tem como característica de representação o número inteiro positivo a partir do zero. A geometria fractal possui figuras cujas dimensões podem ser fracionárias ou mesmo irracionais.

> "Para caracterizar essas figuras, poder-se-ia começar por dizer, de um modo grosseiro, que uma figura cuja dimensão se situa entre 1 e 2 deverá ser mais «afilada» que uma superfície ordinária, sendo, contudo, mais «maciça» que uma linha ordinária. Em particular, se se tratar de uma curva, deverá ter uma superfície nula, mas um comprimento infinito."[16].

Veremos mais adiante que poderemos ter também figuras de dimensão entre 1 e 2 que possuem uma área limitada com perímetro infinito. Da mesma maneira, poderemos obter objetos com superfícies infinitas e volume nulo cuja dimensão está entre 2 e 3. Mas para caracterizar o objeto fractal nesses exemplos citados, mesmo com medidas infinitas a distância entre dois pontos quaisquer, pertencentes à curva ou à superfície fractal, tem um valor limitado.

É importante observar que quando trabalhamos nas dimensões 0, 1, 2 ou 3, o fazemos de maneira intuitiva, tendo em vista que os objetos na realidade, seja um véu, um fio ou uma bola, por menores que sejam, sempre terão dimensões tridimensionais, porém são considerados matematicamente modelos com dimensões 2, 1 ou 0, respectivamente.

Vamos exemplificar, tomando um exemplo citado por Mandelbrot [16]: um novelo com 10cm de diâmetro feito com um fio de 1mm de diâmetro (aproximadamente seriam 100 camadas desse fio para formar o novelo), ao ser representado em resolução de 10m, será representado como um ponto, logo um objeto de dimensão 0. Numa resolução de 10cm seria representado por uma bola, logo um objeto de dimensão 3. Numa resolução de 10mm, seria representado por um conjunto de fios, logo objetos de dimensão 1. Numa resolução de 0,1mm, seria representado por colunas (fios), logo voltando a ter dimensão 3, ampliando-se a resolução teríamos conjuntos de fibras a formar cada fio, objetos de dimensão 1, ampliando-se mais e mais chegaríamos a dimensões atômicas, logo dimensão 0, depois dimensão 3, e assim sucessivamente. Nessa geometria, temos a dependência numérica relacionando o objeto e o observador em dimensões sempre inteiras delineando zonas de transição.

Na geometria fractal serão definidas zonas fractais, que serão as dimensões inteiras ou não, geralmente fracionárias, que associarão aspereza, espessura, densidade, textura dos objetos fractais estudados.

#### Dimensão de Hausdorff-Besicovitch

Dimensão fractal, pela definição de Hausdorff, feita a partir de características métricas no espaço.

Quando utilizada para dimensionamento de objetos fractais gerados por funções iteradas, em que as medidas do gerador se relacionam de maneira bem definida com o objeto inicial [3], isto é, existe uma relação de homotetia, a dimensão é definida por

$$
D = \frac{\log n}{\log r},
$$

onde n é a quantidade total de partes e r o fator de redução, definido pela razão entre a medida inicial e a medida final, conforme apresentaremos em seguida.

Para objetos com outras construções existem outros métodos para o cálculo da dimensão fractal, falaremos de mais um, método de Box-Counting na seção seguinte.

Vamos iniciar a forma de calcularmos a dimensão fractal tomando como exemplo três objetos: um segmento de reta, um quadrado e um cubo.

Segmento de reta (dimensão 1):

Dado um segmento de reta, vamos dividi-lo em 2, 3 e 4 partes, conforme a Figura 2.33 e preencher a Tabela 2.5.

Segmento de reta

Divisão em 2 partes

Divisão em 3 partes

Divisão em 4 partes

Figura 2.33: Segmento dividido

|  | Peças geradas   Fator de redução   Relação entre $n e r$ |
|--|----------------------------------------------------------|
|  | $n=r^1$                                                  |
|  | $1 = 1^1$                                                |
|  | $2 = 2^1$                                                |
|  | $3 = 31$                                                 |

Tabela 2.5: Segmento de reta - relação entre partes geradas e o fator de redução

Quadrado (dimensão 2):

Vamos dividi-lo em 4, 9 e 16 partes, ver Figura 2.34 e preencher a Tabela 2.6.

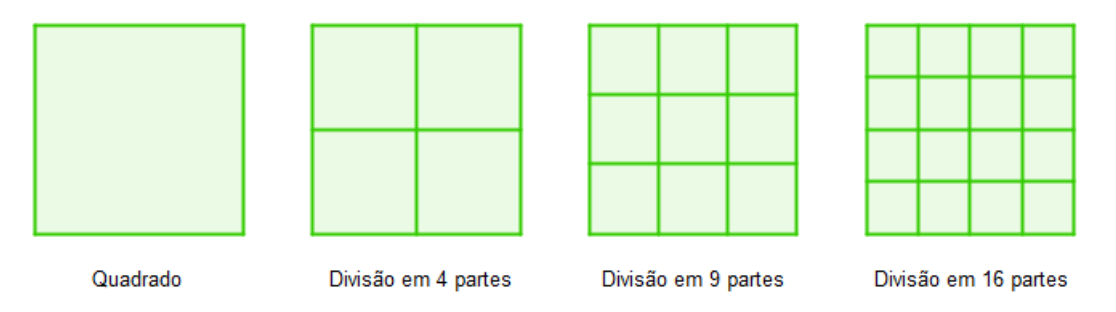

Figura 2.34: Quadrado dividido

|  | Peças geradas   Fator de redução   Relação entre $n e r$ |
|--|----------------------------------------------------------|
|  | $n = r^2$                                                |
|  | $1 = 1^2$                                                |
|  | $4 = 2^2$                                                |
|  | $9 = 3^2$                                                |

Tabela 2.6: Quadrado - relação entre partes geradas e o fator de redução

Cubo (dimensão 3):

Vamos dividi-lo em 8, 27 e 64 partes, conforme mostrado na Figura 2.35 e preencher a Tabela 2.7.

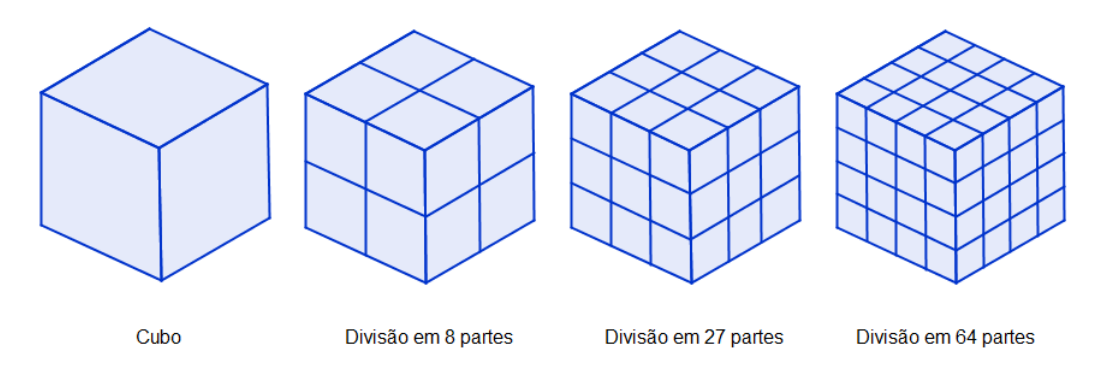

Figura 2.35: Cubo dividido

|  | Peças geradas   Fator de redução   Relação entre $n e r$ |
|--|----------------------------------------------------------|
|  | $n = r^3$                                                |
|  | $1 = 1^3$                                                |
|  | $8 = 2^3$                                                |
|  | $27 = 3^3$                                               |

Tabela 2.7: Cubo- relação entre partes geradas e o fator de redução

Podemos verificar nos três exemplos, segmento de reta, quadrado e cubo, independente da dimensão D, quaisquer que sejam as divisões auto-similares temos que a relação entre a quantidade de peças geradas n e o fator de redução r é dada por

 $n = r^D$ .

Então podemos expressar  $D$  em função de  $n e r$ 

$$
D = \frac{\log n}{\log r}.
$$

Vamos então exemplificar a dimensão fractal para alguns objetos de acordo com o cálculo de dimensão de Hausdorff, Tabela 2.8.

Pela definição de Euclides a dimensão pertence ao conjunto {0, 1, 2, 3}, pela definição de Hausdorff a dimensão fractal pertence ao conjunto [0, 3], e conforme definido em [15] a dimensão fractal deve refletir a textura, consistência, completude, densidade.

Gerados a partir de um segmento de reta de mesma medida, ilustramos o Conjunto de Cantor, a Curva de Koch e a Curva de Peano, na Figura 2.36, colocados

| Fractal                 | Peças geradas    | Fator de redução | Dimensão Fractal                      |
|-------------------------|------------------|------------------|---------------------------------------|
|                         | $\boldsymbol{n}$ | $\boldsymbol{r}$ | $\log n$<br>$\log r$                  |
| Curva de Koch           | 4                | 3                | $\log 4$<br>$= 1,262$<br>log 3        |
| Conjunto de Cantor      | 2                | 3                | $\log 2$<br>$= 0,631$<br>$=$<br>log 3 |
| Curva de Peano          | 9                | 3                | log 9<br>$= 2,000$<br>log 3           |
| Triângulo de Sierpinski | 3                | $\overline{2}$   | log 3<br>$= 1,585$<br>log 2           |
| Tapete de Sierpinski    | 8                | 3                | log 8<br>$= 1,893$<br>log 3           |
| Esponja de Menger       | 20               | 3                | log 20<br>$= 2,727$<br>Е<br>log 3     |
| Tetraedro de Sierpinski | 4                | $\overline{2}$   | log 4<br>2,000<br>log 2               |

Tabela 2.8: Cálculo da dimensão fractal de vários objetos

lado a lado nos níveis 0, 3 e 5 e respectivas dimensões que estão entre 0 e 2, para ressaltar o aspecto da densidade.

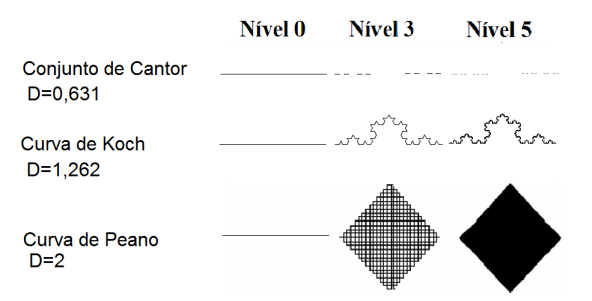

Figura 2.36: Comparativo das dimensões fractais

Podemos verificar que o Conjunto de Cantor, Figura 2.5, perde a característica de um segmento de reta, no limite seria um conjunto com infinitos pontos colineares (representado na figura por retângulos para facilitar a visualização), a Curva de Koch (Figura 2.2) terá um comprimento infinitamente maior que o segmento original, porém não preencherá o plano e a Curva de Peano, inicia-se com um segmento de reta, porém vai preenchendo um espaço delimitado por um quadrado de diagonal com a mesma medida do segmento original, uma curiosidade é que a Curva de Peano apresenta dimensão igual a 2, caracterizado pelo fato de possuir pontos comuns no seu modelo gerador, como podemos observar entre os níveis 2 e 3 da Figura 2.1.

#### Dimensão pelo processo de Box-Counting

O processo de Box-Counting consiste em um processo de contagem de cubos que envolvem determinado objeto fractal. Utilizaremos nessa demonstração o quadrado por tratar de uma superfície plana [21]. Iniciamos com um quadrado que cubra totalmente a figura, logo um quadrado contém uma representação da mesma. A cada etapa reduzimos a medida do lado do quadrado e contamos a quantidade de quadrados que contém alguma parte do objeto em questão. Repete-se esse processo e calcula-se o valor da relação:

$$
d_r = \frac{\log n}{\log r},
$$

onde r representa a redução feita e n a quantidade de quadrados necessários para cobrir o objeto, assim d tende à estabilizar em torno de um valor, que será a dimensão fractal D.

Podemos ver a aplicação desse método utilizando a Curva de Koch, conforme mostrado na Figura 2.37.

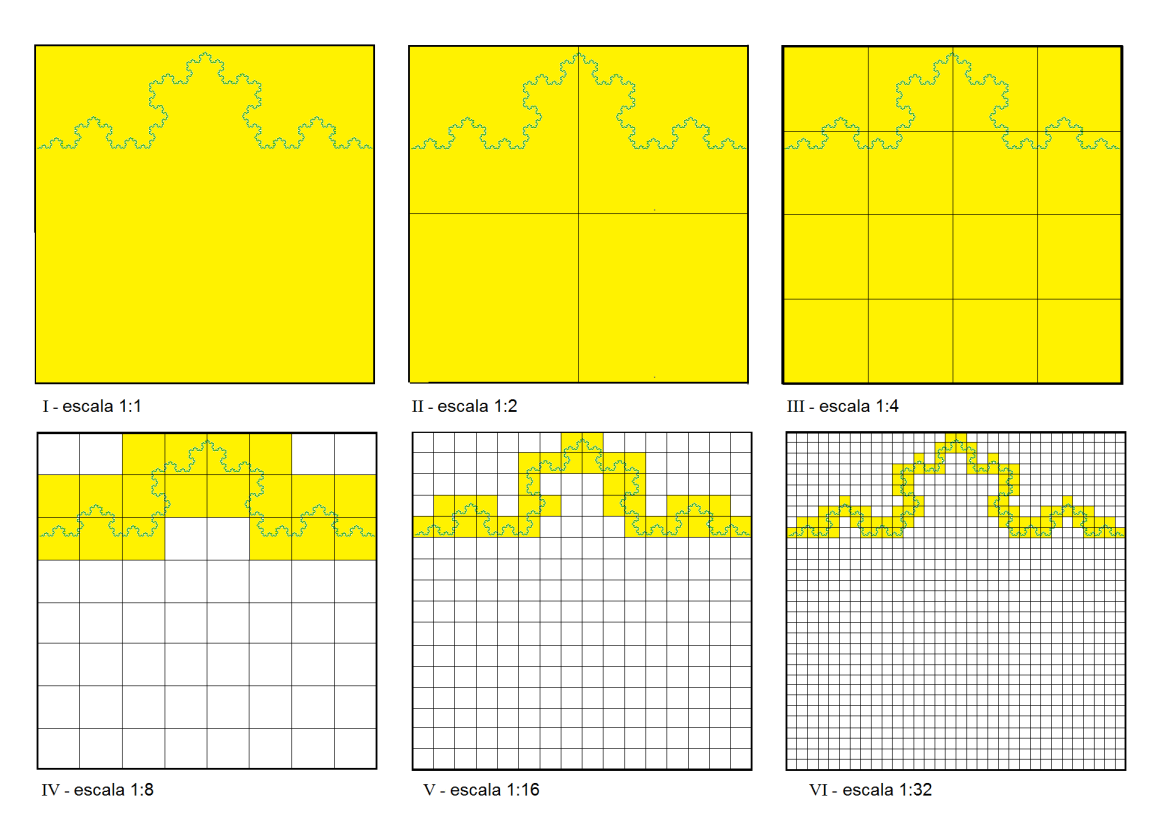

Figura 2.37: Processo Box-Counting aplicado a Curva de Koch

Na Figura 2.37 destacamos os quadrados que cobrem a curva em cada escala, pintando-os de amarelo. O próximo passo é preencher a Tabela 2.9. Verificamos que

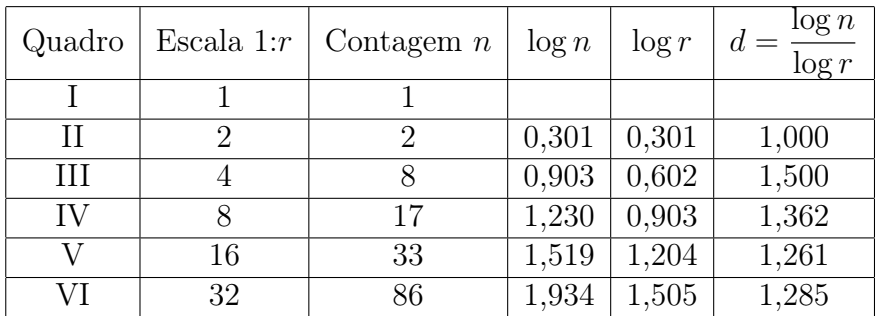

depois de alguns passos a variação de  $d_r$  vai estabilizando em torno de um valor, definido como a dimensão fractal pelo método de Box-Counting.

Tabela 2.9: Método de Box-Countig para a Ilha de Koch

Podemos observar que o valor da relação  $d_r = \frac{\log n}{\log r}$  $\frac{\log n}{\log r}$  se aproxima do valor da dimensão calculada através do método de Hausdorff,  $D = 1,262$ . Conforme citamos, o método de Hausdorff, da forma que foi apresentado, é indicado para o cálculo de dimensão de objetos fractais auto-similares, que preservam uma relação única de fator de redução a cada iteração. O método de Box-Counting, apesar de poder ser utilizado em objetos auto-similares, conforme o exemplo da Curva de Koch, é bastante indicado para objetos fractais quase similares e aleatórios como no caso de estudos topográficos, processos estatísticos, ramificações, entre outros.

No Capítulo 4, sugerimos uma atividade semelhante para o cálculo da dimensão fractal de uma costa, onde tomamos como exemplo a Ilha de Fernando de Noronha.

#### 2.2.2 Medidas nos fractais

Nas seções anteriores vimos exemplos de alguns fractais, vamos agora inferir algumas medidas que podem ser feitas utilizando os fractais e conceitos de limite de forma intuitiva com a ajuda de algumas definições utilizadas em PG - Progressões Geométricas.

Antes de iniciarmos a análise de cada situação, vamos apresentar as equações utilizadas em Progressão Geométrica:

Seja uma sequência de termos não nulos  $\{a_1, a_2, a_3, ..., a_n\}$ , essa sequência é uma PG - Progressão Geométrica quando cada termo, a partir do segundo, é dado pelo produto do termo anterior por uma constante  $q \in \mathbb{R}$ , denominada razão da PG.

Logo o termo de um PG é definido por

$$
a_n = a_{n-1} \cdot q
$$

e o termo geral sendo definido como

$$
a_n = a_1 \cdot q^{n-1} \tag{2.5}
$$

A soma de *n* termos de uma PG  $S_n = a_1 + a_2 + a_3 + ... + a_n$  é dada por

$$
S_n = a_1 \cdot \frac{q^n - 1}{q - 1} \tag{2.6}
$$

Nas aplicações de geração de fractais, só utilizaremos valores de  $q > 0$  e  $q \neq 1$ .

Observe que quando temos  $n \to \infty$ , os valores  $a_n$  e  $S_n$ , dependerão da razão q, e teremos duas situações  $q < 1$  e  $q > 1$ .

Caso 1:  $q > 1$ De (2.5), temos

$$
\lim_{n \to \infty} a_n = \lim_{n \to \infty} a_1 \cdot q^{n-1} = \infty. \tag{2.7}
$$

E por (2.6), segue que

$$
\lim_{n \to \infty} S_n = \lim_{n \to \infty} a_1 \cdot \frac{(q^n - 1)}{q - 1} = \infty.
$$
\n(2.8)

Caso 2:  $q < 1$ De  $(2.5)$ , temos

$$
\lim_{n \to \infty} a_n = \lim_{n \to \infty} a_1 \cdot q^{n-1} = 0. \tag{2.9}
$$

E por  $(2.6)$ , segue que

$$
\lim_{n \to \infty} S_n = \lim_{n \to \infty} a_1 \cdot \frac{q^n - 1}{q - 1} = a_1 \cdot \frac{-1}{q - 1} = \frac{a_1}{1 - q}.
$$
\n(2.10)

Embora alguns livros do Ensino Médio forneçam essas expressões para  $n \to \infty$ , é importante explorar esses conceitos de forma intuitiva, além da forma algébrica.

#### Cálculo do perímetro e da área da Ilha de Koch

A Ilha de Koch é obtida a partir de um triângulo equilátero, onde a cada lado do triângulo iteramos de forma similar à Curva de Koch (Figura 2.2), resultando na curva mostrado na Figura 2.38. Este fractal é também denominada de Floco de Neve de Koch pela semelhança que apresenta com um floco de neve. Calculando o perímetro e a área a cada nova iteração, obtemos os resultados conforme Tabela 2.10.

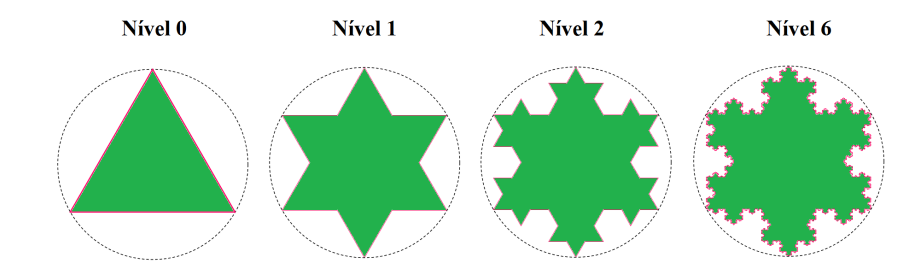

Figura 2.38: Ilha de Koch inscrita em uma circunferência

Vamos agora verificar para quais valores a área e o perímetro da ilha de Koch tendem quando n vai para o infinito.

Podemos verificar que o perímetro p é dado por

$$
p_n = 3 \left(\frac{4}{3}\right)^n L,
$$

onde n é a quantidade de iterações feitas.

Se associarmos esse termo a uma PG onde o perímetro  $p_n$  é dado por:

$$
p_n = 3L\left(\frac{4}{3}\right)^{n-1},
$$

onde  $p_1 = 3L e q = \frac{4}{3}$  $\frac{4}{3}$ .

Como  $q > 1$ , por  $(2.7)$ , temos

$$
\lim_{n \to \infty} p_n = \lim_{n \to \infty} 3L \left(\frac{4}{3}\right)^{n-1} = \infty
$$

| Nível          | Número        | Comprimento                          | Perímetro                                                    | Area de                              | Área                              |
|----------------|---------------|--------------------------------------|--------------------------------------------------------------|--------------------------------------|-----------------------------------|
| $\mathbf n$    | de Lados      | do Lado                              | Total                                                        | cada novo                            | Total                             |
|                |               |                                      |                                                              | triângulo                            | Acrescida                         |
| $\theta$       | 3             | L                                    | 3L                                                           |                                      |                                   |
|                |               |                                      |                                                              |                                      |                                   |
| $\mathbf{1}$   | $3 \cdot 4$   | L<br>$\overline{3}$                  | 4<br>3<br>L<br>3                                             | $\overline{A}$<br>$\overline{9}$     | $rac{1}{9}$<br>$3 \cdot 4$        |
| $\overline{2}$ | $3 \cdot 4^2$ | $\boldsymbol{L}$<br>$\overline{3^2}$ | 2<br>4<br>3<br>L<br>$\overline{3}$                           | $\frac{A}{9^2}$                      | $3 \cdot 4^2$<br>$\overline{9^2}$ |
| 3              | $3 \cdot 4^3$ | $\frac{L}{3^3}$                      | 3<br>4<br>3<br>L<br>$\overline{3}$                           | $\frac{A}{9^3}$                      | $3\cdot 4^3$<br>$\overline{9^3}$  |
| 4              | $3 \cdot 4^4$ | $\frac{L}{3^4}$                      | 4<br>4<br>3<br>L<br>$\overline{3}$                           | $\frac{A}{9^4}$                      | $3 \cdot 4^4$<br>94               |
| $\, n$         | $3 \cdot 4^n$ | L<br>$\overline{3^n}$                | $\overline{n}$<br>$\overline{4}$<br>3<br>L<br>$\overline{3}$ | $\boldsymbol{A}$<br>$\overline{9^n}$ | $3 \cdot 4^n$<br>$\overline{9^n}$ |

Tabela 2.10: Área e perímetro da Ilha de Koch

Por outro lado, a área acrescida será a soma de uma PG, cujo termo geral será dado por

$$
A_n = \frac{4^{n-1} \cdot 3 \cdot A}{9^n} = \frac{4^{n-1} \cdot 3 \cdot 4}{9^{n-1} \cdot 9} = \frac{A}{3} \left(\frac{4}{9}\right)^{n-1}
$$

onde  $A_1 = \frac{A}{3}$  $\frac{A}{3}$  e  $q=\frac{4}{9}$  $\frac{4}{9}$ .

.

Então por (2.6), temos que a soma das novas áreas será

$$
\sum_{i=1}^{n} \frac{A}{3} \left(\frac{4}{9}\right)^{i-1} = \frac{A}{3} \times \frac{1 - \left(\frac{4}{9}\right)^n}{1 - \frac{4}{9}},
$$

como  $q < 1$ , por  $(2.9)$ , segue que

$$
\lim_{n \to \infty} \frac{A}{3} \times \frac{1 - \left(\frac{4}{9}\right)^n}{1 - \frac{4}{9}} = \frac{A}{3} \times \frac{9}{5} = \frac{3}{5} A.
$$

Adicionando ao triângulo inicial, obtemos

$$
Area_{\text{(IIha de Koch)}} = A + \frac{3}{5} A = \frac{8}{5} A.
$$

Sendo assim, temos um aumento de $\frac{3}{5}$ da área, ou 60%.

Ou seja, temos uma área limitada por um perímetro infinito, que pode ser visto na Figura 2.38 quando inscrevemos a Ilha de Koch em uma circunferência.

#### Cálculo da área e do volume da Esponja de Menger

A Esponja de Menger (ver Figura 2.8) como exemplo de fractais auto-similares, criados por remoção, é um bom exemplo para verificarmos a área e o volume a cada iteração, tendo em vista que os volumes que permanecem ou são retiradas são sempre cubos, sendo assim, de fácil visualização. Na Figura 2.39 mostramos o volume retirado em uma iteração, que totaliza sete cubos, cujas arestas medem 1/3 das arestas do cubo inicial.

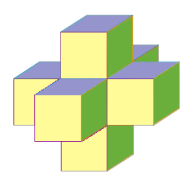

Figura 2.39: Esponja de Menger - volume retirado

Na Tabela 2.11 mostramos os resultados das área da superfície e volume da Esponja de Menger a cada iteração:

|                  |              |                                                | Area da                                             | Volume                    | Volume                     |
|------------------|--------------|------------------------------------------------|-----------------------------------------------------|---------------------------|----------------------------|
| Nível            | Cubos        | Face                                           | Superfície                                          | de um                     | Total                      |
| $\mathbf n$      |              |                                                | Total                                               | cubo                      |                            |
| $\theta$         | $\mathbf{1}$ | $\,F$                                          | $6 F = S$                                           |                           | V                          |
|                  |              |                                                |                                                     |                           |                            |
| $\mathbf{1}$     | 20           | $\boldsymbol{F}$<br>9                          | 4<br>S<br>$\overline{3}$                            | V<br>$\overline{27}$      | 20<br>27                   |
| $\overline{2}$   | $20^2$       | $\overline{2}$<br>$\cal F$<br>9                | $\overline{2}$<br>4<br>$\cal S$<br>$\frac{1}{3}$    | $\overline{2}$<br>V<br>27 | $\overline{2}$<br>20<br>27 |
| 3                | $20^{3}$     | 3<br>F<br>$\overline{9}$                       | 3<br>4<br>$\cal S$<br>$\overline{3}$                | 3<br>V<br>$\overline{27}$ | 3<br>20<br>$\overline{27}$ |
| $\boldsymbol{n}$ | $20^n$       | $\overline{n}$<br>Ļ<br>$\,F$<br>$\overline{9}$ | $\overline{n}$<br>4<br>${\cal S}$<br>$\overline{3}$ | $\overline{n}$<br>V<br>27 | $\overline{n}$<br>20<br>27 |

Tabela 2.11: Superfície e volume da Esponja de Menger

Sendo F a área de cada face do cubo inicial, a superfície inicial S, será dada por  $S = 6 F$ , temos que a superfície a cada iteração é dada por

$$
S_n = \left(\frac{4}{3}\right)^n S,
$$

Onde temos uma PG com termo inicial  $S_1 = \frac{4}{3}$  $\frac{4}{3}S$  e razão  $q=\frac{4}{3}$  $\frac{4}{3}$ . Como  $q > 1$ , por  $(2.7)$  temos

$$
\lim_{n \to \infty} S_n = \lim_{n \to \infty} \left(\frac{4}{3}\right)^{n-1} S = \infty.
$$

Por outro lado, o volume resultante será o termo de uma PG, cujo volume inicial é  $V$ , e razão  $q=\frac{20}{33}$  $\frac{20}{3^3}$ , sendo o termo geral

$$
V_n = V\left(\frac{20}{3^3}\right)^{n-1}.
$$

Como  $q < 1$ , segue de  $(2.10)$ , que

$$
\lim_{n \to \infty} V_n = \lim_{n \to \infty} V \left(\frac{20}{3^3}\right)^{n-1} = 0.
$$

Ou seja, temos uma superfície infinita de um volume nulo.

Destacamos esses fatos como uma das características dos fractais mencionada por Mandelbrot [15] associada à dimensão fractal. Podemos percorrer distâncias infinitas em espaços limitados, como verificamos na Curva de Koch, apesar da distância limitada entre os extremos da curva, o comprimento da curva é infinita quando fazemos iterações infinitamente, pois teremos o comprimento da curva dada por n iterações como ( 4  $\frac{4}{3}$ <sup>n</sup>. Ou ainda, encontramos objetos com área de superfície infinita, limitando um volume nulo.

No Capítulo 4 sugerimos o cálculo de medidas de outros fractais, para serem trabalhados na sala de aula, onde podemos introduzir noções de limites de forma intuitiva utilizando modelos que despertam a curiosidade dos alunos, a exemplo dos fractais.

## Capítulo 3

# APLICAÇÕES DA TEORIA DOS NÚMEROS, TRIGONOMETRIA E ÁLGEBRA LINEAR NA CONSTRUÇÃO DE FRACTAIS

Nesse capítulo mostraremos alguns fractais criados a partir de conceitos estudados na Teoria dos Números, Trigonometria e Álgebra Linear de forma simples que podem ser facilmente trabalhados com alunos do Ensino Médio.

## 3.1 Aplicações da Teoria dos Números para construções de fractais com o Triângulo de Pascal

Uma das atividades sugeridas no Capítulo 4 foi adaptada de [3] e consiste em pintar em um Triângulo de Pascal com 20 linhas, os múltiplos de um dado número e verificar essas formas. Numa das etapas da atividade os alunos são convidados a, de forma intuitiva, projetar o que acontece se trabalhássemos com mais linhas, e daí reconhecer a presença de padrões fractais.

Com o intuito de mostrar aos alunos os resultados dos múltiplos de um número m no Triângulo de Pascal com mais linhas, surgiu a necessidade de gerarmos resultados com uma quantidade superior às 20 linhas utilizadas na atividade, e utilizamos para isso uma planilha eletrônica que destacava os múltiplos de um dado m. Imediatamente verificamos que era inviável trabalhar com essa planilha devido a ordem de grandeza dos números, pois como podemos observar na Figura 4.6 com apenas  $20$  linhas já encontramos elementos maiores que  $10^4$ , na  $30^{\circ}$  linha os números são da ordem de 10<sup>7</sup> . Para possibilitar essa implementação surgiu a ideia de utilizarmos um Triângulo de Pascal adaptado à atividade com 100 linhas utilizando conceitos de congruência.

#### 3.1.1 Triângulo de Pascal e congruência

No Triângulo de Pascal com n linhas, cada elemento  $t_{lc}$  da linha l e coluna c, com  $c \leq l \leq n$ , é definido como

$$
t_{lc} = t_{(l-1)(c-1)} + t_{(l-1)(c)}, \tag{3.1}
$$

sendo  $t_{0,0} = 1$ .

O Triângulo de Pascal também pode ser construído por números binomiais, conforme em [13],

$$
t_{lc} = \left(\begin{array}{c} l \\ c \end{array}\right) = \frac{l!}{(l-c)! \, c!}.\tag{3.2}
$$

A relação de Stiffel [13] pode ser utilizada para verificar as equivalências entre (3.1) e (3.2), dada por

$$
\left(\begin{array}{c}l\\c\end{array}\right) = \left(\begin{array}{c}l-1\\c-1\end{array}\right) + \left(\begin{array}{c}l-1\\c\end{array}\right).
$$

Pela definição binomial, dada em (3.2), podemos observar que existe uma simetria entre os elementos de uma mesma linha, pois

$$
t_{lc} = \left(\begin{array}{c} l \\ c \end{array}\right) = \frac{l!}{(l-c)! \, c!} = \frac{l!}{c! \, (l-c)!} = \left(\begin{array}{c} l \\ l-c \end{array}\right),
$$

dado que os elementos de uma mesma linha l que estão nas posições  $c \cdot l - c$  têm o mesmo valor. Sendo assim, essa característica do Triângulo de Pascal irá refletir nas imagens geradas, pois elas serão ao menos simétricas.

Dado um número m natural, precisamos identificar quais elementos  $t_{lc}$  são múltiplos de  $m$ , ou seja,  $t_{lc}$ pode ser escrito da forma:

$$
t_{lc}=k\cdot m,
$$

k natural, ou seja temos que encontrar os valores de  $t_{lc}$  para os quais  $\frac{t_{lc}}{m} = k$ . Para isso denotaremos por resto $(n, m)$  o resto da divisão de n por m. Pela relação de congruência temos que

$$
resto(p+q, m) = resto(resto(p, m) + resto(q, m)).
$$

Sendo assim, podemos construir um Triângulo de Pascal adaptado a um número m, como um triângulo formado pelos restos de  $t_{lc}$  por m, que denotaremos apenas por Triângulo de Pascal adaptado (Figura 3.1), formado pelos elementos  $a_{lc}$ , definidos por

$$
a_{lc} = \text{resto}(a_{(l-1)(c-1)} + a_{(l-1)(c)}, m).
$$

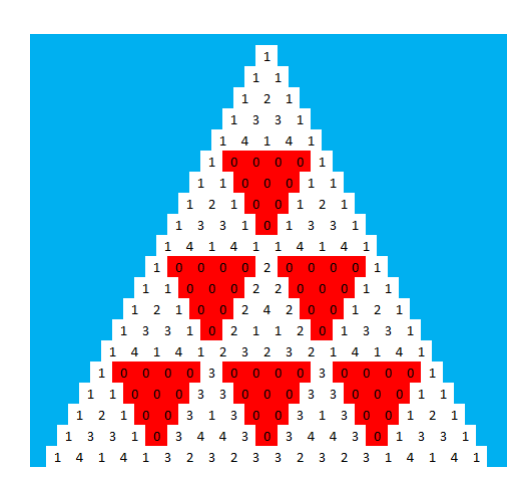

Figura 3.1: Congruência no Triângulo de Pascal -  $m = 5$ 

Assim qualquer elemento desse Triângulo de Pascal adaptado (ver Figura 3.1) será  $a_{lc} \leq m - 1$ , pois por definição temos que:

resto $(n, m) \leq m - 1, \forall n, m$  naturais,

o que reduz consideravelmente os cálculos a serem feitos pois  $a_{lc} < m$ .

#### 3.1.2 Múltiplos e o Triângulo de Pascal

Utilizando o Tiângulo de Pascal adaptado para os múltiplos de  $m$ , implica em identificar os  $a_{lc} = 0$ . Ao trabalharmos com uma quantidade maior de linhas, verificamos que todo número primo  $m = p$  e os números representados como potência de um único primo  $m = p^i$ , formam fractais.

Nas Figuras 3.2, 3.3, 3.4, 3.5, temos alguns exemplos para  $m = p e m = p^{i}$ , p primo. Conforme anunciamos anteriormente, podemos identificar nessa figuras, alguns padrões fractais.

Na Figura 3.6, temos alguns exemplos para  $m = pq e m = p^{i}q^{j}$ ,  $p e q$  primos. Podemos observar rapidamente que não há padrão fractal para esses números.

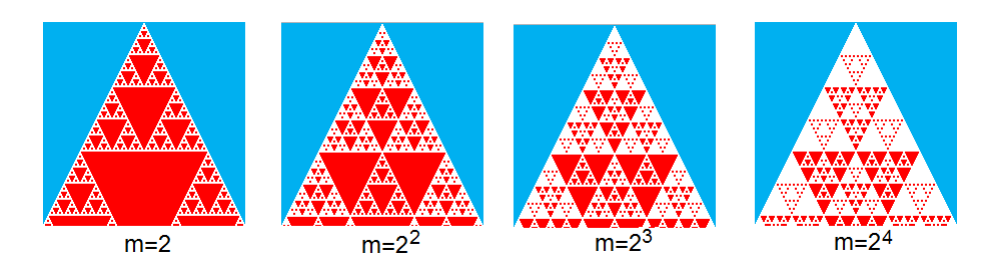

Figura 3.2: Triângulo de Pascal - múltiplos de  $m$  composto da forma  $2<sup>i</sup>$ 

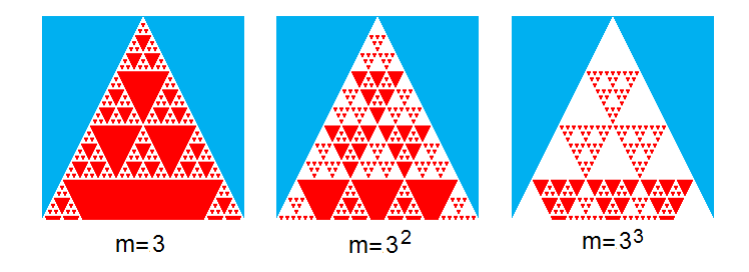

Figura 3.3: Triângulo de Pascal - múltiplos de  $m$  composto da forma  $3<sup>i</sup>$ 

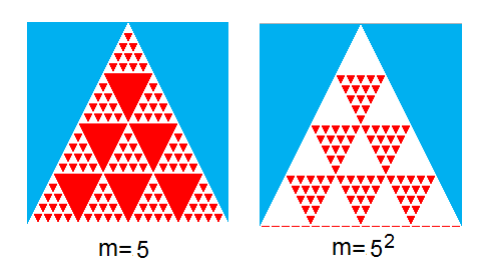

Figura 3.4: Triângulo de Pascal - múltiplos de  $m$  composto da forma  $5^i$ 

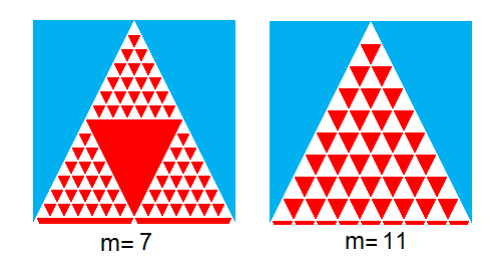

Figura 3.5: Triângulo de Pascal - múltiplos de 7 e 11

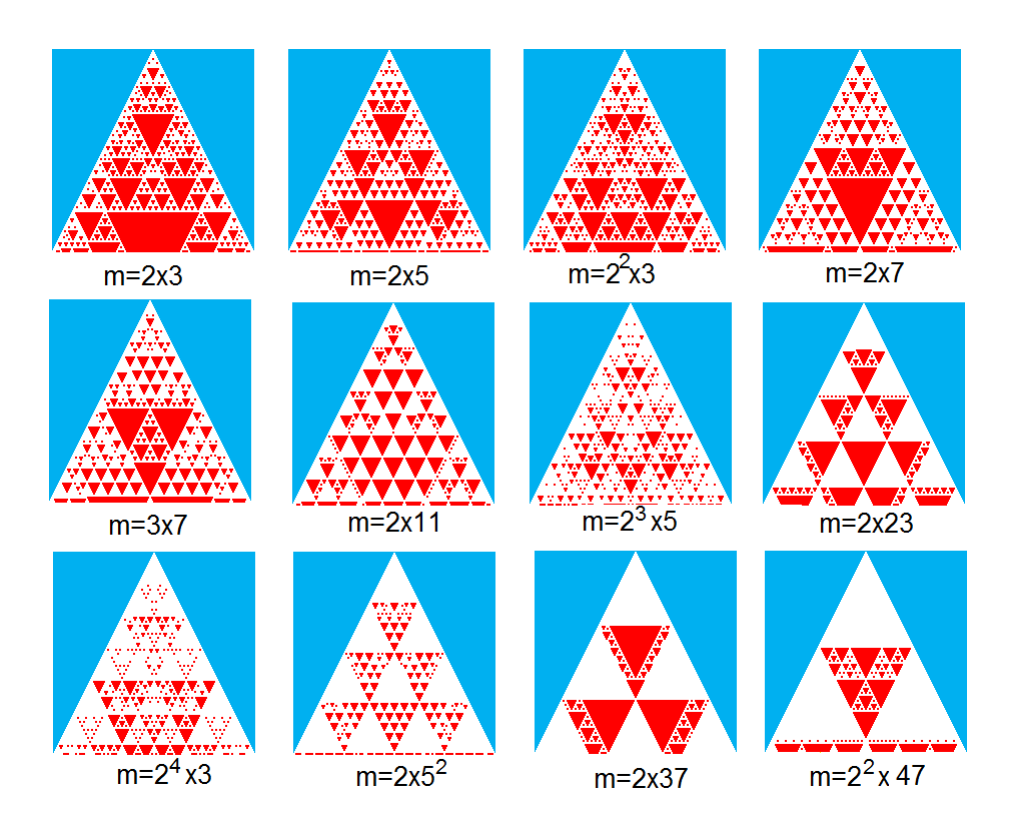

Figura 3.6: Triângulo de Pascal - múltiplos de números compostos da forma  $m = pq$ 

#### 3.1.3 Restos e o Triângulo de Pascal

Utilizar o Triângulo de Pascal adaptado para identificar os múltiplos de  $m$ , implica em identificar os  $a_{lc} = 0$ , conforme utilizamos na seção anterior. Nesta seção verificaremos o que acontece com os demais restos, ou seja, observaremos quais padrões são formados para  $0 < a_{lc} < m - 1$  e se os mesmos geram fractais.

Dado um número  $m$ , e o resto  $r$ , identificar quais elementos do Triângulo de Pascal ao ser dividido por m que deixam resto r, equivale a identificar no Triângulo de Pascal adaptado os elementos  $a_{lc} = r$ . Na Figura 3.7, temos alguns exemplos para m composto.

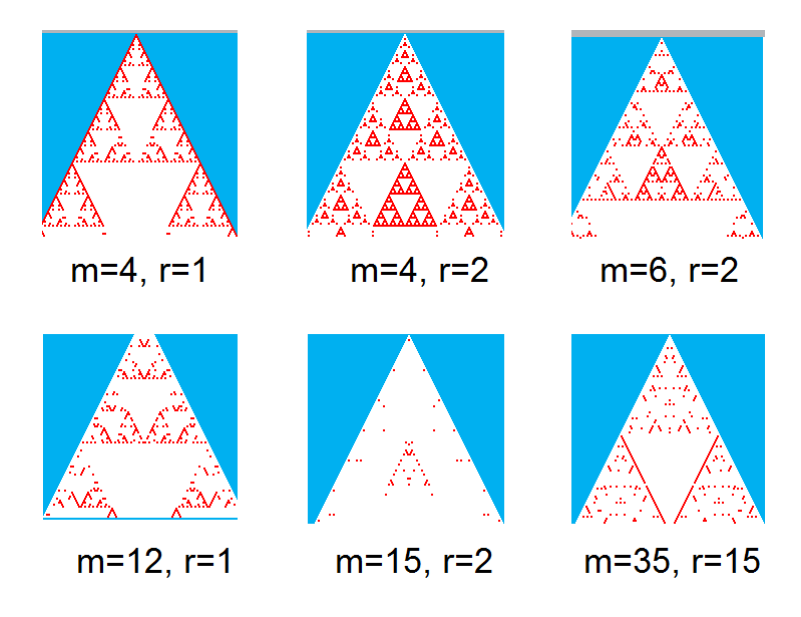

Figura 3.7: Triângulo de Pascal - restos de números compostos

Nos exemplos dados, quando m é composto, não aparecem padrões fractais.

Vamos agora analisar quando m é primo. Observamos que o padrão fractal está presente para todos os restos. Figuras 3.8 e 3.9.

Além do padrão fractal, identificamos também que para os números m primos, quando  $r = 1$ , apresenta um padrão nas m primeiras linhas e que se repete nas laterais da imagem gerada, conforme podemos observar na Figura 3.8.

Esse mesmo padrão presente nos números primos para  $r = 1$  pode ser encontrado também nas imagens geradas para os demais restos  $r > 1$ , como podemos observar na Figura 3.9.

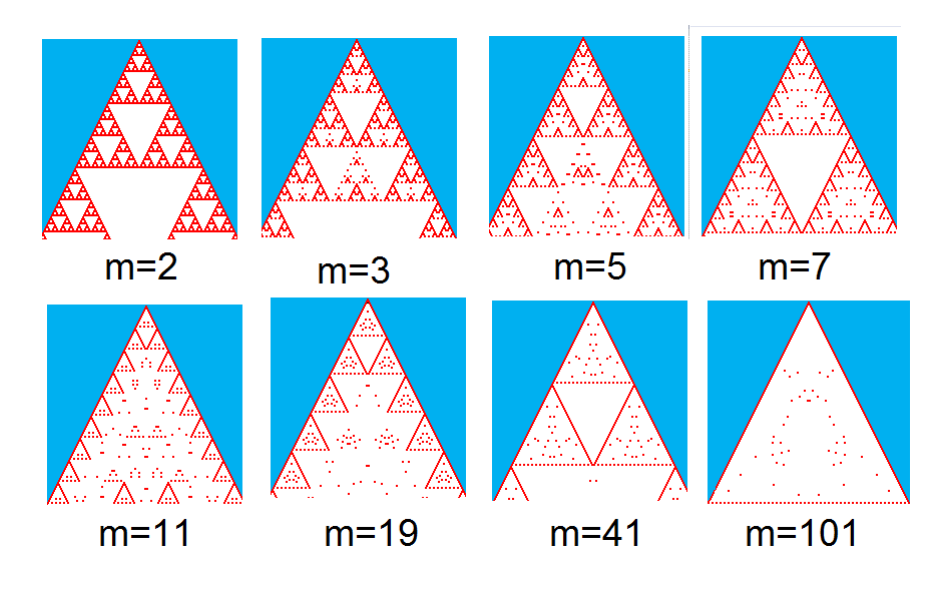

Figura 3.8: Triângulo de Pascal - números primos - resto  $r = 1$ 

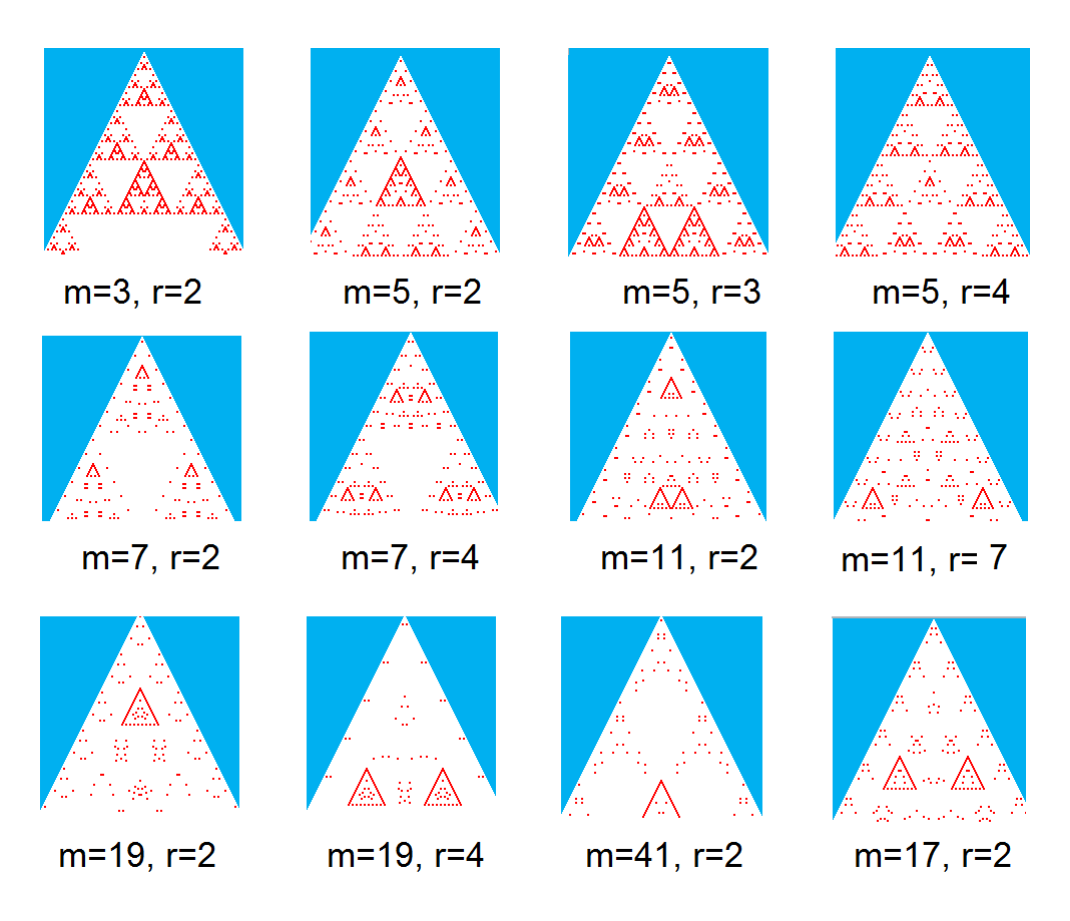

Figura 3.9: Triângulo de Pascal - números primos - resto $r > 1$ 

## 3.2 Aplicações da Trigonometria para a construção de fractais Tipo Dürer

Em [3] e [11] são apresentadas construções de fractais Tipo Dürer para polígonos regulares com 5, 6 e 8 lados e os cálculos para chegarmos ao fator de redução dos mesmos, mas não encontramos nenhuma generalização na construção de n lados. Vamos apresentar nesta seção uma forma generalizada para o cálculo do fator de redução r para quaisquer polígonos regulares.

Para um polígono regular de n lados medindo L, (Figura 3.10), considere a circunferência circunscrita de raio R:

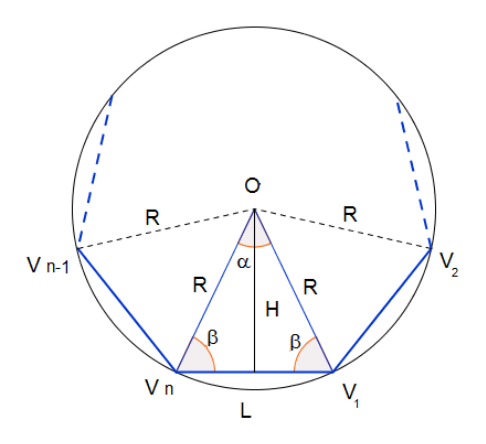

Figura 3.10: Polígono regular inscrito em uma circunferência

Usaremos as seguintes propriedades e relações (para detalhes veja [4] e [5]):

- a) Todo polígono regular é inscritível em uma circunferência. Denotaremos por R o raio e por O o centro desta circunferência.
- b) Todos os *n* triângulos formados por dois vértices consecutivos  $V_i$  e  $V_{i+1}$  e o centro O da circunferência são isósceles, com lados medindo L,R e R, cujo ângulo central α mede:

$$
\alpha = \frac{360}{n}.\tag{3.3}
$$

c) O raio R pode ser escrito em função de L e do ângulo  $\alpha$  como:

$$
R = \frac{L}{2\operatorname{sen}\left(\frac{\alpha}{2}\right)}.\tag{3.4}
$$

- d) Os polígonos regulares com  $n$ lados, com  $n$  par<br/>, têm $\frac{n}{2}$ pares de lados opostos paralelos.
- e) A mediatriz da base de um polígono regular contem o centro da circunferência circunscrita e divide em quantidade iguais os vértices do polígono.

Na geração de fractais Tipo Dürer, conforme mencionado no Capítulo 2, temos 1 (ou no máximo 2) vértice coincidente, o qual denotaremos por  $V_c$ , a cada dois polígonos gerados (lados e raio medindo  $L_1$  e  $R_1$ , respectivamente) e está sobre a mediatriz de um dos lados do polígono inicial com lado medindo L, veja a Figura 3.11 para uma melhor compreensão. Um dos vértices de cada novo polígono coincide com um dos vértices do polígono inicial, o vértice  $V_n$  é o vértice comum ao polígono inicial e ao polígono gerado.

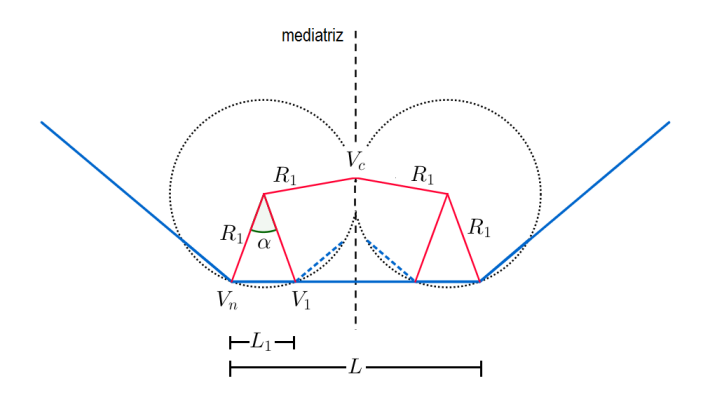

Figura 3.11: Polígonos gerados e vértice coincidente

Com essas considerações calcularemos o fator de redução r para a construção dos fractais Tipo Dürer para polígonos regulares com n lados, onde  $n = 4k + i$ , com  $k = 1, 2, \dots$  e  $i = 0, 1, 2, 3$ . Para isso necessitamos identificar qual é o vértice coincidente. Em seguida apresentaremos os 4 possíveis casos para i.

Notemos que se fizéssemos  $k = 0$  e  $i = 3$ , poderíamos gerar um triângulo, porém aplicando o mesmo processo de geração de fractais Tipo Dürer, estaríamos gerando o Triângulo de Sierpinski.

#### Identificação do vértice coincidente

O vértice coincidente  $V_c$  deve ser o mais distante da mediatriz da base, caso contrário, teríamos os polígonos vizinhos se sobrepondo.

De (e) temos que a mediatriz da base do polígono divide em quantidade iguais os vértices do polígono, denotaremos por  $V_1$  o primeiro desses vértices do lado direito da mediatriz.
Denotaremos por  ${\cal L}$ a medida do lado do polígono inicial, e ${\cal L}_1$ a medida do lado dos polígonos gerados cujo raio será  $R_1$ . Precisamos encontrar o fator de redução que é dado por  $r = \frac{L}{L}$  $\frac{L}{L_1}$ .

Vamos analisar os possíveis casos para i:

• Caso  $i = 0$  - Como  $n = 4k$ , temos  $2k$  vértices de cada lado, ou seja, temos pares de vértices equidistantes da mediatriz, um dos vértices mais distante será o vértice  $V_{\frac{2k}{2}}$ . Logo os vértices coincidentes serão  $V_k$  e  $V_{k+1}$ . Esse é o único caso em que temos dois vértices coincidentes (Figura 3.12).

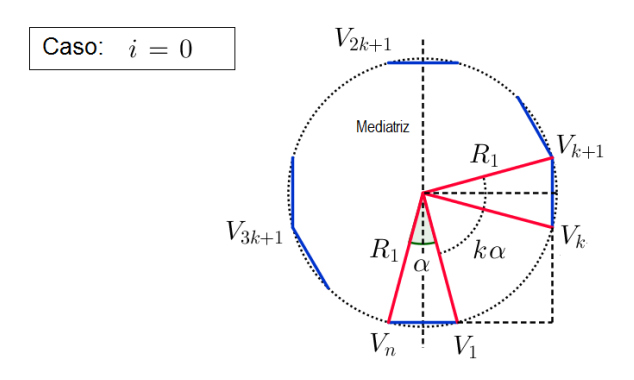

Figura 3.12: Polígonos regulares com 4k lados

• Caso  $i = 1$  - Como  $n = 4k + 1$ , então temos um vértice que pertence a mediatriz, logo temos 2k vértices de cada lado. Sendo o mais distante o  $V_{k+1}$ (Figura 3.13).

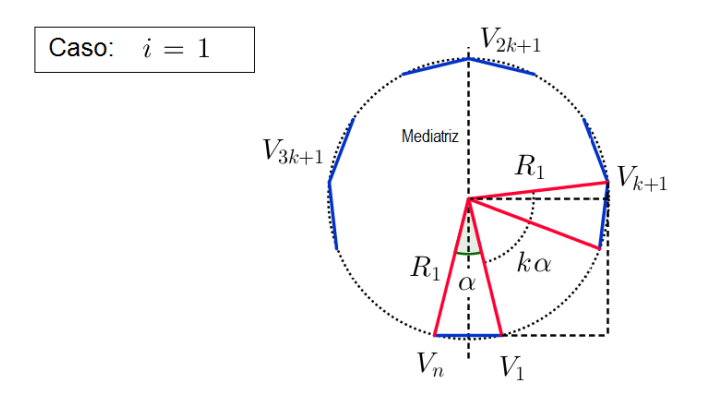

Figura 3.13: Polígonos regulares com  $4k + 1$  lados

• Caso  $i = 2$  - Como  $n = 4k + 2$ , então temos  $2k + 1$  vértices de cada lado, e o vértice central será  $V_{k+1}$  (Figura 3.14).

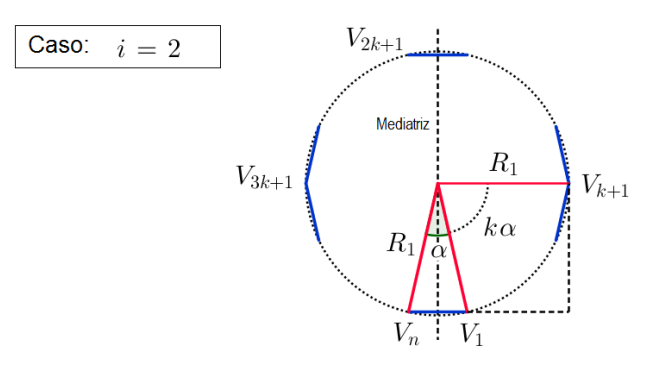

Figura 3.14: Polígonos regulares com  $4k + 2$  lados

• Caso  $i = 3$  - Como  $n = 4k + 3$ , então temos um vértice que pertence a mediatriz, logo temos  $2k+1$  vértices de cada lado, e o vértice central será  $V_{k+1}$ (Figura 3.15).

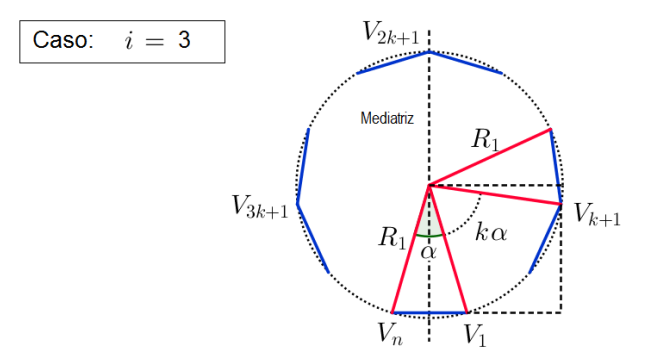

Figura 3.15: Polígonos regulares com  $4k + 3$  lados

Como para todos os casos, o vértice coincidente é  $V_{k+1}$ , calcularemos a projeção do raio deste vértice sobre a base do polígono inicial, que mede L.

Entre  $V_1$  e  $V_{k+1}$ , temos k triângulos. Por (3.3) o ângulo de cada triângulo mede α, logo o ângulo entre o raio e a mediatriz da base do novo polígono será  $k \alpha + \frac{\alpha}{2}$  $\frac{\alpha}{2}$ .

Então a projeção de raio em  $V_{k+1}$  sobre a base do polígono inicial será:

$$
R_1 \cdot \cos\left(k\,\alpha + \frac{\alpha}{2} - 90\right) = R_1 \cdot \text{sen}\left(\alpha \cdot \frac{2k+1}{2}\right).
$$

Pela Figura 3.16 podemos então escrever:

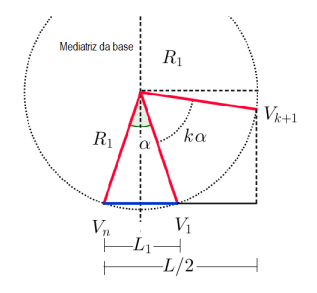

Figura 3.16: Polígonos regulares com  $4k + i$  lados

$$
\frac{L}{2} = \frac{L_1}{2} + R_1 \cdot \text{sen}\left(\alpha \cdot \frac{2k+1}{2}\right).
$$
  
Por (3.4), temos que  $R_1 = \frac{L_1}{2} \cdot \frac{1}{\text{sen}\left(\frac{\alpha}{2}\right)}, \text{ logo}$   

$$
\frac{L}{2} = \frac{L_1}{2} + \frac{L_1}{2} \cdot \frac{1}{\text{sen}\left(\frac{\alpha}{2}\right)} \cdot \text{sen}\left(\alpha \cdot \frac{2k+1}{2}\right)
$$

ou seja,

$$
L = L_1 \cdot \left(1 + \frac{\operatorname{sen}\left(\alpha \cdot \frac{2k+1}{2}\right)}{\operatorname{sen}\left(\frac{\alpha}{2}\right)}\right).
$$

,

Como o fator de redução  $r$  é dado por  $\frac{L}{I}$  $L_1$ então:  $r = 1 +$  $\operatorname{sen}\left(\alpha \cdot \frac{2k+1}{2}\right)$ 2  $\setminus$  $\frac{1}{\text{sen}}\left(\frac{\alpha}{2}\right)$ 2  $\frac{2}{\sqrt{2}}$ .

# 3.3 Aplicações da Álgebra Linear na construção de fractais

A utilização de Ágebra Linear na construção de fractais facilita a implementação na computação. Mostraremos detalhadamente as transformações para o Triângulo de Sierpinski (baseado em [2]) e depois exemplificaremos com outros dois objetos fractais.

Apesar do currículo do Ensino Médio não incluir a Álgebra Linear, podemos encontrar em alguns livros do Ensino Médio referências a transformações em  $\mathbb{R}^2$  nos assuntos relacionados a matrizes, trabalhando com produto por um escalar (contrações e dilatações), produto de matrizes (rotação) e soma de matrizes (translação) como por exemplo em [13], que exemplifica a aplicação de matrizes para uso de recursos computacionais, sendo esta uma grande aplicação utilizada para gerar os fractais através de softwares.

Antes de iniciarmos as aplicações definiremos os conceitos dentro da Álgebra Linear das transformações de homotetia, rotação e translação, denotados respectivamente por H, R e T (Figuras 3.17, 3.18 e 3.19 respectivamente) que serão utilizadas na construção dos fractais.

Seja C um conjunto limitado de pontos  $(x, y)$  em  $\mathbb{R}^2$ , então definiremos as transformações  $H(C)$ ,  $R(C)$  e  $T(C)$ , tais como:

a) Homotetia

Para uma razão de semelhança s definiremos a transformação  $H_s~: \mathbb{R}^2 \longrightarrow \mathbb{R}^2$ como

$$
H_s\left(\left[\begin{array}{c} x \\ y \end{array}\right]\right) = s\left[\begin{array}{c} x \\ y \end{array}\right] = \left[\begin{array}{cc} s & 0 \\ 0 & s \end{array}\right] \left[\begin{array}{c} x \\ y \end{array}\right].
$$

A homotetia de razão de semelhança s é chamada de dilatação quando s > 1 e de contração quando 0 < s < 1. Na geração de fractais temos sempre a contração com  $s=\frac{1}{r}$  $\frac{1}{r}$ , onde *r* é fator de redução utilizado.

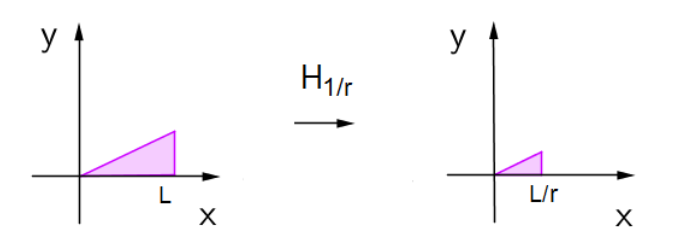

Figura 3.17: Transformação  $H_s$  aplicada a uma figura dada

b) Rotação

Para um ângulo de rotação  $\theta$  definiremos a transformação  $R_{\theta}$ :  $\mathbb{R}^2 \longrightarrow \mathbb{R}^2$  por

$$
R_{\theta}\left(\left[\begin{array}{c} x \\ y \end{array}\right]\right) = \left[\begin{array}{cc} \cos \theta & -\sin \theta \\ \sin \theta & \cos \theta \end{array}\right] \cdot \left[\begin{array}{c} x \\ y \end{array}\right] = \left[\begin{array}{c} x \cos \theta - y \sin \theta \\ x \cos \theta + y \sin \theta \end{array}\right].
$$

Figura 3.18: Transformação  $R_{\theta}$  aplicada a uma figura dada

c) Translação

Para um ponto  $(a, b)$  definiremos a transformação  $T_{(a,b)} : \mathbb{R}^2 \longrightarrow \mathbb{R}^2$  por

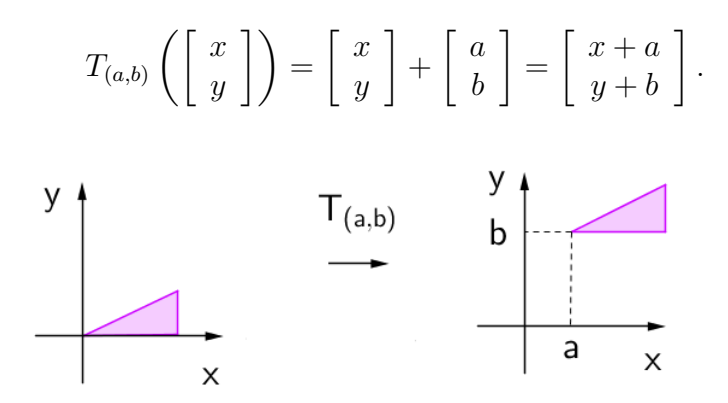

Figura 3.19: Transformação  $T_{(a,b)}$  aplicada a uma figura dada

Definiremos a transformação  $S : \mathbb{R}^2 \longrightarrow \mathbb{R}^2$  como a aplicação simultânea de H, R e  $T$  a um conjunto  $C$  como

 $S = T_{(AB)} \circ R_{\theta} \circ H_{\theta}$ 

$$
S\left(\left[\begin{array}{c} x \\ y \end{array}\right]\right) = s \left[\begin{array}{cc} \cos \theta & -\sin \theta \\ \sin \theta & \cos \theta \end{array}\right] \cdot \left[\begin{array}{c} x \\ y \end{array}\right] + \left[\begin{array}{c} a \\ b \end{array}\right]
$$

.

Na linguagem utilizada no Capítulo 2 a transformação S será o gerador dos objetos classificados como fractais de funções iteradas, onde a cada iteração dada aplicamos a transformação S.

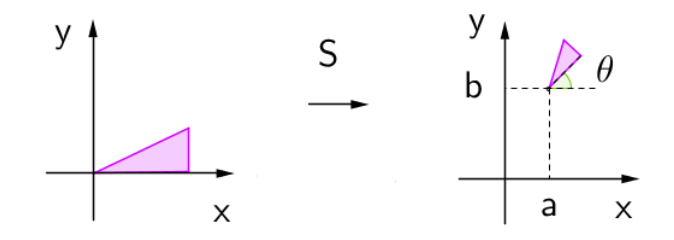

Figura 3.20: Transformação S aplicada a uma figura dada

## 3.3.1 Construindo o Triângulo de Sierpinski com a Álgebra Linear

Utilizando alguns conceitos da Álgebra Linear e o auxílio do GEOGEBRA construiremos o Triângulo de Sierpinski a partir de um triângulo (ver [2] para mais detalhes) como forma básica, em seguida aplicaremos o mesmo modelo para outras figuras planas.

#### Utilizando um triângulo isósceles como figura básica

Seja  $S_0$  um triângulo isósceles conforme a Figura 3.21, com vértices  $A = (0, 0)$ ,  $B=(0,L)$  e  $C=(L,0)$ , de lado medindo L.

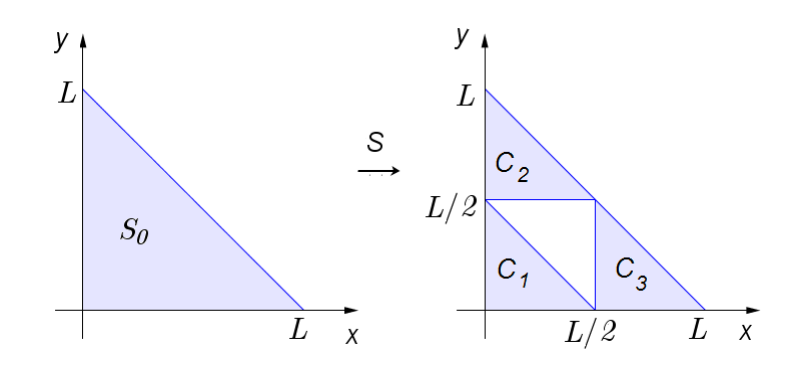

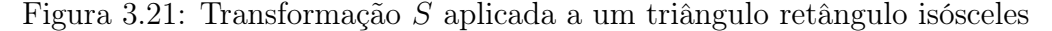

A transformação S sobre  $S_0$  com um fator de redução  $r = 2$  será definida como o conjunto união dos 3 conjuntos  $C_1$ ,  $C_2$  e  $C_3$ :

$$
S_1 = C_1 \cup C_2 \cup C_3
$$

onde

$$
C_1 = H_{(1/2)} (S_0) ,
$$
  
\n
$$
C_2 = H_{(1/2)} \circ T_{(0,\frac{L}{2})} (S_0) ,
$$
  
\n
$$
C_3 = H_{(1/2)} \circ T_{(\frac{L}{2},0)} (S_0) ,
$$

onde H e T são transformações definidas anteriormente em (a) e (b). Então para o Triângulo de Sierpinski temos

$$
C_1 = \frac{1}{2} \begin{bmatrix} x \\ y \end{bmatrix} + \begin{bmatrix} 0 \\ 0 \end{bmatrix},
$$
  
\n
$$
C_2 = \frac{1}{2} \begin{bmatrix} x \\ y \end{bmatrix} + \begin{bmatrix} 0 \\ \frac{L}{2} \end{bmatrix},
$$
  
\n
$$
C_3 = \frac{1}{2} \begin{bmatrix} x \\ y \end{bmatrix} + \begin{bmatrix} \frac{L}{2} \\ 0 \end{bmatrix}.
$$

No nível 1 (primeira iteração):  $S_1 = S(S_0)$ 

No nível 2 (segunda iteração):  $S_2 = S(S_1) = S^2(S_0)$ 

No nível 3: (segunda iteração):  $S_3 = S(S_2) = S^3(S_0)$ 

No nível n:  $S_n = S(S_{(n-1)}) = S^n(S_0)$ .

Na Figura 3.22 mostramos a transformação $S$  aplicada 4 vezes ao triângulo  $S_{0}.$ 

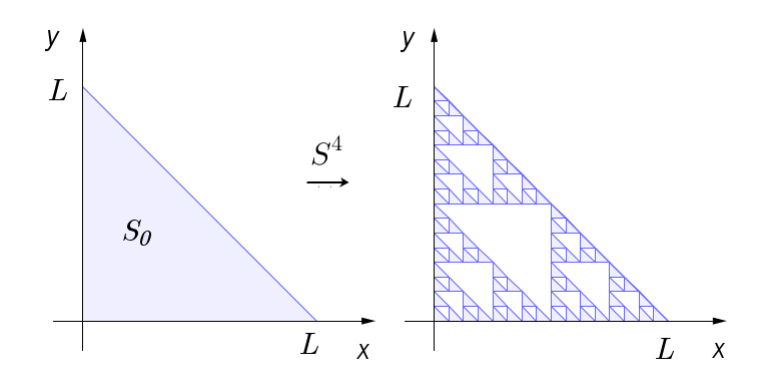

Figura 3.22: Transformação  $S<sup>4</sup>$  aplicada a um triângulo isósceles

#### Utilizando uma figura qualquer

Vamos agora utilizar a transformação S apresentada anteriormente para gerar o Triângulo de Sierpinski a partir de outras figuras.

Na Figura 3.23 utilizamos a transformação  $S$  aplicada 4 vezes ao quadrado  $Q_0$ de lado medindo L. Fazendo  $S_0 = Q_0$ , assim teremos  $S_4 = S^4(Q_0)$ .

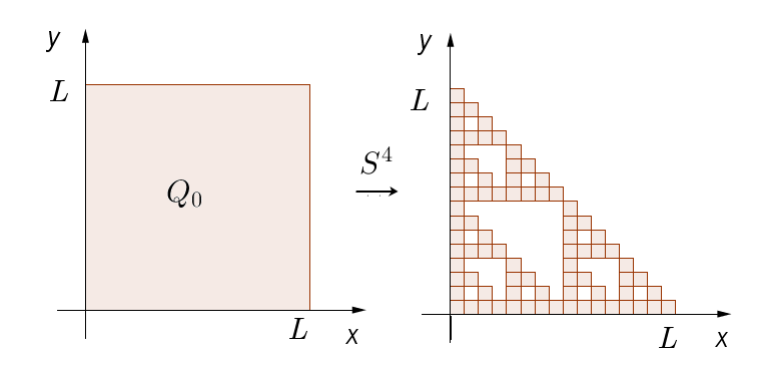

Figura 3.23: Transformação  $S_4$  em um quadrado

Na Figura 3.24 utilizamos a transformação $S$ aplicada 4 vezes ao setor $P_{0}$ com raio L. Fazendo  $S_0 = P_0$ , teremos  $S_4 = S^4(P_0)$ .

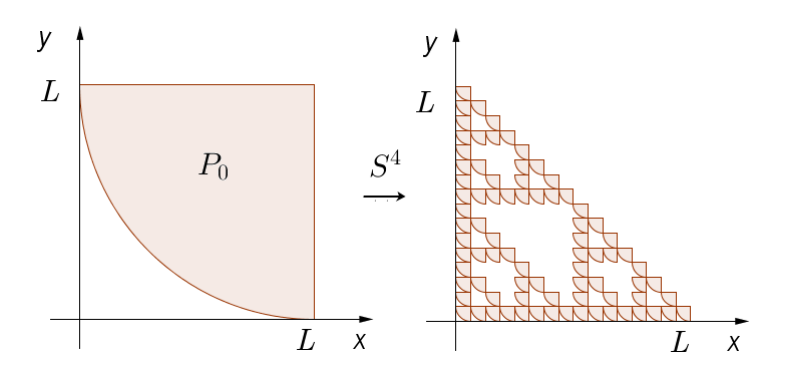

Figura 3.24: Transformação  $S_4$  em um setor

Podemos observar que com poucas iterações, independente da figura inicial, encontramos a similaridade com o Triângulo de Sierpinski gerado a partir de um triângulo.

# 3.3.2 Construindo a Curva de Koch com a Álgebra Linear

Seja  $K_0$  um segmento de reta, com extremos localizados nos pontos  $A = (0, 0)$ e  $B = (L, 0)$ . A transformação S sobre  $K_0$  com um fator de redução  $r = 3$  será definida como o conjunto formado pela união dos conjuntos  $C_1$ ,  $C_2$ ,  $C_3$  e  $C_4$ :

$$
S_1 = C_1 \cup C_2 \cup C_3 \cup C_4,
$$

onde

$$
C_1 = H_{(1/3)} \circ H_{(1/3)}(K_0),
$$
  
\n
$$
C_2 = H_{(1/3)} \circ H_{\frac{\pi}{3}} \circ T_{(\frac{L}{3},0)}(K_0),
$$
  
\n
$$
C_3 = H_{(1/3)} \circ H_{\frac{-\pi}{3}} \circ T_{(\frac{L}{2},\frac{L\sqrt{3}}{2})}(K_0),
$$
  
\n
$$
C_4 = H_{(1/3)} \circ T_{(\frac{2L}{3},0)}(K_0),
$$

onde H e T são transformações definidas anteriormente em (a) e (b). Então para a Curva de Kock, temos

$$
C_1 = \frac{1}{3} \begin{bmatrix} 0 & -1 \\ 1 & 0 \end{bmatrix} \cdot \begin{bmatrix} x \\ y \end{bmatrix} + \begin{bmatrix} 0 \\ 0 \end{bmatrix},
$$
  
\n
$$
C_2 = \frac{1}{3} \begin{bmatrix} \frac{1}{2} & -\frac{\sqrt{3}}{2} \\ \frac{\sqrt{3}}{2} & \frac{1}{2} \end{bmatrix} \cdot \begin{bmatrix} x \\ y \end{bmatrix} + \begin{bmatrix} \frac{L}{3} \\ 0 \end{bmatrix},
$$
  
\n
$$
C_3 = \frac{1}{3} \begin{bmatrix} \frac{1}{2} & \frac{\sqrt{3}}{2} \\ -\frac{\sqrt{3}}{2} & \frac{1}{2} \end{bmatrix} \begin{bmatrix} x \\ y \end{bmatrix} + \begin{bmatrix} \frac{2L}{3} \\ \frac{LN}{3} \end{bmatrix},
$$
  
\n
$$
C_4 = \frac{1}{3} \begin{bmatrix} 0 & -1 \\ 1 & 0 \end{bmatrix} \cdot \begin{bmatrix} x \\ y \end{bmatrix} + \begin{bmatrix} \frac{2L}{3} \\ 0 \end{bmatrix}.
$$

De um forma geral temos

$$
S_n = S^n(K_0).
$$

# 3.3.3 Construindo o Conjunto de Cantor com a Álgebra Linear

Seja  $G_0$  um segmento de reta, com os extremos localizados nos pontos  $A = (0, 0)$ e  $B = (L, 0)$ . A transformação S sobre  $G_0$  com um fator de redução  $r = 3$  será definida como o conjunto união de  $C_1$  e  $C_2$ ,

$$
S_1 = C_1 \cup C_2,
$$

onde

$$
C_1 = H_{(1/3)}(G_0), C_2 = H_{(1/3)} \quad \circ \quad T_{(\frac{2L}{3},0)}(G_0),
$$

onde H e T são transformações definidas anteriormente em (a) e (b). Então para o Conjunto de Cantor, teremos

$$
C_1 = \frac{1}{3} \begin{bmatrix} x \\ y \end{bmatrix} + \begin{bmatrix} 0 \\ 0 \end{bmatrix},
$$
  

$$
C_2 = \frac{1}{3} \begin{bmatrix} x \\ y \end{bmatrix} + \begin{bmatrix} \frac{2L}{3} \\ 0 \end{bmatrix}.
$$

De um forma geral teremos

$$
S_n = S^n(G_0).
$$

# Capítulo 4

# A GEOMETRIA FRACTAL E O ENSINO MÉDIO

"... O despertar e desenvolver do senso estético pode muito bem ser cuidado e aproveitado com o tema fractais, quer apreciando o belo, quer observando a regularidade harmoniosa nas suas próprias irregularidades  $(\dots)$ " Barbosa [3]

O fractal é facilmente compreendido na sua estrutura básica até por uma criança, e existem vários exemplos na natureza para exemplificarmos, basta mostrarmos a folha de uma samambaia, uma couve-flor ou determinadas árvores. Essa estrutura básica a que nos referimos é a auto-semelhança e a recursividade, sendo assim um fator que contribui para a motivação. Além desse aspecto, são reconhecidas as diversas áreas tais como biologia, computação, ecologia, geografia, medicina, bolsa de valores, engenharia, artes, fenômenos naturais, entre outras [20].

Além disso, relacionando ao ensino da matemática, podemos constatar que a quantidade de conceitos matemáticos que podemos abordar é bastante grande, desde semelhança de figuras, escala, trigonometria, geometria plana, geometria espacial, geometria analítica, sequências, progressões, funções, logaritmos, matrizes, álgebra linear e vetorial, limites, recorrências, enfim, são muitos os conceitos que podemos abordar na sala de aula só dependerá dos conhecimentos prévios dos alunos e os novos que exploraremos. Aqui abordaremos algumas atividades relacionadas com o Ensino Médio, mas os conteúdos, como citamos acima, vão desde o Ensino Fundamental até o Superior.

O objetivo desse capítulo é relacionar alguns conteúdos envolvendo fractais que podem ser trabalhados na sala de aula e que estão presentes nos PCN (Parâmetros Curriculares Nacionais) do Ensino Médio correspondentes à área de Ciências da Natureza, Matemática e suas Tecnologias, e atendendo as recomendações gerais, onde o conhecimento a ser trabalhado deve ser significativo, aplicável e interdisciplinar. Entendemos que o uso de fractais traz consigo um atrativo diferenciado, despertando assim a curiosidade do aluno, como também estimulando a criatividade, por ser em alguns aspectos relacionado com arte visual pela sua beleza, além de estar diretamente relacionado com várias aplicações em diversas áreas conforme já citamos no Capítulo 1.

> No sentido desses referenciais, este documento procura apresentar, na seção sobre o sentido do aprendizado na área, uma proposta para o Ensino Médio que, sem ser profissionalizante, efetivamente propicie um aprendizado útil à vida e ao trabalho, no qual as informações, o conhecimento, as competências, as habilidades e os valores desenvolvidos sejam instrumentos reais de percepção, satisfação, interpretação, julgamento, atuação, desenvolvimento pessoal ou de aprendizado permanente, evitando tópicos cujos sentidos só possam ser compreendidos em outra etapa de escolaridade. Consultado em [7].

Entre os diversos conteúdos a serem trabalhados, o uso de fractais na sala de aula pode levar também ao uso de softwares, sendo esse um outro fator que provoca e motiva o aluno, fazendo-o participar das atividades e favorecendo a aprendizagem a partir dos seus próprios erros, característica marcante do uso de recursos computacionais na sala de aula. Aqui não nos referimos apenas ao uso de softwares geométricos e gráficos, planilhas eletrônicas também podem ser exploradas no preenchimento de tabelas como por exemplo as medidas de comprimento, área ou volume.

#### Competências e habilidades a serem desenvolvidas em Matemática em acordo com os PCN

#### Contextualização sócio-cultural:

Relacionando etapas da história da Matemática com a evolução da humanidade pode-se reforçar que as pesquisas em geometria fractal cresceram significativamente, conforme dito no Capítulo 1, nos últimos 30 anos. Os estudos envolvendo fractais têm aplicações bem amplas em diversas áreas da ciência, da própria matemática, artes, entre outras. Um bom exemplo é a estrutura das antenas fractais utilizadas em celulares, que além da estrutura compacta, possui uma capacidade receptora de diversas frequências simultaneamente, tendo como consequência um gama maior de

serviços a serem ofertados.

#### Investigação e compreensão:

As estruturas fractais simulam vários objetos da natureza, que se criados pela geometria euclidiana teriam processos muito complexos, porém utilizando-se de processos iterativos utilizados na geometria fractal, tornam-se algoritmos de fácil compreensão. Sendo assim a utilização de atividades com objetos fractais implicam no desenvolvimento de raciocínios dedutivos e indutivos, utilizando-se da experimentação e recorrendo-se a modelos e fatos conhecidos.

Sendo os três temas estruturantes em acordo com os PCN+ [6]:

- Tema 1. Álgebra: Números e funções
- Tema 2. Geometria e medidas
- Tema 3. Análise de dados

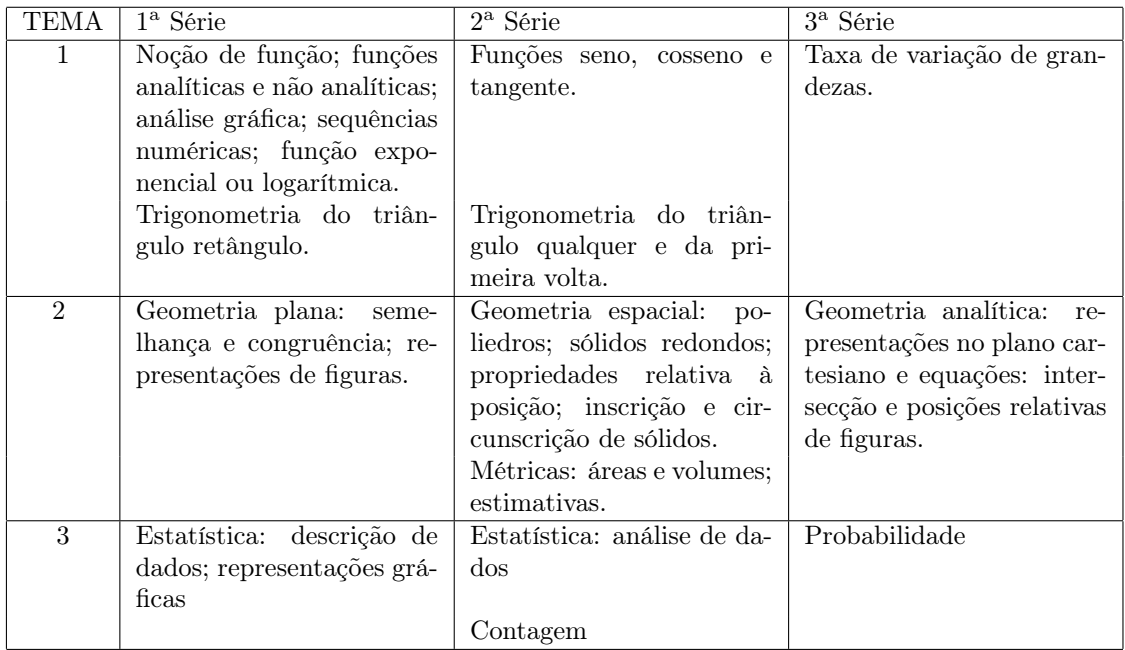

Encontramos na Tabela 4.1 os assuntos explorados e a distribuição por ano e por temas estruturantes.

Tabela 4.1: Distribuição dos conteúdos - PCN Fonte: [6].

A partir desses três temas apresentaremos algumas atividades e roteiros que podem ser utilizados na sala de aula. Fica a critério do professor se essa atividade será desenvolvida antes, durante ou depois de apresentar os conteúdos teóricos relacionados ao tema que será trabalhado.

É muito importante, que toda atividade prática seja vivenciada pelo professor antes de aplicá-la sua sala de aula. No planejamento deve estar bastante claro o objetivo da atividade, e de que forma a mesma será avaliada, se durante a execução, através de relatório de atividade, autoavaliação, ou como um item que comporá um exercício de avaliação a ser aplicado posteriormente [18]. Além disso, o professor deve estar aberto a críticas e sugestões, habituar-se a fazer relatórios com os resultados das atividades, e lembrar que cada grupo de jovens a trabalhar tem uma reação diferente.

Fica a critério do professor, fazer uma breve apresentação sobre o que são fractais, conceitos associados a geometria fractal, dimensão, aplicações nas diversas áreas, fractais na natureza. Nas aulas onde trabalhei com fractais, na maioria das vezes apresentei o tema, após a atividade desenvolvida como uma forma de despertar o interesse do aluno sobre o assunto, mantendo o foco principal no conteúdo matemático a ser trabalhado. Porém não é impeditivo, solicitar que os mesmos façam uma pesquisa sobre fractais, o que geralmente é bem aceito por todos, devido a forte característica visual que os fractais possuem.

As atividades apresentadas a seguir estão distribuídas conforme a divisão dos temas apresentados nos PCN. A ideia não é a segmentação de conteúdos, pois é fácil observar que os assuntos a serem trabalhados não estão limitados a uma única área, perpassam por várias áreas da própria matemática, extrapola para conceitos geralmente trabalhados no ensino superior como limite e geometria analítica, utilizando vetores, Teoria do Caos, como também para outras áreas do conhecimento, que além das aplicações práticas, os fractais podem ser citados para modelagem de vários elementos da natureza.

Essas atividades já foram aplicadas em algumas turmas do Ensino Médio nas modalidades Regular, Técnico Integrado, Profissionalizante, EJA - Educação de Jovens e Adultos, como também em capacitação de professores do Ensino Fundamental. Algumas já sofreram adaptações mediante o resultado em sala de aula, de uma forma geral, todas tiveram ótimos resultados, tanto de aprendizagem tanto de participação na turma.

Além dessas atividades sugeridas, pode-se fazer trabalho de pesquisas sobre os fractais, exposição de fractais construídos, entre outras atividades.

# 4.1 Tema 1: Álgebra: Números e Funções

Na construção de objetos fractais com sistemas de funções iteradas podem ser explorados conceitos relacionados a sequências de diversas formas. Utilizando esse recurso, é muito importante que o aluno compreenda o algoritmo de iteração envolvido na construção do objeto fractal.

## 4.1.1 Cartão fractal: Triângulo de Sierpinski e Progressão Geométrica

Atividade adaptada de [12].

Conteúdo a ser trabalhado: Sequência numérica, PG - Progressão Geométrica.

Material utilizado: duas folhas de papel, preferencialmente colorido, régua, tesoura e cola.

Passo 1- Dobrar as duas folhas de papel ao meio. Reservar um folha.

Passo 2- Marcar a partir da dobra, uma reta com metade do comprimento da largura da parte dobrada.

Passo 3- Faça um corte nessa marca.

Passo 4- Dobre para dentro a parte superior.

Passo 5- Anote os dados no quadro. Para contar os volumes criados, será necessário desdobrar a folha.

Passo 6- Repita os passos 2 ao 4, quantas vezes seja possível cortar e dobrar.

Quadro de registro: Tome a medida da largura da folha como L e a medida de comprimento como C.

Caso não seja possível executar o nível 5, deve-se deduzir os valores e assim descobrir a forma geral para o nível n. Na figura 4.1 temos as etapas geradas.

Após a atividade deve ser feita a conexão entre o termo geral de cada item observado do fractal e o termo geral de uma progressão geométrica, identificando o primeiro termo  $a_1$  e a razão  $q$ .

Questionamentos a serem feitos:

- Porque a altura do degrau tende a zero?
- Quais os valores de cada item se fizéssemos infinitas vezes esses passos?
- Porque o número de novos volumes tende a infinito?
- Qual seria a soma da altura de todos os degraus?
- Qual seria a soma da profundidade de todos os degraus?

| Item                           | Nível 0                       | Nível 1                         | Nível 2                         | Nível 3                         | Nível 4                  | Nível n   |
|--------------------------------|-------------------------------|---------------------------------|---------------------------------|---------------------------------|--------------------------|-----------|
| Quantidade<br>de               | $2^0 = 1$                     | $\overline{2^1} = 2$            | $\sqrt{2^2} = 4$                | $\sqrt{2^3} = 8$                | $2^4 = 16$               | $2^n$     |
| (folha)<br>degraus             |                               |                                 |                                 |                                 |                          |           |
| dobrada)                       |                               |                                 |                                 |                                 |                          |           |
| Quantitade<br>de               |                               | $3^0 = 1$                       | $3^1 = 3$                       | $3^2 = 9$                       | $3^3 = 27$               | $3^{n-1}$ |
| volumes<br>novos               |                               |                                 |                                 |                                 |                          |           |
| (folha<br>aberta               |                               |                                 |                                 |                                 |                          |           |
| $90^{\circ}$ )                 |                               |                                 |                                 |                                 |                          |           |
| Comprimento do<br>degrau $(C)$ | $\frac{1}{2^1} = \frac{1}{2}$ | $\overline{2^2} = \overline{4}$ | $\overline{2^3} = \overline{8}$ | $\sqrt{2^4} = \frac{1}{16}$     | $\sqrt{2^5} = \sqrt{32}$ | $2n+1$    |
| Altura<br>do de-<br>grau $(L)$ | $\mathbf{1}$                  | $rac{1}{2}$<br>$\overline{2^1}$ | $\overline{2^2} = \overline{4}$ | $\overline{2^3} = \overline{8}$ | $\overline{2^4}$<br>16   | $2^n$     |

Tabela 4.2: Atividade Cartão Fractal - Triângulo de Sierpinski

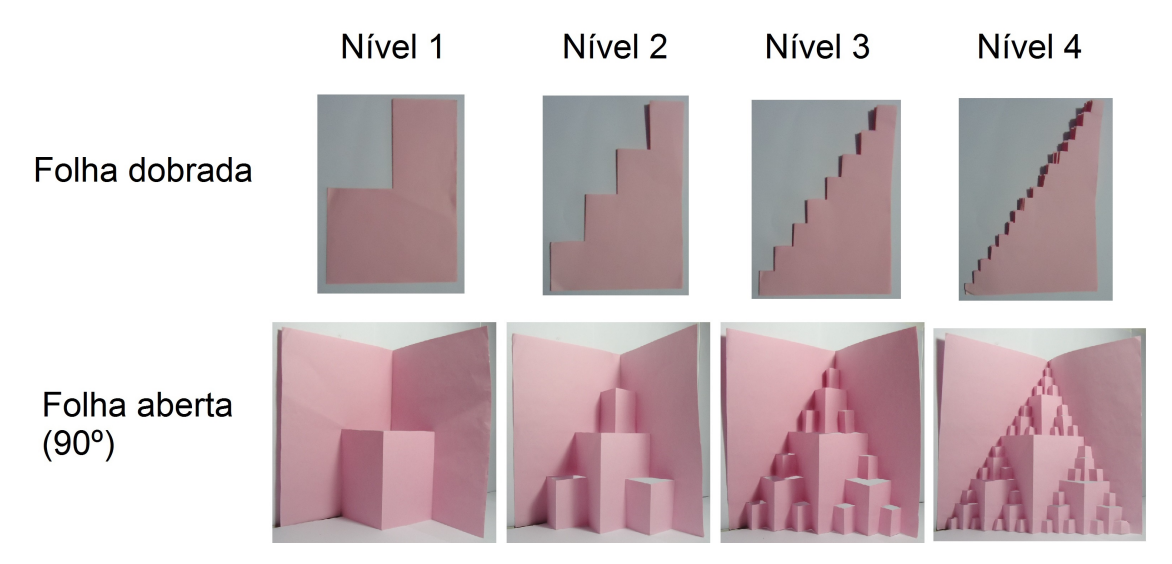

Figura 4.1: Etapas do cartão fractal

Para ajudar nas respostas, pode-se pedir que os alunos ponham as informações em um gráfico. Deve ser feita a associação entre uma PG e a função exponencial, relacionando as fórmulas  $a_n = a_1 q^{n-1}$  e  $f(n) = a_1 q^{n-1}$ , como também explorar variáveis contínuas e variáveis discretas das funções. Se quando foi trabalhado PA - Progressão Aritmética foi feita essa associação entre a função afim e uma PA, é provável que o aluno não apresente nenhuma dificuldade em verificar a relação.

Muitos alunos têm dificuldades em relacionar o termo progressão para sequências que não são crescentes, além disso, apresentam dificuldades no cálculo de potência de frações. Essa atividade de forma bem prática pode facilitar o manuseio de números fracionários e a percepção do resultado do produto de um número qualquer por um decimal entre zero e um.

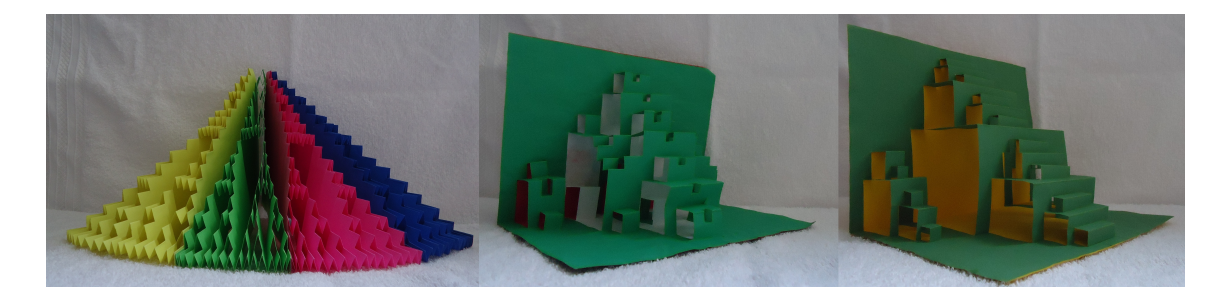

Figura 4.2: Cartão fractal - outros exemplos

Existem várias criações que podem ser feitas utilizando o mesmo processo na geração de um cartão fractal, o professor poderá levar alguns modelos já prontos e solicitar que os alunos criem outros objetos adaptando também uma tabela de medições para cada novo modelo de cartão fractal. (Ver Figura 4.2)

#### 4.1.2 Logaritmos e a dimensão fractal

Essa atividade pode ser desenvolvida como uma aplicação prática do uso de logaritmos, apesar de ser uma atividade bastante simples provoca nos alunos a curiosidade diante do cálculo da dimensão fractal. Nessa atividade é imprescindível que o professor apresente alguns exemplos de como calcular a dimensão fractal de objetos fractais gerados por funções iteradas.

Para trabalhar as propriedades dos logaritmos como produto, potência e mudança de base, o professor pode fornecer uma tabela de logaritmos formada apenas por números primos, (ver Tabela 4.3), e revisar a decomposição de números em fatores primos. O uso da calculadora pode e deve ser estimulado, e até o uso de planilhas eletrônicas para efetuar esses cálculos, no caso desses recursos forem acessíveis a todos, em qualquer caso pode ser utilizado para comprovar as propriedades dos logaritmos.

| $n^{\rm o}$    | log   | $n^{\rm o}$ | log   | $n^{\rm o}$ | log   |
|----------------|-------|-------------|-------|-------------|-------|
| $\overline{2}$ | 0,301 | 37          | 1,568 | 83          | 1,919 |
| 3              | 0,477 | 41          | 1,613 | 89          | 1,949 |
| 5              | 0,699 | 43          | 1,633 | 97          | 1,987 |
| 7              | 0,845 | 47          | 1,672 | 101         | 2,004 |
| 11             | 1,041 | 53          | 1,724 | 103         | 2,013 |
| 13             | 1,114 | 59          | 1,771 | 107         | 2,029 |
| 17             | 1,23  | 61          | 1,785 | 109         | 2,037 |
| 19             | 1,279 | 67          | 1,826 | 113         | 2,053 |
| 23             | 1,362 | 71          | 1,851 | 127         | 2,104 |
| 29             | 1,462 | 73          | 1,863 | 131         | 2,117 |
| 31             | 1,491 | 79          | 1,898 | 137         | 2,137 |

Tabela 4.3: Tabela de logaritmos decimais de números primos ≤ 137

Conteúdo a ser trabalhado: Logaritmos e suas propriedades.

Material utilizado: Desenho de fractais os quais sejam possíveis calcular a dimensão fractal. Sugerimos utilizar a Curva de Peano (Figura 2.1), Curva de Koch (Figura 2.2), o Tapete de Sierpinski (Figura 2.7), a Curva do Dragão de Harter-Heighwayde (Figura 2.4), a Esponja de Menger (Figura 2.8), a Pirâmide de Sierpinski (Figura 2.9).

Primeira etapa: Em um primeiro momento solicite que os alunos estimem o intervalo ao qual a dimensão fractal pertence. Estimule para que os alunos discutam entre si sempre que houver divergências e que os mesmos argumentem pela sua estimativa.

Peça que os mesmos calculem a dimensão fractal dos objetos apresentados de acordo com o método de Hausdorff.

Com os resultados questione se pode-se inferir sobre os conceitos definidos por Mandelbrot sobre a ocupação, densidade ou textura.

Segunda etapa: Solicite que os alunos criem um novo fractal, desenhando pelo menos até o nível 3, e calculem a sua dimensão.

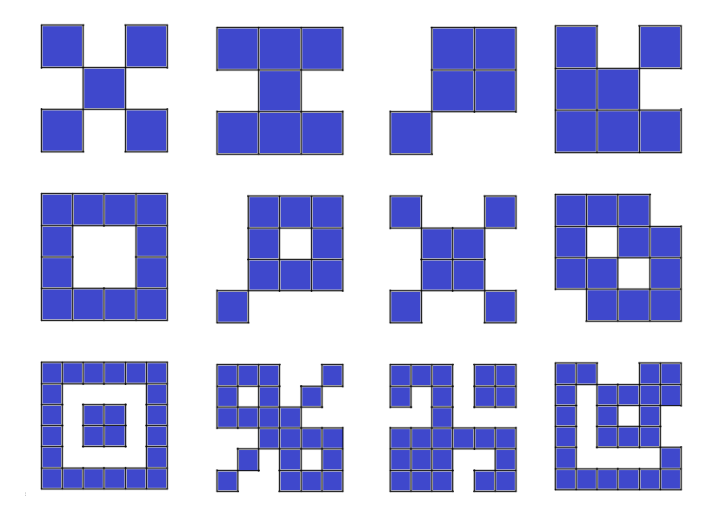

Figura 4.3: Algumas sugestões de geradores para atividade em sala de aula

Sugerimos a ideia de remoção do Tapete de Sierpinski, pela facilidade de uso em papel quadriculado. Na Figura 4.3, são mostrados alguns geradores a partir de um quadrado dividido em 9,16 e 36 partes, ou seja, com fatores de redução r igual a 3, 4 e 6, respectivamente.

Uma outra variedade, é utilizar papel com malha isométrica, para variações do Triângulo de Sierpinski.

#### 4.1.3 Logaritmos e medidas de uma costa

Essa atividade foi adaptada de [15].

Sugerimos que essa atividade seja complementar a anterior. Além disso, que seja feito o cálculo da dimensão fractal da costa de uma região conhecida. Os alunos já devem conhecer o conceito de dimensão fractal e o método de Hausdorff. Deve-se dar ênfase ao significado de dimensão fractal, e antes de iniciar a atividade, deve-se pedir que os alunos indiquem qual o intervalo que a dimensão fractal de uma linha costeira deve pertencer.

Conteúdo a ser trabalhado: Logaritmos e suas propriedades.

Material utilizado: folha de papel com uma curva fractal gerada por iteração desenhada em papel quadriculado com diferentes quadriculações. Folha de papel com um linha costeira desenhada em papel quadriculado com diferentes escalas.

#### Primeira etapa

Solicitar que os alunos utilizando uma folha com a curva de Koch, ver Figura 2.37, através do processo de contagem, preencham a Tabela 2.9. Compare com o resultado obtido através do método de Hausdorff.

#### Segunda etapa

Solicitar que os alunos façam o mesmo procedimento com o mapa de Fernando de Noronha, Figura 4.4, preenchendo a Tabela 4.4, similar a tabela anterior, e estimem a dimensão fractal dessa ilha costeira.

|    | Escala 1: $r \mid \text{Contagem } n$ | $\log n$                       | $\log r$             | $\frac{\log n}{\log r}$<br>$d_r =$ |
|----|---------------------------------------|--------------------------------|----------------------|------------------------------------|
|    |                                       |                                |                      |                                    |
| ٠, |                                       | $\log 4 = 2 \log 2$            | $\log 2$             | 2,000                              |
|    | 10                                    | $\log 10 = \log 2 + \log 5$    | $\log 4 = 2 \log 2$  | 1,661                              |
|    | 20                                    | $\log 20 = 2 \log 2 + \log 5$  | $\log 8 = 3 \log 2$  | 1,441                              |
| 16 | 41                                    | $\log 41$                      | $\log 16 = 4 \log 2$ | 1,339                              |
| 32 | 92                                    | $\log 92 = 2 \log 2 + \log 23$ | $\log 32 = 5 \log 2$ | 1,305                              |

Tabela 4.4: Método de Box-Countig para a Ilha de Fernando de Noronha

O resultado da contagem de forma manual geralmente difere (a Tabela 4.4 foi preenchida como exemplo), principalmente quando aumentamos o valor de r, porém pode-se verificar que os valores finais não terão grandes divergências.

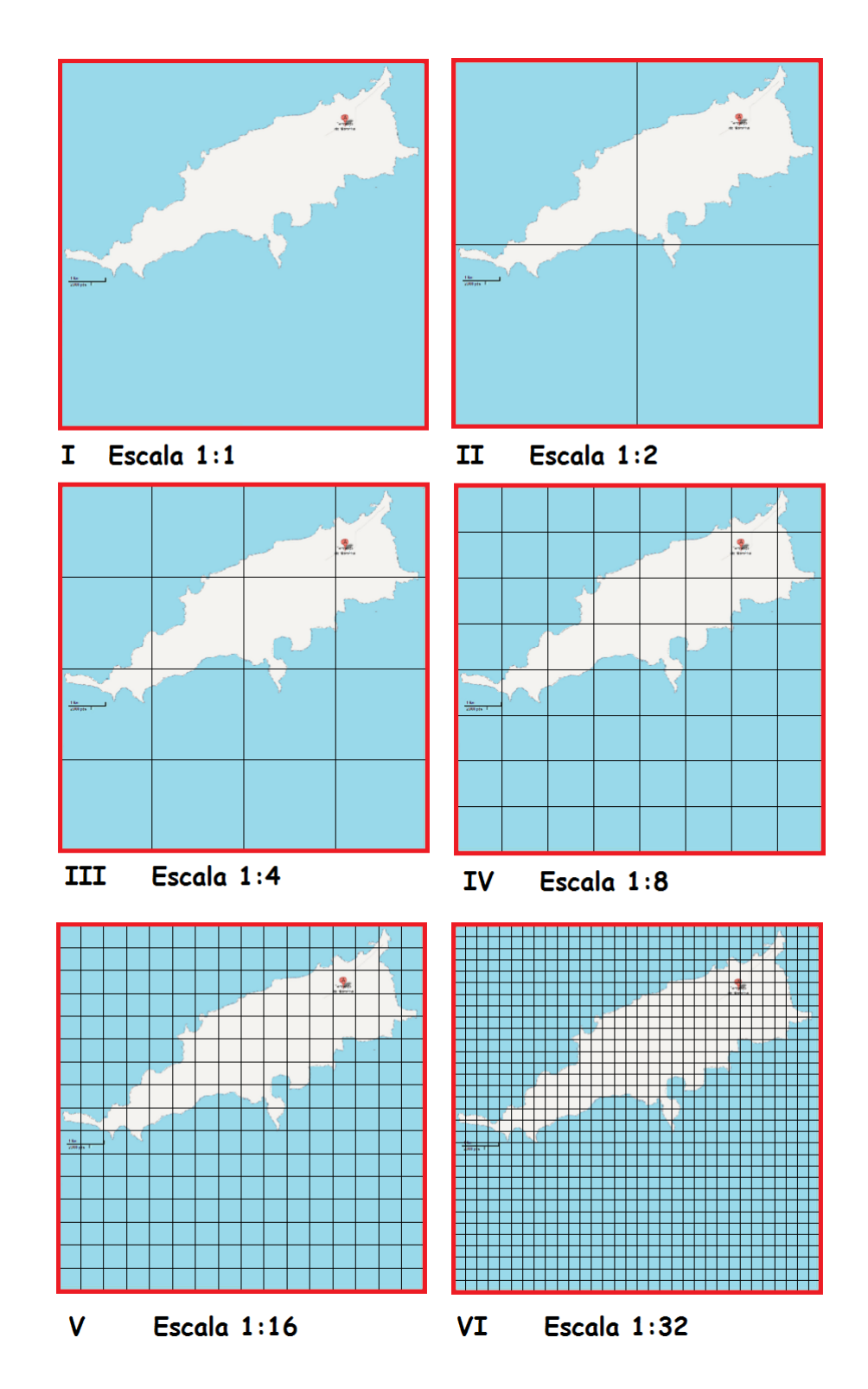

Figura 4.4: Processo Box-Counting - Fernando de Noronha

## 4.2 Tema 2: Geometria e Medidas

A geometria pode ser bastante explorada ao utilizarmos a geometria fractal, para cálculo das medidas de comprimento, área e volume de objetos fractais gerados por processos iterativos, além de facilmente associarmos aos estudos de PG, soma de PG e noções de infinito conforme já citamos nas atividades anteriores.

### 4.2.1 Comprimento, área, volume

Conteúdo a ser trabalhado: Comprimento, perímetro, área, volume, semelhança de figuras, conceitos de limite, limites de uma PG.

Material utilizado: folha de papel com objeto fractal gerada por iteração e tabela para preenchimento de dados.

As tabelas podem seguir conforme os modelos apresentados no Capítulo 2, Tabela 2.10 e Tabela 2.11.

Nas atividades devem ser reforçadas as relações entre medidas lineares e as de área e volume quando reduzimos uma figura por um fator de redução r, que são dadas pelas expressões  $A_f = \frac{A_i}{r^2}$  $\frac{A_i}{r^2}$  e  $V_f = \frac{V_i}{r^3}$  $\frac{V_i}{r^3}$  respectivamente, onde  $A_i$  e  $V_i$  são as medidas iniciais e  $A_f$  e  $V_f$  as medidas após a iteração.

Uma das dificuldades observadas nas medições relacionadas aos perímetros de objetos fractais gerados por remoção, por exemplo o Triângulo de Sierpinski, Figura 2.6, é o aluno reconhecer os perímetros da região interna. Reforçar esse conceito antes de iniciar a atividade, ajuda ao aluno focar no conhecimento novo que será explorado. Uma sugestão é exemplificar com o perímetro de um município que contenha um outro em seu interior, ou conforme sequência apresentada na Figura 4.5.

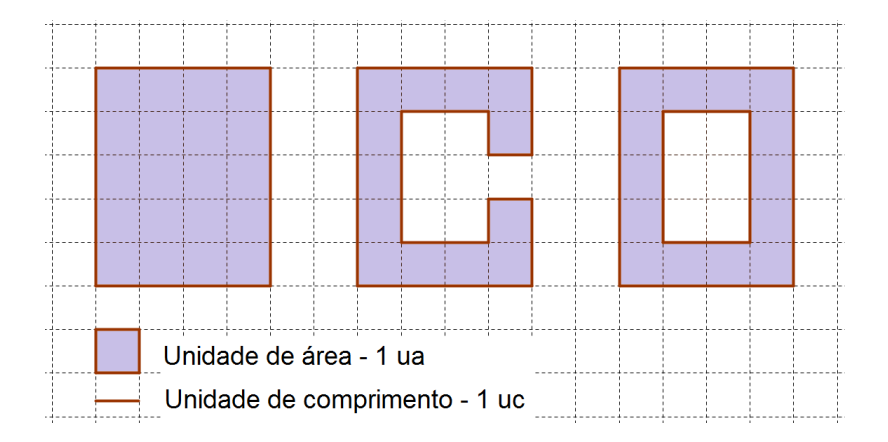

Figura 4.5: Sequência didática para medição de perímetro em figuras vazadas

Pode-se explorar nessa atividade soma dos termos de uma PG e consequentemente conceitos intuitivos de limite.

Apresentamos a seguir algumas medidas de curvas, perímetros e áreas de outros objetos fractais apresentados no Capítulo 2, Tabelas 4.5 e 4.6.

|                    | Peças   | Fator de      | Medida da                                       | Medida de                          |
|--------------------|---------|---------------|-------------------------------------------------|------------------------------------|
| Fractal            | geradas | redução       | curva $L_n$                                     | $\lim L_n$<br>$n\rightarrow\infty$ |
|                    | $\, n$  | $\mathcal{r}$ | $n$ iterações                                   |                                    |
| Curva de Koch      |         | 3             | $\, n \,$<br>4<br>3                             | $\infty$                           |
| Conjunto de Cantor | 2       | 3             | $\, n \,$<br>റ<br>3                             |                                    |
| Curva de Peano     | 9       | 3             | 9<br>$=3^n$<br>$\overline{3}$                   | $\infty$                           |
| Curva de Harter    |         | 2             | $\overline{n}$<br>4<br>$=2^n$<br>$\overline{2}$ | $\infty$                           |

Tabela 4.5: Aplicação: medidas de algumas curvas

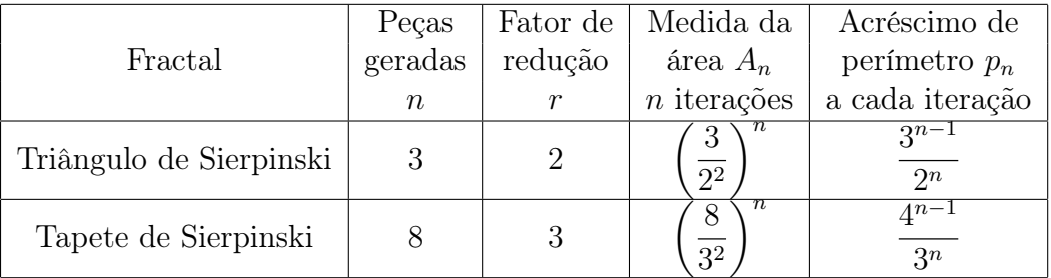

Tabela 4.6: Aplicação: medidas - área e perímetro

Podemos observar que nos exemplos citados na Tabela 4.6, a área tende a zero e o perímetro a infinito.

A atividade pode ser investigativa, sugerindo o cálculo para um dado nível, ou ser feito sobre um fractal criado pelo próprio aluno. Ver sugestões na Figura 4.3.

## 4.3 Tema 3: Análise de Dados

#### 4.3.1 Combinatória e probabilidade

Atividade adaptada de [3] e [12].

Geralmente os livros apresentam o Triângulo de Pascal, relacionando apenas a simetria do eixo vertical. Poderemos ver nessa atividade que além da simetria de eixo vertical o Triângulo de Pascal carrega uma característica de auto-similaridade relacionada aos múltiplos de alguns números, ou seja, quando destacamos os múltiplos de um número, a figura formada poderá ser um objeto fractal, e curiosamente, para os múltiplos de 2 formamos o Triângulo de Sierpinski (Figuras 4.6 e 4.6).

Conteúdo a ser trabalhado: Triângulo de Pascal e suas propriedades, múltiplos e simetria.

Material utilizado: folha de papel com Triângulo de Pascal (a ser preenchido ou não), papel quadriculado ou com malha hexagonal.

Primeira Etapa (opcional)

Solicitar que os alunos preencham (ou completem) o Triângulo de Pascal. Nessa atividade a importância deve ser dada no entendimento da geração do Triângulo de Pascal, um é elemento da linha L e coluna C,  $t_{(L,C)}$  pode ser determinado por:

• soma dos dois elementos superiores

$$
t_{(L,C)} = t_{L-1,C-1} + t_{L-1,C}
$$

• combinação da L-ésima linha pela C-ésima coluna

$$
t_{(L,C)} = C_{L,C}.
$$

Recomendamos que essa etapa não ocupe muito tempo da atividade, tendo em vista que a aplicação direta de fórmulas não deve ser o foco da atividade.

#### Segunda Etapa

Solicitar que os alunos destaquem os múltiplos de 2, 3, 4, 5 ou 6, pois são números que têm múltiplos mais fáceis de identificar. Nas Figuras 4.6 e 4.7, mostramos esses resultados para um Triângulo de Pascal com 19 linhas destacando os múltiplos de 2 e 3 respectivamente.

Terceira Etapa

Em folhas quadriculadas ou com malhas hexagonais, solicitar que os alunos façam projeções para mais linhas do Triângulo de Pascal.

Questionamentos a serem feitos:

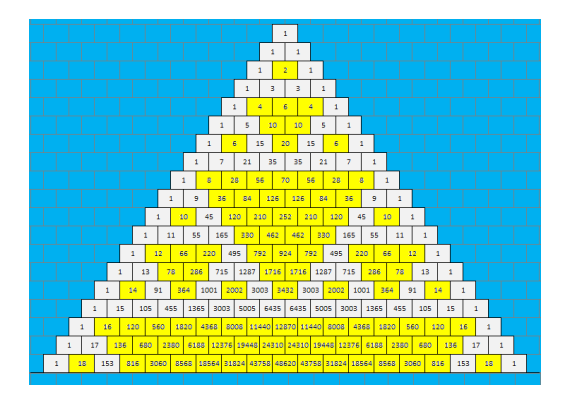

Figura 4.6: Triângulo de Pascal - múltiplos de 2

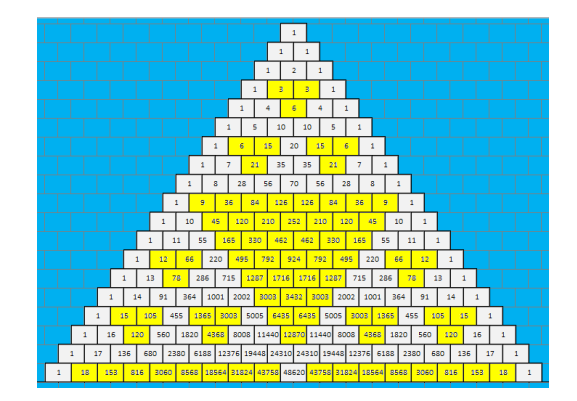

Figura 4.7: Triângulo de Pascal - múltiplos de 3

- Para os múltiplos de 2 a partir de que linha iniciou-se a marcação? (e para 3,4, 5 e 6)? O que podemos deduzir?
- Qualquer número gera um fractal? O que podemos conjecturar?
- Há algum divisor que todos os números sejam pintados ?
- Esse processo tem fim?

Na Figura 4.8 temos a representação do Triângulo de Pascal com 101 linhas, representando os múltiplos de 2 a 7.

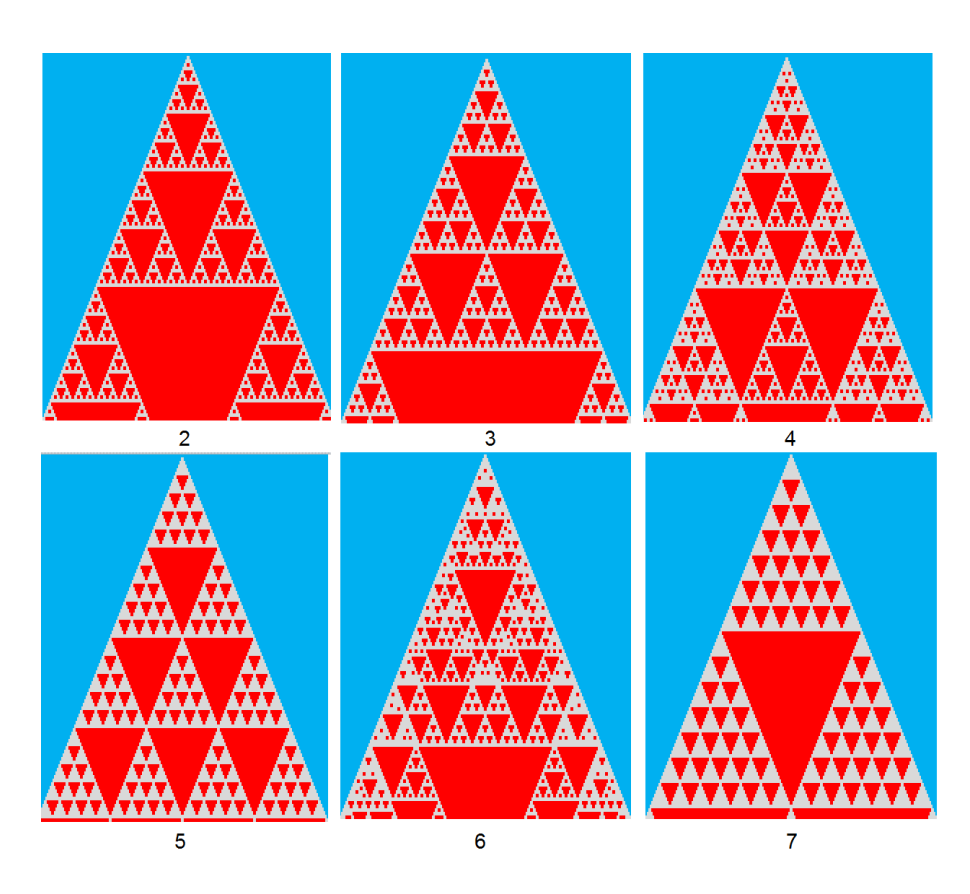

Figura 4.8: Triângulo de Pascal - múltiplos de 2 a 7

#### 4.3.2 Jogo do Caos

Atividade adaptada de [3].

Conteúdo a ser trabalhado: Processos aleatórios, ponto médio.

Material utilizado: transparência com triângulo equilátero inscrito em uma circunferência, marcados os vértices ABC, régua, retroprojetor, dados de 6 faces, marcadores para transparência e régua.

Primeira Etapa

Em duplas os alunos recebem um dado, uma transparência, uma régua e um marcador.

Os alunos devem associar cada vértice ABC a um par de números do dado (Exemplo:  $A=1,4$ ,  $B=2,5$ ,  $C=3,6$ ). Neste caso, se o resultado do dado for 5, então o vértice escolhido será o B

Deve-se escolher um ponto dentro do círculo em uma das condições abaixo:

- Grupo I O ponto é externo ao triângulo;
- Grupo II O ponto pertence aos lados do triângulo;
- Grupo III O ponto é interior ao triângulo,

Passo 1 - Joga-se o dado para sortear um vértice;

Passo 2 - Marca-se o ponto médio entre o novo ponto e o vértice escolhido;

Passo 3 - Considere o ponto médio como o novo ponto e vá para o passo 1.

O aluno deve ter o cuidado de marcar apenas o ponto médio. Reforçar que não pode traçar uma linha para determinar o ponto médio.

Cada dupla deve repetir o procedimento entre 20 e 30 vezes.

Segunda Etapa

Devem ser mostradas por grupos as marcações feitas, e depois juntar todos. Os alunos devem perceber que existem áreas não preenchidas, e que o desenho se assemelha ao Triângulo de Sierpinski, independente do ponto inicial, ou dos vértices sorteados. Esse é um processo gerador de fractal de maneira totalmente aleatória, uma maneira de introduzir este conceito.

Na Figura 4.9 são mostrados os resultados com 100 e 300 pontos gerados para cada grupo I, II e III.

Na Figura 4.10 são mostrados os resultados dos grupos I, II e III agrupados, totalizando 900 pontos marcados.

Uma outra forma que pode ser explorada é aplicar o Jogo do Caos utilizando-se o GEOGEBRA e um data-show. Cada aluno cria um triângulo equilátero, de lado

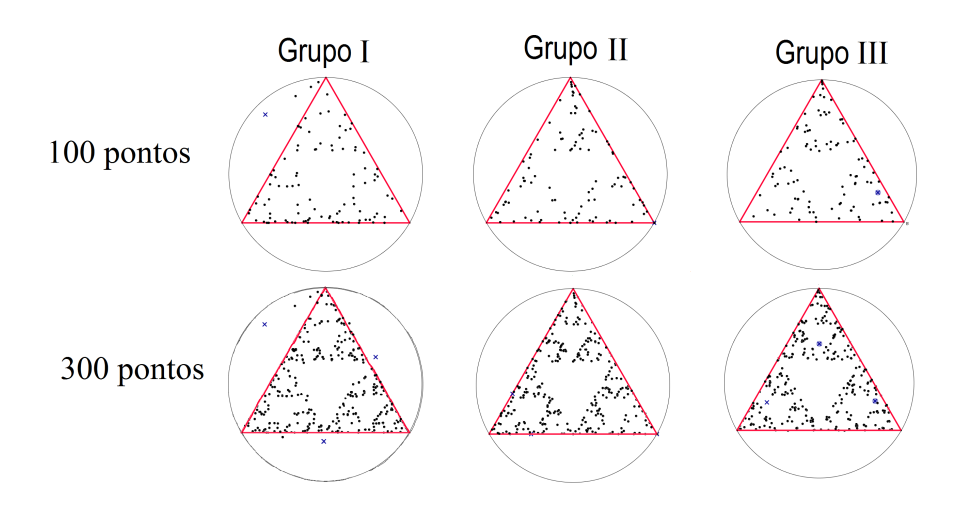

Figura 4.9: Jogo do Caos - 100 e 300 pontos

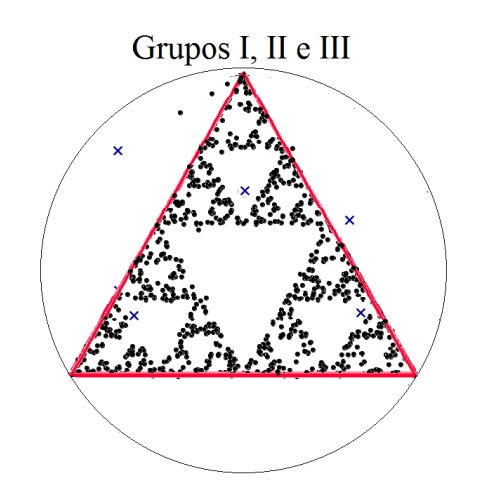

Figura 4.10: Jogo do Caos - 900 pontos

predefinido e a circunferência circunscrita, escolhe um ponto inicial e depois é sortear o vértice e aplicar a ferramenta ponto-médio. No final os arquivos são sobrepostos formando o Triângulo de Sierpinski

# Capítulo 5 CONSIDERAÇÕES FINAIS

O uso dos fractais em sala de aula provoca a quebra de paradigma que a matemática é uma ciência pronta. Como tem aplicações práticas e de fácil compreensão, e reconhecido a semelhança com diversos elementos da própria natureza, mostra que a matemática que se estuda é aplicável. Estimula o uso de computadores, provocando mais fascínio para quem ensina e para quem aprende. Mesmo que abordados em diferentes níveis, o uso da geometria fractal provoca nos alunos um olhar diferenciado no mundo que nos rodeia.

Ao pesquisar sobre objetos fractais, e a necessidade de criá-lo em um ambiente gráfico adquiri uma maior experiência na utilização destes, utilizando de forma práticas vários conhecimentos relacionados a Teoria dos Números, Números Complexos, Sequências, Geometria Analítica e Álgebra Linear. Essa nova experiência me capacitou melhor para a utilização desses softwares no ambiente da sala de aula, inclusive com outras abordagens além do uso de fractais.

Uma das dificuldades encontradas na pesquisa foi relacionada com o material a ser utilizado. Encontra-se facilmente na internet sites que abordam o tema, e uma quantidade razoável de dissertações e teses recentes sobre o tema apresentando, na sua maioria, aplicações práticas utilizando a geometria fractal para modelar diversos fenômenos, porém necessitamos de mais material publicado na área de desenvolvimento matemático.

Deixo aqui os desafios para demonstrações das conjecturas feitas sobre a partir dos resultados gráficos sobre os múltiplos e restos do Triângulo de Pascal apresentadas no Capítulo 3.

Enfim, espero seguir pesquisando e descobrindo novos recursos e aplicações para utilizar em sala de aula nesse fascinante mundo da geometria fractal.

# Referências Bibliográficas

- [1] ALVES, Célia Maria Filipe Santos Jordão. Fractais: Conceitos Básicos, Representações Gráficas E Aplicações Ao Ensino Não Universitário. Lisboa: Universidade de Lisboa, 2007.
- [2] ANTON, Howard; RORRES Chris. Álgebra Linear com Aplicações. Porto Alegre: Bookman, 2001.
- [3] BARBOSA, Ruy Madsen. Descobrindo a Geometria Fractal para a sala de aula. Belo Horizonte: Autêntica, 2002.
- [4] DOLCE, Osvaldo; POMPEO, José Nicolau Matemática Elementar 9 , Geometria Plana. São Paulo: Atual, 1992.
- [5] EUCLIDES Os Elementos. São Paulo: Unesp. 2009.
- [6] BRASIL. PCN + Parâmetros Curriculares Nacionais, Ciências da Natureza, Matemática e suas Tecnologias, Orientações Educacionais Complementares. Disponível em « http://portal.mec.gov.br/seb/arquivos/pdf/CienciasNatureza .pdf» Acesso em 20/01/2013.
- [7] BRASIL. PCN Parâmetros Curriculares Nacionais, Ciências da Natureza, Matemática e suas Tecnologias. Disponível em « http://portal.mec.gov.br/seb/arquivos/pdf/ciencian.pdf ». Acesso em 20/01/2013.
- [8] CAMPOS, António Miguel. Conjunto de Mandelbrot. Disponível em « http://pt.wikipedia.org/wiki/Conjunto de Mandelbrot». Acesso em 03/01/2013.
- [9] ELERT, Glenn. The Chaos Hypertextbook Mathematics in the Age of the Computer Disponível em « http://hypertextbook.com/chaos/». Acesso em 03/01/2013.
- [10] FUZZO, Reggis Alessandro. Fractais: Algumas Características e Propriedades. Disponível em « http://www.fecilcam.br/nupem/anais\_iv\_epct/PDF/ciencias\_exatas/10 FUZZO\_REZENDE\_SANTOS.pdf/». Acesso em 03/01/2013.
- [11] GOMES, Andrea dos Santos. Motivação do estudo de áreas e perímetros de figuras Geométricas através de fractais. Curitiba: Universidade Federal do Paraná, 2007.
- [12] GOMES, Antônio do Nascimento. Uma proposta de ensino envolvendo Geometria Fractal para o estudo de Semelhança de Figuras Planas. São Carlos: Universidade Federal de São Carlos, 2010.
- [13] IEZZI, Gelson [et all]. Matemática: ciência e aplicações,2: ensino médio. São Paulo: Saraiva, 2010.
- [14] MacTutor History of Mathematics. The MacTutor History of Mathematics archive - School of Mathematics and Statistics. Disponível em « http://wwwhistory.mcs.st-andrews.ac.uk/». Acesso em 03/01/2013.
- [15] MANDELBROT, Benoit B. The fractal geometry of nature. New York: W. H. Freeman, 1977.
- [16] MANDELBROT, Benoit B. Objetos Fractais: Forma, acaso e dimensão. Tradução: Carlos Fiolhas. Lisboa: Gradiva, 1991.
- [17] NUSSENZVEIG, H. M. (organizador). Complexidade e Caos. Rio de Janeiro: Editora UFRJ/COPEA, 1999.
- [18] RÊGO, R. G. [et all]. Matemáticativa. João Pessoa: Editora Universitária/UFPB, 1997.
- [19] SEDREZ, Maycon Ricardo. Forma fractal no ensino de projeto arquitetônico assistido por computador. Florianópolis: Universidade Federal de Santa Catarina, 2009.
- [20] SANTOS, Célia. Fractais e Sistemas de Funções Iteradas. Lisboa: Universidade de Lisboa, 2010.
- [21] SOUZA, Sérgio Pereira. Uso da dimensão fractal de imagens digitais na determinação da rugosidade superficial do solo. Viçosa: Universidade Federal de Viçosa, 2011.
- [22] VIANA, Ricardo Luiz. Introdução à Dinâmica Não-Linear e Caos em Economia. Curitiba: Universidade Federal do Paraná, 2012.